## **HP 9000 Series 700 Workstations Technical Reference Manual**

**Model 712 (SYSTEM)**

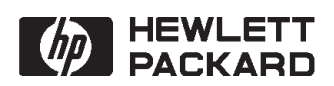

**Printed in USA January, 1994**

**Revision 1.0**

#### \_\_\_\_\_\_\_\_\_\_\_\_\_\_\_\_\_\_\_\_\_\_\_\_\_\_\_\_\_\_\_\_\_\_\_\_\_\_\_\_\_\_\_\_\_\_\_\_\_\_\_\_\_\_\_\_\_\_\_\_\_\_\_\_\_\_\_\_\_\_\_\_\_\_\_\_\_\_ **Notices**

Information in this document is subject to change without notice.

*Hewlett–Packard makes no warranty of any kind about this manual, including, but not limited to, the implied warranties of merchantablility and fitness for a particular purpose.* Hewlett–Packard shall not be liable for errors contained herein or direct, indirect, special, incidental or consequential damages about the furnishing, performance, or use of this material.

Warranty. Please carefully read the enclosed Hewlett–Packard Software Product License Agreement and Limited Warranty before operating this product. Rights in the software are offered only on the condition that the customer accepts all terms and conditions of the License Agreement.

Operating the product indicates your acceptance of these terms and conditions. If you do not agree to the License Agreement, you may return the unused product for a full refund.

A copy of the specific warranty terms applicable to your Hewlett–Packard product and replacement parts can be obtained from your local Sales and Service Office.

Copyright<sup>©</sup> Hewlett–Packard Company 1994

This document contains information which is protected by copyright. All rights are reserved. Reproduction, adaptation, or translation without prior written permission is prohibited, except as allowed under the copyright laws.

Restricted Right Legend

Use, duplication, or disclosure by the U.S. Government Department of Defense is subject to restrictions as set forth in paragraph (b)(3)(ii) of the Rights in Technical Data and Software clause in FAR 52.227–7013.

Copyright © AT & T, Inc. 1980, 1984

Copyright<sup>©</sup> The Regents of the University of California 1979, 1980, 1983

This software and documentation is based in part on the Fourth Berkeley Software Distribution under licence from the Regents of the University of California.

## **Printing History**

New Editions of this manual incorporate all material updated since the previous edition. Update packages may be issued between editions and contain replacement and additional pages to be merged into the manual by the user.

The manual printing date and part number indicate its current edition. The printing date changes when a new edition is printed. (Minor corrections and updates which are incorporated at reprint do not cause the date to change.) The manual part number changes when extensive technical changes are incorporated.

January 1994 ... Edition 1

## **Electrostatic Discharge (ESD) Precautions**

Electrostatic charges can damage the integrated circuits on printed circuit boards. To prevent such damage from occurring, observe the following precautions when unpacking and installing the board.

- Stand on a static–free mat.
- Wear a static strap to ensure that any accumulated electrostatic charge discharges from your body to ground.
- Connect all equipment together, including the static–free mat, static straps, routing nodes, and peripheral units.
- Keep uninstalled printed circuit boards in their protective antistatic bags.
- Once you have removed the printed circuit boards from their protective antistatic bags, handle them by their edges.

## **TABLE OF CONTENTS**

## **Chapter contents**

## $\mathbf{1}$

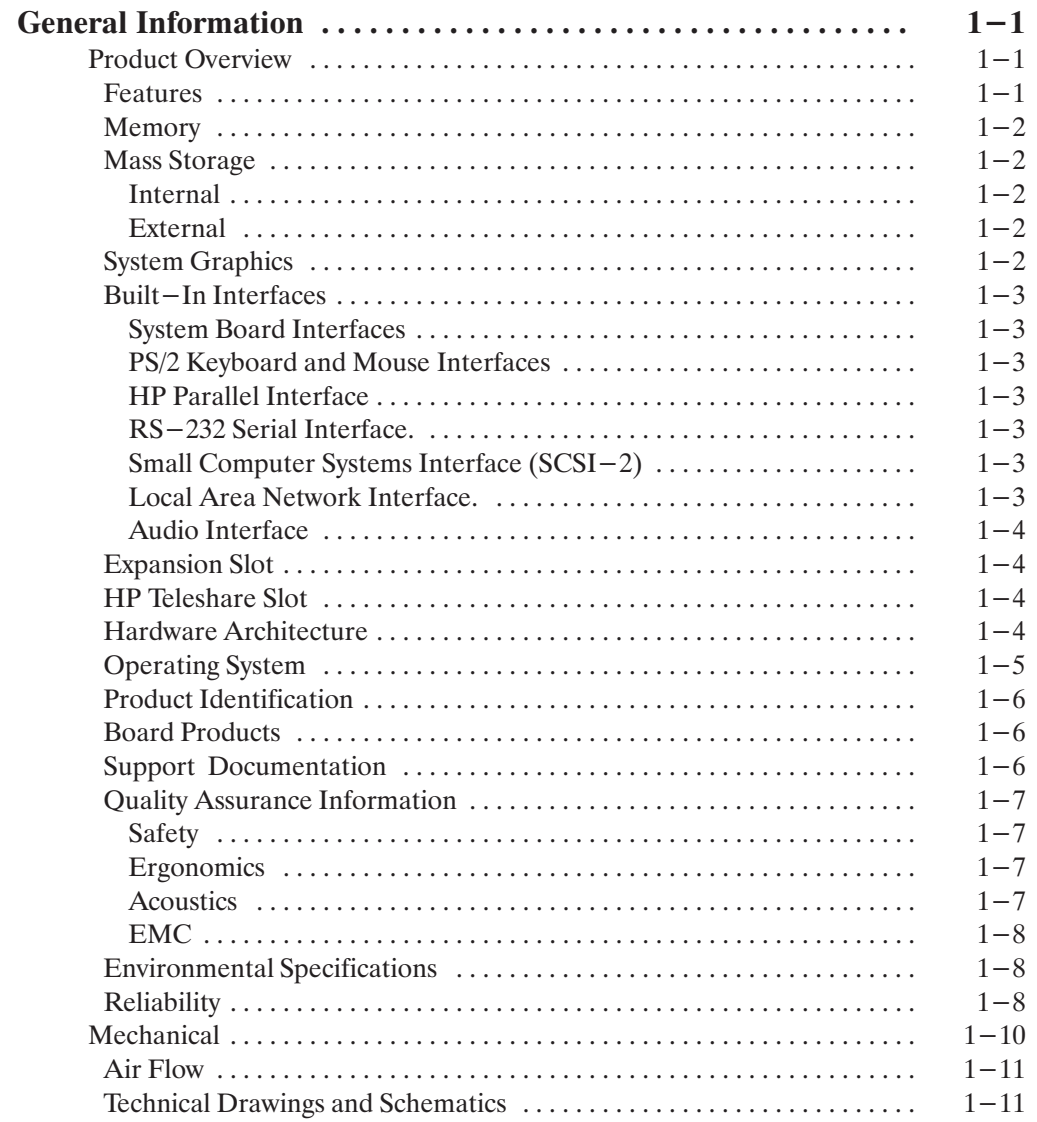

## $\overline{2}$

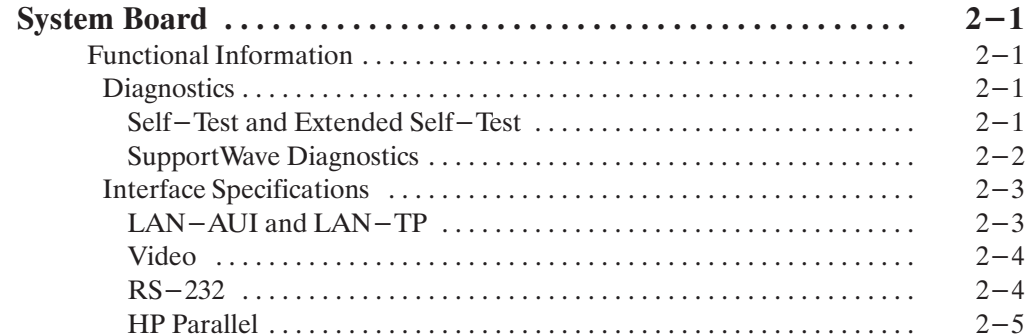

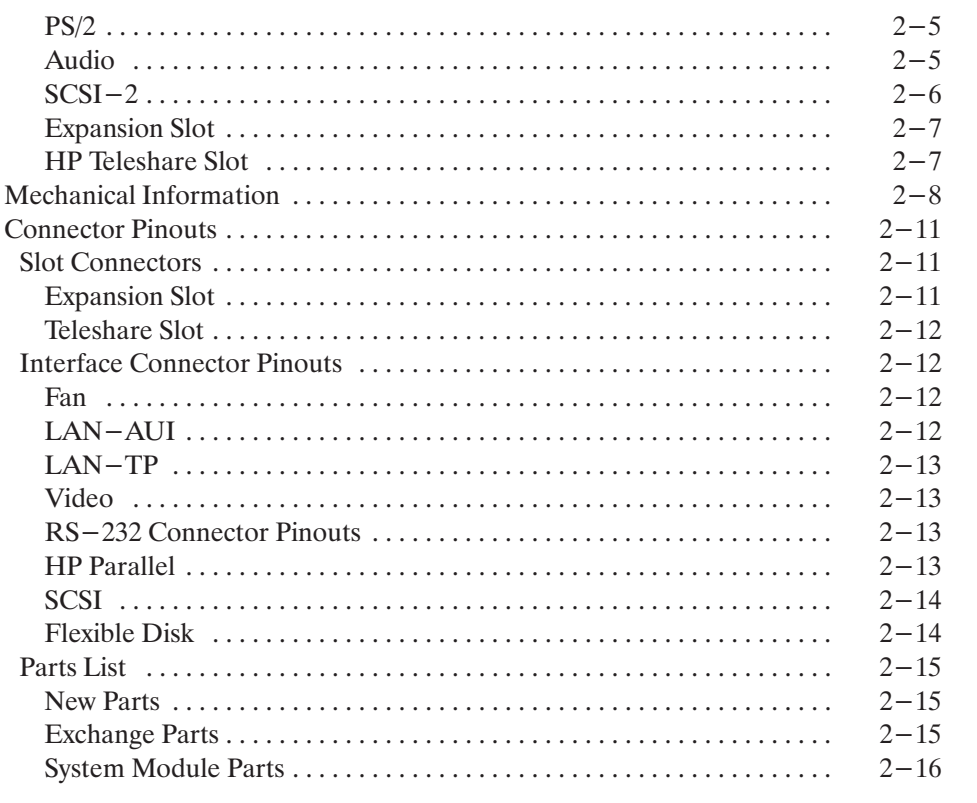

## $\overline{\mathbf{3}}$

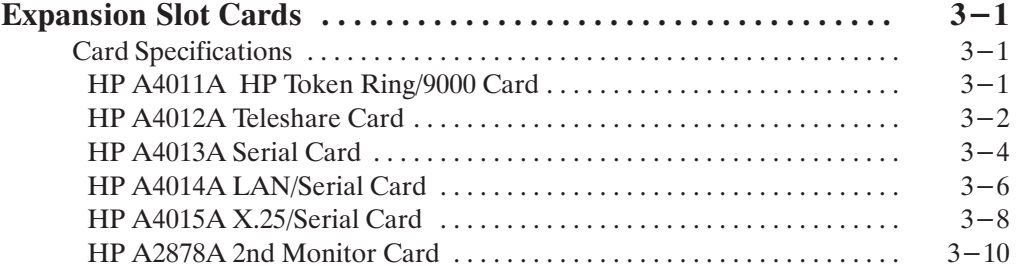

# $\begin{array}{c} 4 \\ \hline \end{array}$

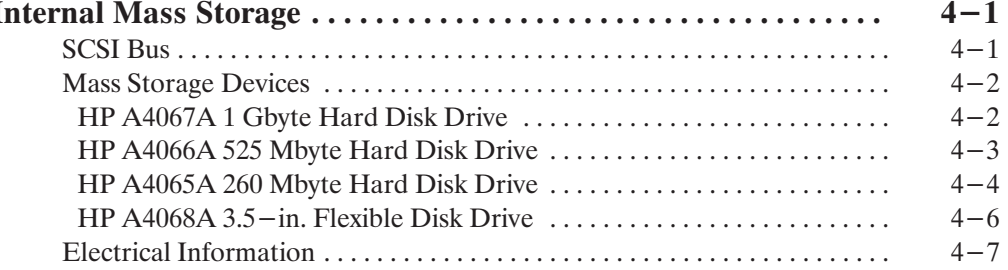

## $\overline{\mathbf{5}}$

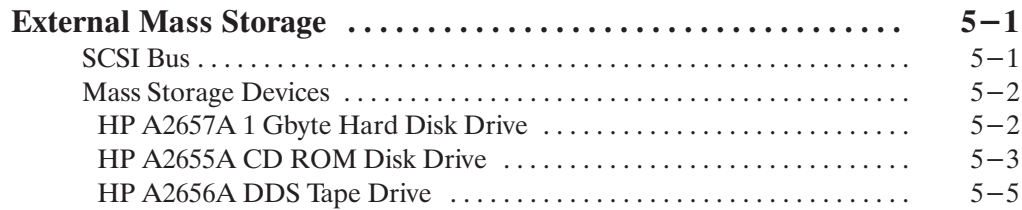

### 6

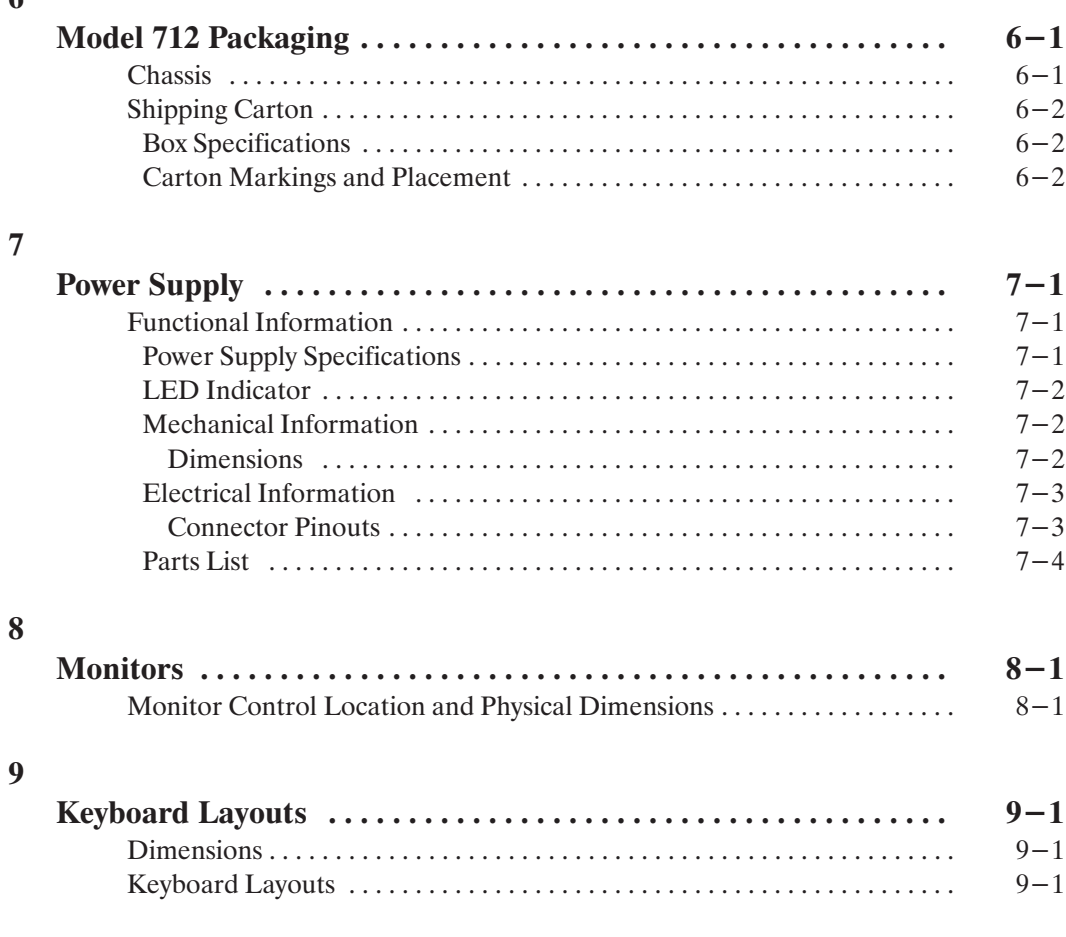

## **LIST OF TABLES**

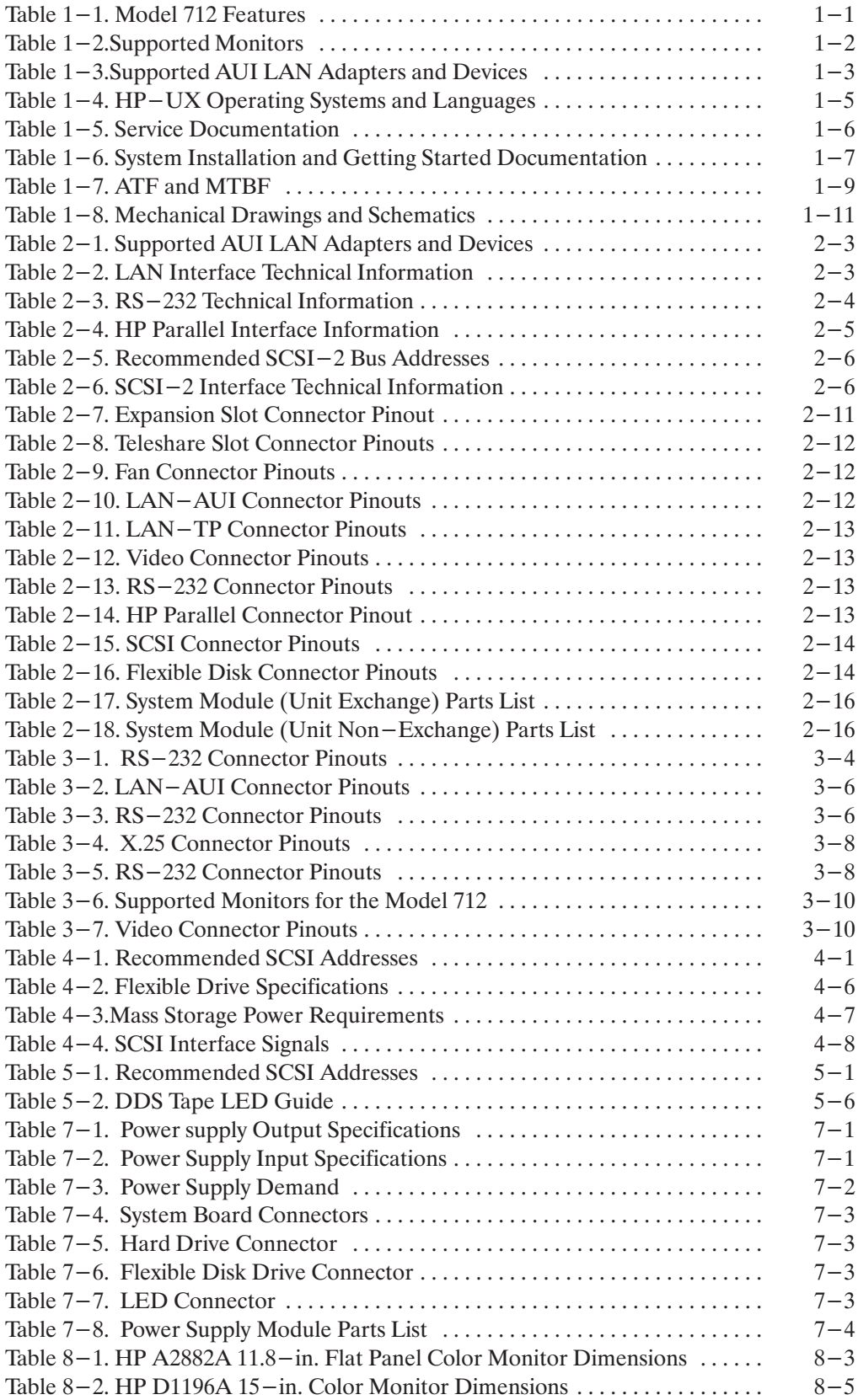

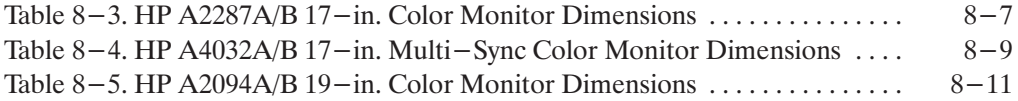

## **LIST OF FIGURES**

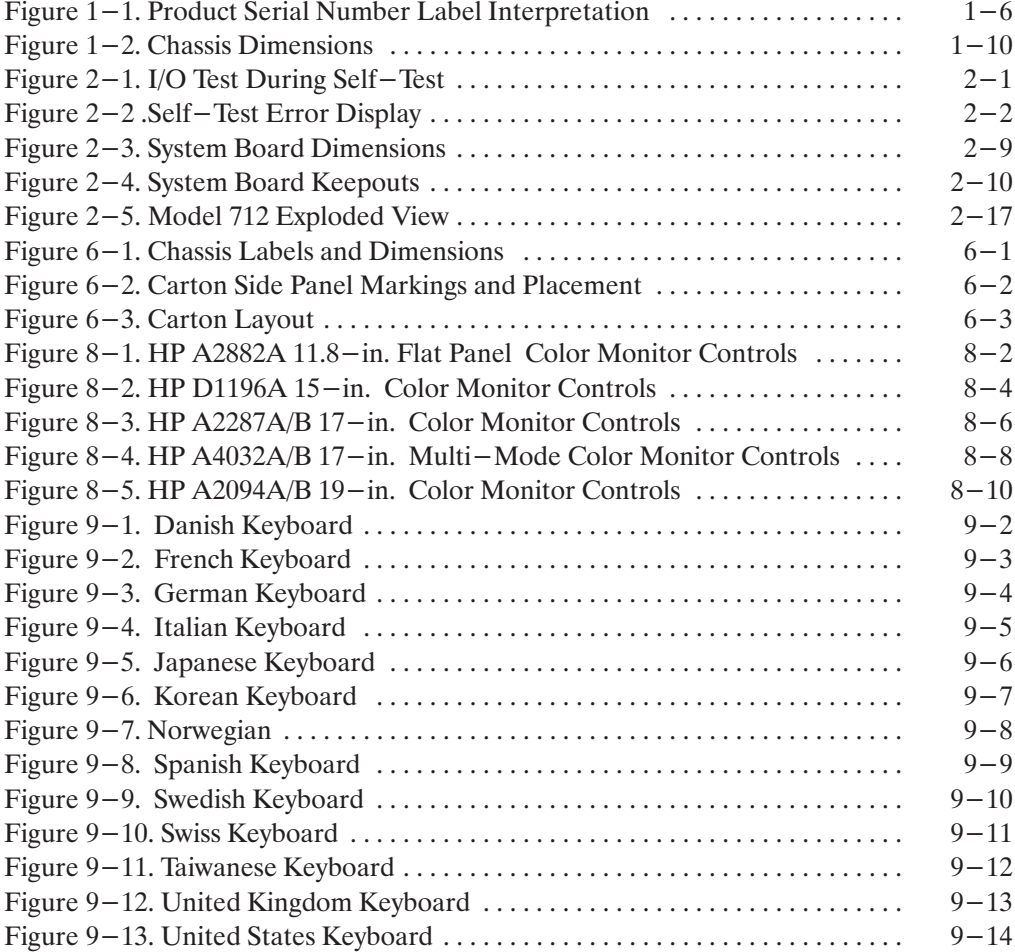

## <span id="page-9-0"></span>**General Information**

## **Product Overview**

## **Features**

Hewlett–Packard's Model 712 Workstation is based on a 7100LC central processing unit (CPU) it provides a variety of interfaces, graphics, and mass storage.

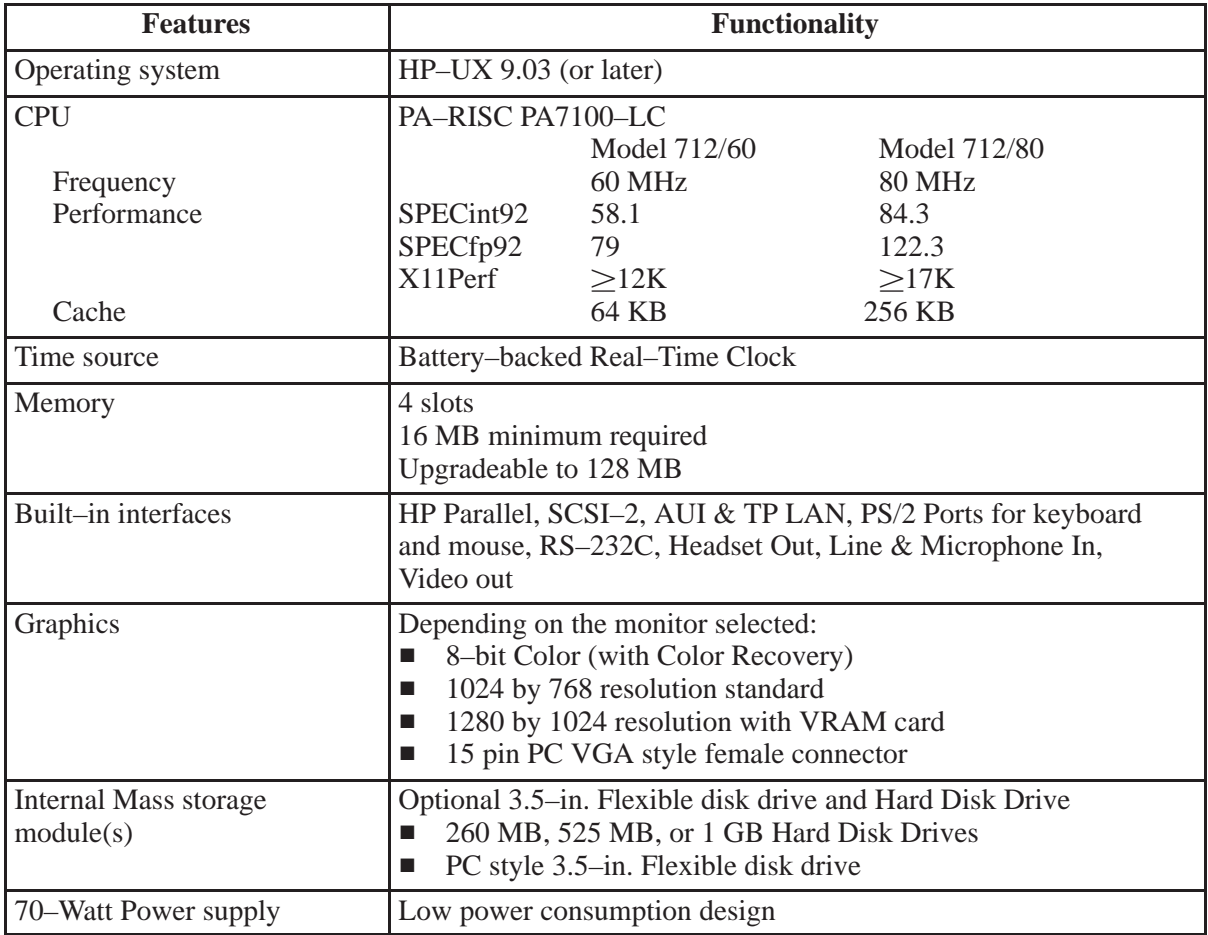

#### Table 1-1. Model 712 Features

## <span id="page-10-0"></span>**Memory**

Standard memory is 16 MB of 70ns Error Checking and Correcting (ECC) RAM boards. 16  $MB$  is the minimum required for  $HP$  – UX operating system. Each workstation has four RAM slots. Options may add more factory installed memory. Memory must always be added in pairs. Memory upgrades include:

HP A2577A 8 MB RAM Upgrade, two 4 MB RAM boards. HP A2578A 16 MB RAM Upgrade, two 8 MB RAM boards. HP A2829A 32 MB RAM Upgrade, two 16 MB RAM boards. HP A2827A 64 MB RAM Upgrade, two 32 MB RAM boards.

## **Mass Storage**

### **Internal**

The Model 712 workstation can have an optional hard disk drive and an optional flexible disk drive factory-installed. Mass storage devices include:

HP A4065A 260 MB Hard Disk Drive Upgrade. HP A4066A 525 MB Hard Disk Drive Upgrade. HP A4067A 1 GB Hard Disk Drive Upgrade. HP A4068A 3.5-in. Flexible Disk Drive Upgrade.

## **External**

There are external storage devices that have been especially designed for the Model 712 workstation, they are the following:

HP A2655A External CD ROM Drive. HP A2657A External 1 GB Hard Disk Drive. HP A2656A External 2 GB DDS Tape Drive.

## **System Graphics**

#### **System Board Graphics**

The Model 712 workstation comes with  $8$ -bit color, 1024 by 768 resolution graphics. With use of an optional video RAM (VRAM) daughter card (HP A4025A), the graphics resolution can be increased to 1280 by 1024. The external video port is 15 pin VGA style connection. Table  $1-2$  lists the monitors supported.

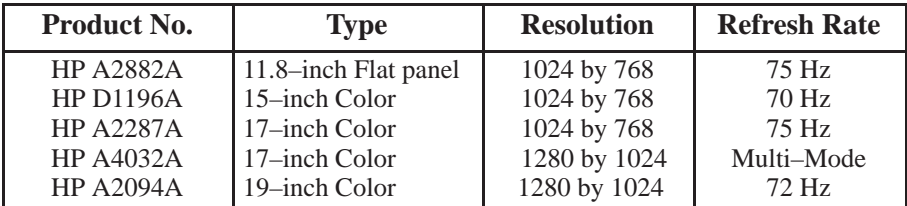

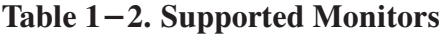

## <span id="page-11-0"></span>**Built-In Interfaces**

## **System Board Interfaces**

The system board's built-in interfaces have ports on the connector panel.

### **PS/2 Keyboard and Mouse Interfaces**

There are two  $PS/2$  style serial ports: one  $PS/2$  keyboard port and one  $PS/2$  mouse port.

### **HP Parallel Interface**

The parallel port is compatible with  $PS/2$  standards, plus some additional features found in  $HP$ Series 700 workstations. The basic PS/2 supports a bi-directional register model interface in addition to printer only DMA. There is support for both of these features in addition to providing the additional printer DMA handshakes found on Series 700 workstations. The register model interface will be able to support the new "Bitronics" printer interface. The Series 700 Scanjet interface will not be supported.

### **RS–232 Serial Interface.**

There will be one  $PS/2$  type serial interface. This standard interface is based on a  $9$ -pin D-sub connector and supports CTS/RTS hardware handshaking. This port is based on the National 16550 serial interface chip.

### **Small Computer Systems Interface (SCSI–2)**

The built-in  $SCSI-2$  port is implemented using an NCR710 macrocell inside the I/O ASIC chip. This 8-bit single ended implementation is compatible with the current 700 series products and supports 5 MB/sec data transfer rates.

The SCSI bus is terminated to 3.3 volts through  $127k\Omega$  on the CPU board. The terminator must be removed from the internal disk drive. If an external disc drive is used an active terminator must be used on the drive at the end of the cable.

#### **Local Area Network Interface.**

The IEEE 802.3 Ethernet Local Area Network (LAN) circuit provides both the AUI interface for conventional coaxial Ethernet and a direct interface to a twisted pair (TP)  $10\mathrm{BASE}\text{--T}$ network. Only one interface can be used at a time, the system auto-selects the correct port that is being used. Ethernet is a 10 Mbit/s packet-switched serial interface employing Carrier Sense Multiple Access/Collision Detection (CSMA/CD). Table  $1-3$  lists the supported LAN adapters and other network devices.

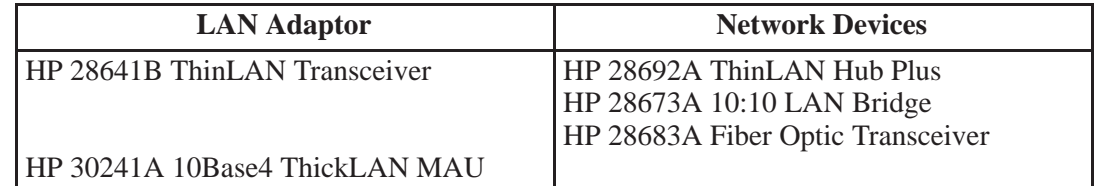

#### Table 1-3.Supported AUI LAN Adapters and Devices

### <span id="page-12-0"></span>**Audio Interface**

The 712 workstation provides compact disk quality audio input and output in stereo with a 16-bit CODEC (coder-decoder) over a frequency range of  $25-20000$ Hz. A small internal speaker and a stereo headphone mini-plug (118 $\Omega$  impedance) are provided for output. A stereo line-in and mono microphone mini-plugs are provided for input.

Some of the audio features and specifications are listed below:

- Programmable rates of 8, 11.025, 16, 22.05, 32, 44.1, and 48KHz.,
- Programmable output attenuation of  $0 96$ db. (1.5dB. steps)
- Programmable input gain of  $0-22.5$ dB. (1.5dB. steps)
- Input monitoring ٠
- $\blacksquare$  16 bit linear, 8 bit  $\mu$  Law, or A–Law coding
- Signal to Noise of 61dB, for Headphone and Line In and 57dB, for Microphone
- Input sensitivity 2.0V<sub>pk</sub> (47kΩ) Line In and 22mV<sub>pp</sub> (1kΩ) Microphone  $\blacksquare$
- Headphone Max. output level of  $2.75V_{pp}$  (50 $\Omega$ )

A Digital Signal Processor (DSP) based option card is provided to enhance the audio subsystem by providing phone and modem functions. Other special DSP applications can also be down-loaded to this card.

## **Expansion Slot**

The expansion I/O slot connects to the same signals on the General System Connect (GSC) as does the I/O ASIC. Arbitration signals are provided so that the expansion slot can be a bus master. On the Model 712 Workstation, the expansion slot will be used to provide an optional IEEE 802.5 (token ring) or a second IEEE 802.3 (ethernet) network connection, or other optional I/O interfaces that are covered in Chapter 3.

## **HP Teleshare Slot**

The Teleshare slot will accommodate the HP Teleshare card that is composed of two complete telephone interfaces. One interface could be devoted to voice applications, and the other could be equipped with V.32bis and V.42bis data modem and fax. In addition to these features, Teleshare will include:

- Caller ID
- Call Waiting
- Conference Calling
- Data Rate conversion and mixing
- Call Recording and Voice Mail
- A multitude of DTMF-based applications

\*\*Note: Some of the features listed such as Caller ID and DTMF-based applications might not be supported by all international phone systems.

## <span id="page-13-0"></span>**Hardware Architecture**

Most of the functionality is on one assembly, the system board. The system board has the interface controllers, CPU circuits, memory controller, and graphics/video circuits. RAM boards plug into sockets on the system board.

## **Operating System**

#### **HP-UX**

HP-UX 9.03 (or later) is supported on the Model 712 workstation. It is booted from an internal hard disk drive factory installed with Instant Ignition. HP-UX may also be installed from external DDS or CD-ROM drives. If the workstation is a client on LAN, HP-UX can be booted over the LAN.

Table  $1-4$  lists the HP-UX operating systems and languages for the workstation.

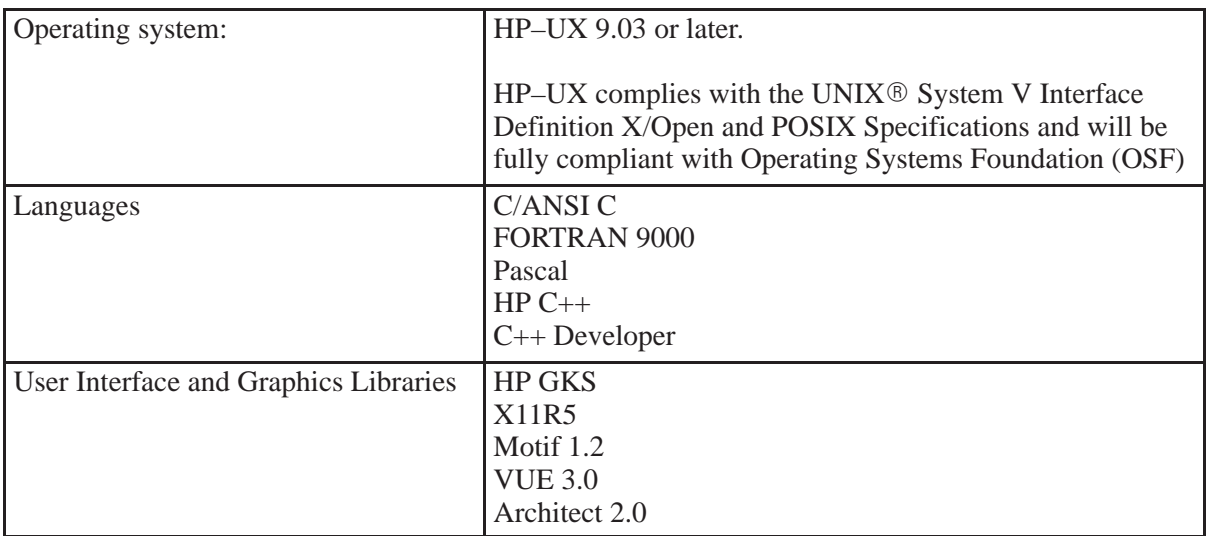

### Table 1-4. HP-UX Operating Systems and Languages

## <span id="page-14-0"></span>**Product Identification**

On the back of the Model 712 workstation, a label lists the product's serial number. The information can be interpreted as shown below for an example serial number 6247A00001:

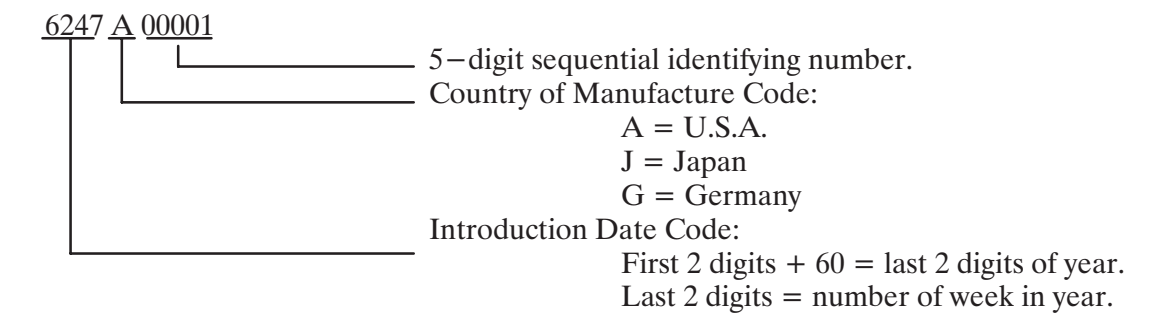

### Figure 1-1. Product Serial Number Label Interpretation

## **Board Products**

HP A2877A System Board HP A4012A Telephony Card (US, Canada, Japan) HP A4011A IBM Token Ring Card HP A4013A 2nd Serial Card HP A4014A 2nd LAN/Serial Card HP A4015A X.25/Serial Card HP A2878A 2nd Monitor Card

## **Support Documentation**

Tables  $1-5$ , and  $1-6$  list the service and support documentation.

### Table  $1-5$ . Service Documentation

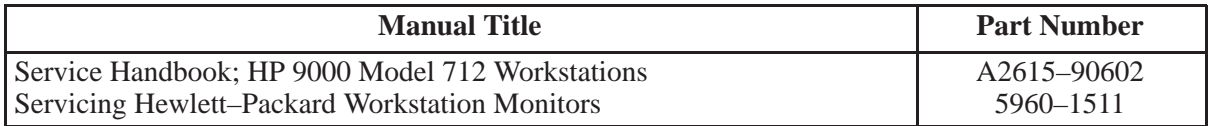

## Table 1-6. System Installation and Getting Started Documentation

<span id="page-15-0"></span>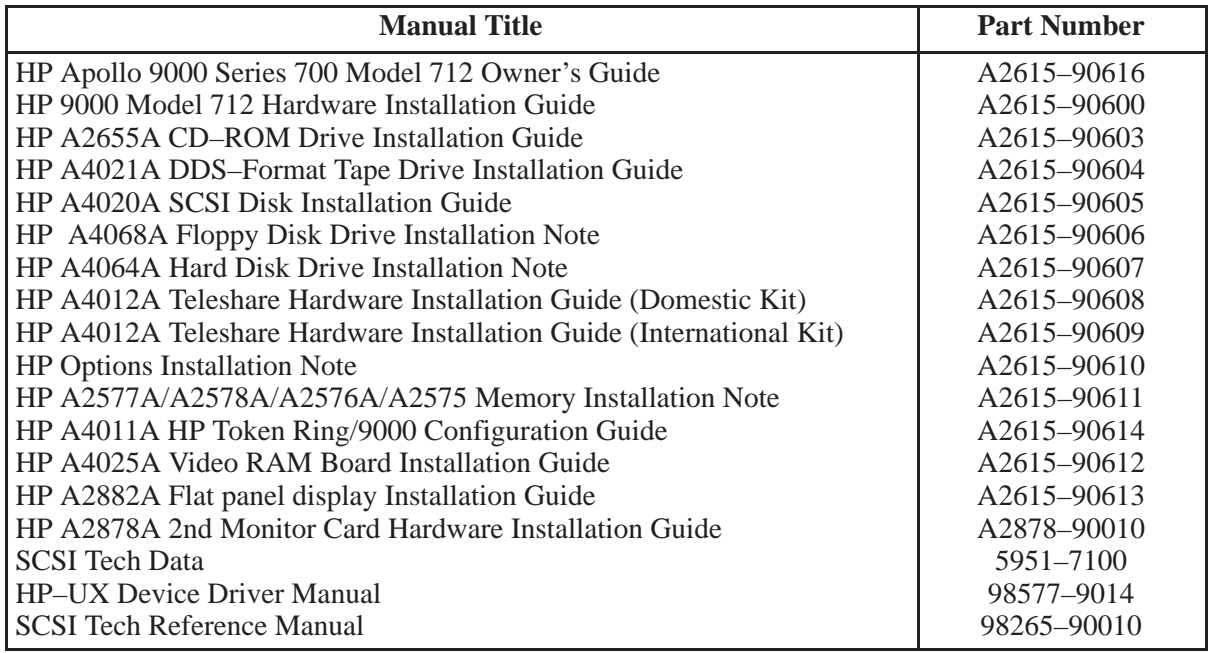

## **Quality Assurance Information**

## **Safety**

## **Approvals**

- $\blacksquare$  UL1950
- CSA22.2 950-M
- $\blacksquare$  TUV EN60950
- **Finland TSH**
- $\blacksquare$  EMKO TUE (74) DK203
- Sweden's SS 43614 50
- Sweden SP to SSFS 1980: 2 (with CD)

## **Ergonomics**

## **Approvals**

- $\blacksquare$  TUV ZH1/618
- $\blacksquare$  ISO 9241

## **Acoustics**

■ ISO 7779/ISO 9296 Methods

## <span id="page-16-0"></span>**EMC**

## **Approvals**

- FCC 47 cfr, part 15 sub-part J, Class B
- Korean RRL, Class B
- $\blacksquare$  VCCI, Class 2
- EN55022/CISPR 22 Class B
- $\blacksquare$  Canadian DOC Class B

## **Environmental Specifications**

## **With Internal Mass Storage**

## **Temperature**

Operating: 5 to 40deg. C; 20deg. C/hr rate of change maximum Non-operating:  $-40$  to 60 deg. C

## **Altitude**

Operating: 3050m (10,000 ft) Non-operating: 4600m (15,000 ft)

## **Shock**

Operating: 30 in/sec – approx. 60 G peak < 3.0 msec half sine wave or  $5 \text{ G}$  < 11.0 msec half sine waveform. (This is less severe than class C1). Survival (non-operating): 292 in/sec - approx. 30 G peak < 25 msec trapezoidal waveform Packaged (non-operating): 30" freefall, 10 impacts (6 faces, 4 bottom corners).

## **Vibration**

Operating Random: 0.21 G rm Survival Random: 2.09 G rms Survival Sine:  $0.5G$  peak,  $5-500$  Hz

## **Noise Output**

Less than 4.4 Bels Sound Power Level at  $5-30$ deg. C ambient temperature. Less than 5.2 Bels Sound Power Level at 30-40 deg. C ambient temperature.

## **Reliability**

The estimated Annualized Failure Rate (AFR) is based on parts count and the failure rates of those parts in similar products. The AFR is estimated from the sum of the failure rates of the components assemblies. A key assumption is that AFR is constant beyond the early life of the product and before long-term wear out.. Mean Time Between Failures (MTBF) is the reciprocal of the AFR.

Projected Failure Rate is the mature AFR, estimated from the failure rates of the components of the product. The 'Estimated Long-Term Annualized Failure Rate' is a future projection of an average realistic failure rate beyond the typical infant failure period which occurs in the first few months of use and before long-term wear out which occurs after many years of use. This product assumes an  $8000$  hour usage year, which is  $91\%$  duty. Actual customer experience may vary slightly.

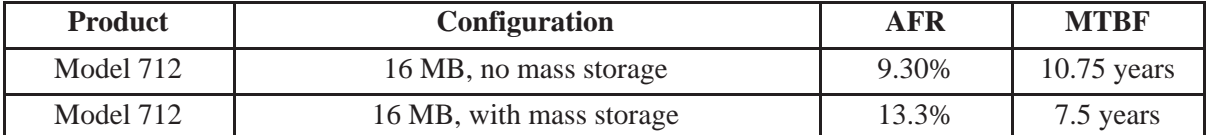

### Table 1-7. ATF and MTBF

## <span id="page-18-0"></span>**Mechanical**

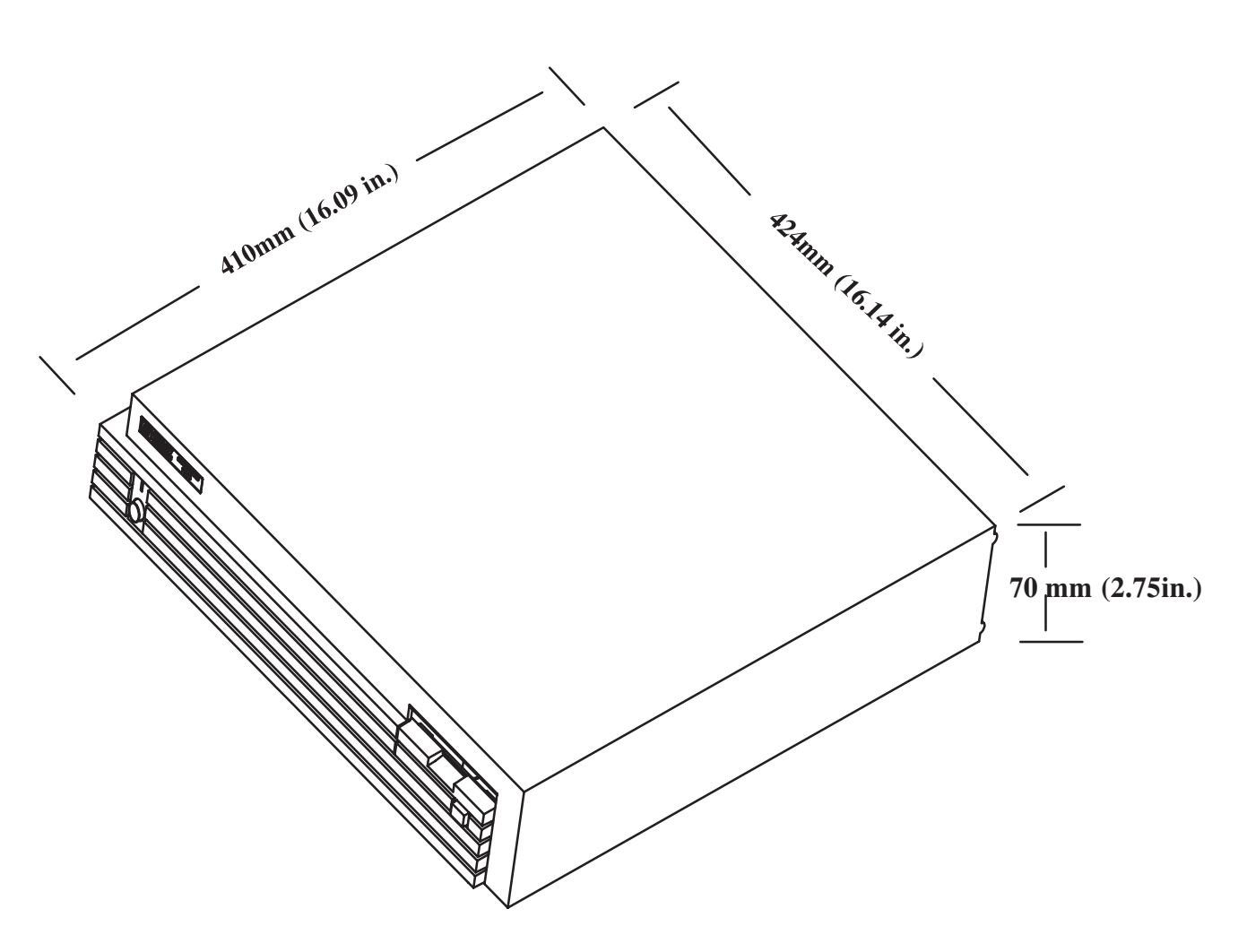

Figure  $1-2$ . Chassis Dimensions

## <span id="page-19-0"></span>**Air Flow**

The Model 712 workstation is cooled by forced convection. One dual-speed 80mm DC fan provides the airflow across the entire operating temperature range. Airflow is primarily front to back. The total airflow through the box is approximately 12 CFM, with about 3.6 CFM of that air going to the power supply. At 30C ambient temperature, the fan switches to its faster speed for more efficient cooling.

In order to cool the bottom side of the system board, there are holes in the sheet metal chassis along the bottom edge to allow a small amount of air to travel under the processor. The PCX-L processor requires a heatsink. The heatsink is an extruded aluminum cross-cut design to maximize the heat dissipation.

## **Technical Drawings and Schematics**

These drawings are available by request through your Hewlett-Packard Sales Representative. Ask for the drawings you need by referencing them by Name and Drawing Number.

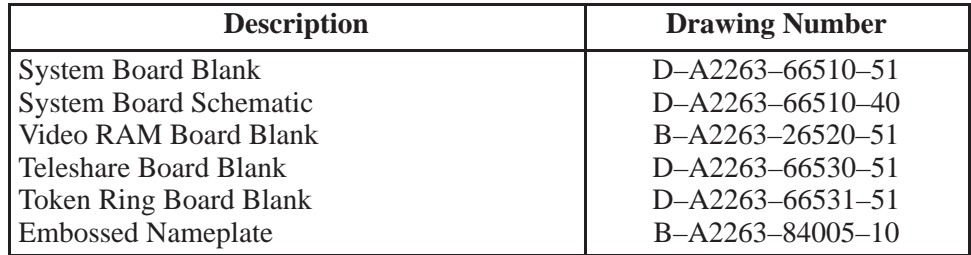

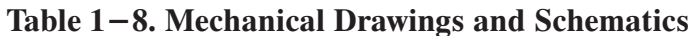

## <span id="page-20-0"></span>**System Board**

## **Functional Information**

## **Diagnostics**

## Self-Test and Extended Self-Test

Self-Test is provided by the BOOT ROM and is executed as soon as the workstation is powered on. After power-on and boot, the front panel LED will flash, three quick flashes pause and repete if there is something wrong with the graphics subsystem. If the LED flashes in a three quarter of a second pattern the CPU is defective. Your system will run a series of diagnostic tests to check the hardware configuration. Figure  $2-1$  illustrates what you will see.

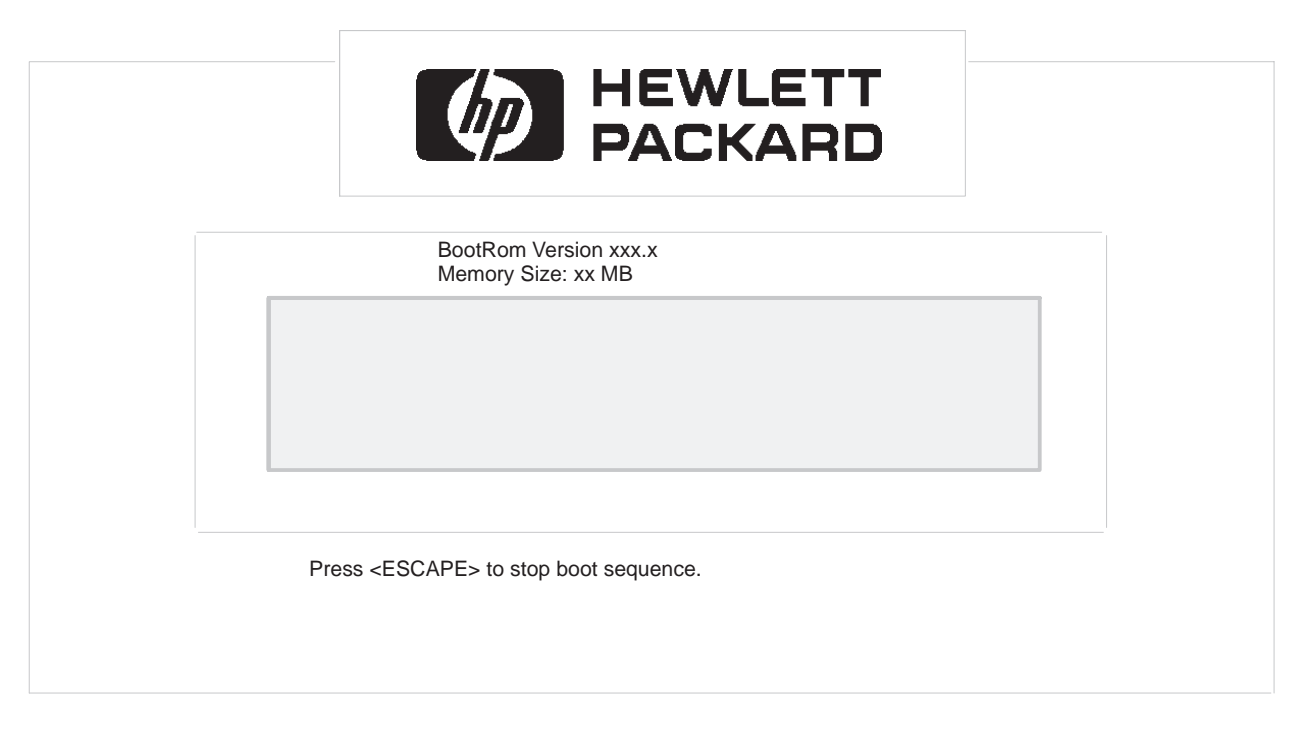

## Figure 2-1. I/O Test During Self-Test

If an error occurs during the self test, you will see a second screen depicting an overview of the system unit components, as shown in Figure  $2-2$ .

<span id="page-21-0"></span>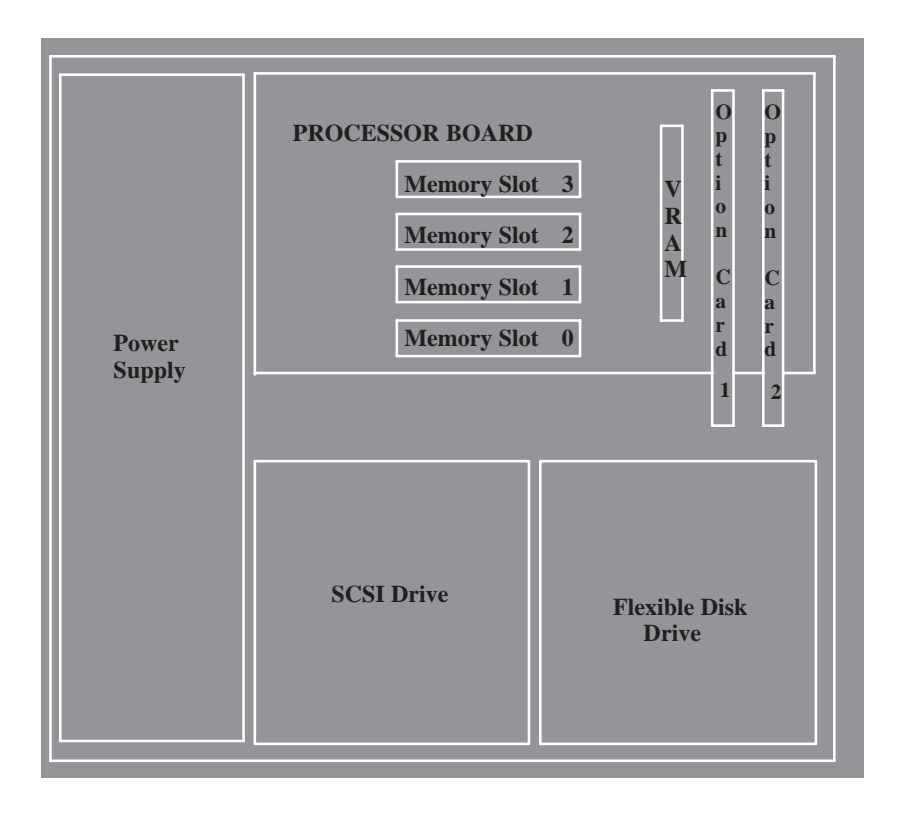

Figure 2-2. Self-Test Error Display

The defective component is highlighted on the screen. To the right or below the diagram, the self test calls out the defective component.

## **SupportWave Diagnostics**

HP-UX uses a diagnostics product called SupportWave. SupportWave contains the Support Tools Manager so that you can verify your system operation.

As a superuser (logged in as root), you can access the Support Tools Manager while in a terminal window. If you are using HP VUE as your interface, you can also access the Support Tools Manager through the sys admin directory.

Three interfaces are available with the Support Tools Manager: a command line interface (accessed through the cstm command), a menu-driven interface (accessed through the mstm command), and the graphical user interface (accessed trough the xstm command).

For more information on SupportWave user interfaces, see the online man pages by entering the following at a command line prompt:

> man cstm man mstm man xstm

## <span id="page-22-0"></span>**Interface Specifications**

### LAN-AUI and LAN-TP

IEEE-802.3 is an industry standard network used to connect HP and other vendor's systems together. Besides the built-in Twisted Pair (TP) and AUI connections, the system board provides connections to several alternatives via an AUI connector. Through this connector, the customer chooses the MAU (Media Access Unit) adaptor or transceiver necessary to meet the site requirements. Only one interface can be used at a time, the system auto-selects the correct port that is being used. Supported MAUs are listed in Table  $2-1$ .

### Table 2-1. Supported AUI LAN Adapters and Devices

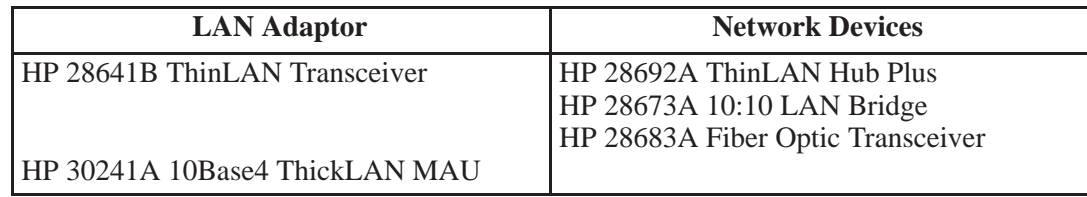

Below is a summary of the LAN interface on the system board:

- Intel 82596CA LAN Controller functionality.
- $\blacksquare$  IEEE 802.3/Ethernet 1.0.
- Boot ROM source support for diskless.

The LAN interface technical information is listed in Table  $2-2$ .

#### Table 2-2. LAN Interface Technical Information

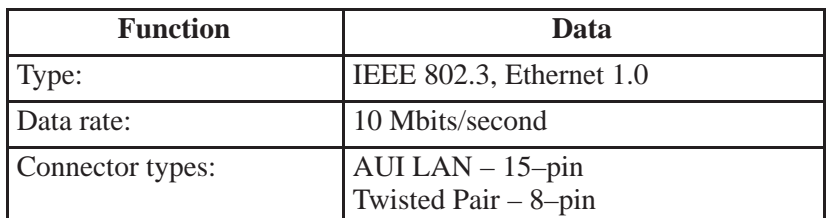

### <span id="page-23-0"></span>**Video**

A proprietary graphics controller chip is the basis for system board graphics. The Graphics ASIC outputs the standard HP workstation video signal. This signal consists of three analog channels of color Red, Green, and Blue. The analog output of each channel conforms to the RS343A specifications when driving a doubly terminated 75 Ohm line. Video cable length should not exceed 30 feet, due to signal degradation. The system provides HPs' Color Recovery. The graphics subsystem supports the following:

- 1024 by 768 by 8 bit color at 60 Hz to 75 Hz.  $\blacksquare$
- 1280 by 1024 by 8 bit color at 60 Hz to 72 Hz (with optional VRAM Card).
- 15 pin VGA style connection.
- NGLE compatible.
- Support of the following VESA timings:

1280 by 1024 at 75 Hz. 1024 by 768 at 75 Hz. 800 by 600 at 75 Hz. 640 by 480 at 75 Hz.

#### $RS-232$

The RS-232 port is full modem control with RTS hardware flow control. The port is implemented using a 9-pin male D-sub connector. Some devices which are supported on  $RS-232C$  include modems, plotters, printers, terminals, digitizers, and other input devices.

Table  $2-3$  lists technical information for the  $RS-232$  interface.

| <b>Function</b> | Data                                         |
|-----------------|----------------------------------------------|
| Type:           | $RS-232C$                                    |
| Baud rate:      | 50 to 454k<br>Up to 227k input w/handshaking |
| Word size:      | 5 to 8 bits                                  |
| Parity          | Odd, even, one, zero, none                   |
| Device Type:    | 1 per interface connector                    |
| Connector Type: | 9-pin male D-sub connector                   |

Table 2-3, RS-232 Technical Information

## <span id="page-24-0"></span>**HP** Parallel

The Parallel Interface is an 8 bit parallel, synchronous interface commonly used for printers. The hardware implementation has bidirectional capabilities compatible with PS/2 standards, also know as Centronics R interface. The hardware is also capable of interfacing to BiTronics type printers which transmit status information back to the workstation. The HP Scanjet parallel port interface is NOT supported on this workstation, even through software handshaking. Technical information for the HP Parallel interface is listed in Table  $2-4$ .

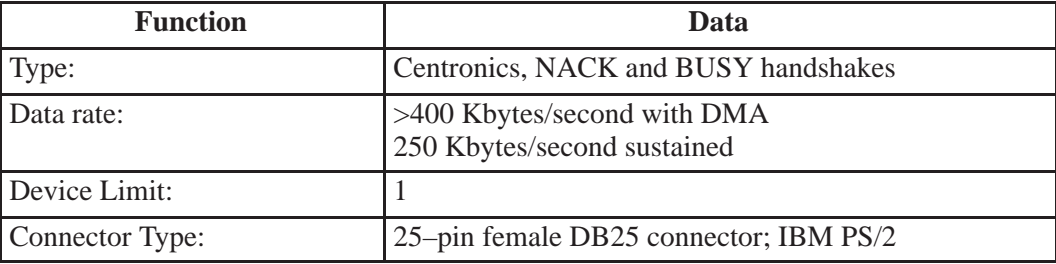

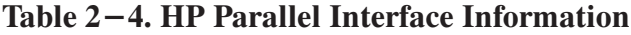

### $PS/2$

The keyboard and mouse interfaces are implemented by simple serial ports conforming to the defacto industry standard PS/2 specification. Both the keyboard and mouse have a dedicated serial port of its own. The interface ports rely on the software to provide all of their intelligence; therefore, they do not interpret the characters passing through them in either direction. The interface to the host processor is through 6 one-byte registers for each port. The keyboard and mouse are connected to the system via standard PC-style, miniature DIN connectors. The keyboard is a PC compatible 101 and 102 key layout  $PS/2$ -style with a cable length of 7.5 feet. The 3-button mouse (A2839A) comes with a 9 foot cable, the mouse can be ordered separately. It is not recommended to extend the keyboard or mouse cables beyond 15 feet, due to signal degradation.

#### **Audio**

The heart of the audio system is the CODEC (coder-decoder). The CODEC combines CD and DAT quality stereo A/D converters for microphone and line input levels, as well as D/A converters for driving headset and the speaker. The input sampling rate and format are programmable, as are the input gain control (used for software control of recording levels) and output attenuation. There will be a single output jack provided with this product that provides headset output. Although this output is capable of driving 8 Ohms, it can also be used for higher impedance devices with little or no additional distortion, thus a line level input can be driven by the headset output. The following describes the input and output specifications:

- **16 bit resolution.**
- Sampling rate up to 48 KHz.
- 1/8-in. connectors for the mono microphone, stereo line in, and stereo headset out.

### <span id="page-25-0"></span> $SCSI-2$

The primary function of the SCSI-2 interface circuit is to take data from the CPU bus, translate it to SCSI format, and transmit it down the SCSI bus to a mass storage device, and vice versa. A secondary function is to keep track of the status of the SCSI bus and inform the CPU of the status. SCSI circuits must have terminating resistors installed on them. When using the external SCSI configuration, you must use an active SCSI terminator at the last external device on the SCSI bus. All other devices, external or internal, must not be terminated. If your workstation contains the external cable but you have no external devices, the terminator need not be installed in the rear-panel SCSI connector. Use only HP K2291 terminators to ensure reliable system operation. Recommended SCSI-2 mass storage device bus addresses are listed in Table  $2-5$ , and SCSI interface technical information is listed in Table  $2-6$ .

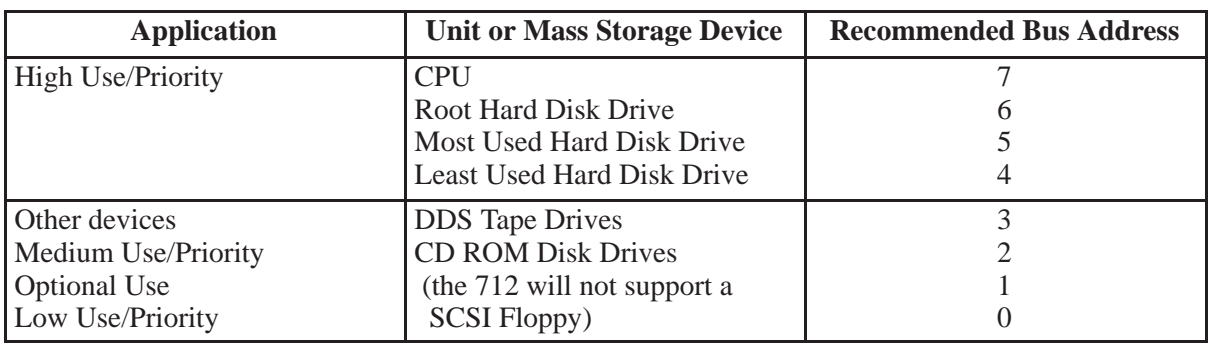

### Table 2-5. Recommended SCSI-2 Bus Addresses

#### Table 2-6. SCSI-2 Interface Technical Information

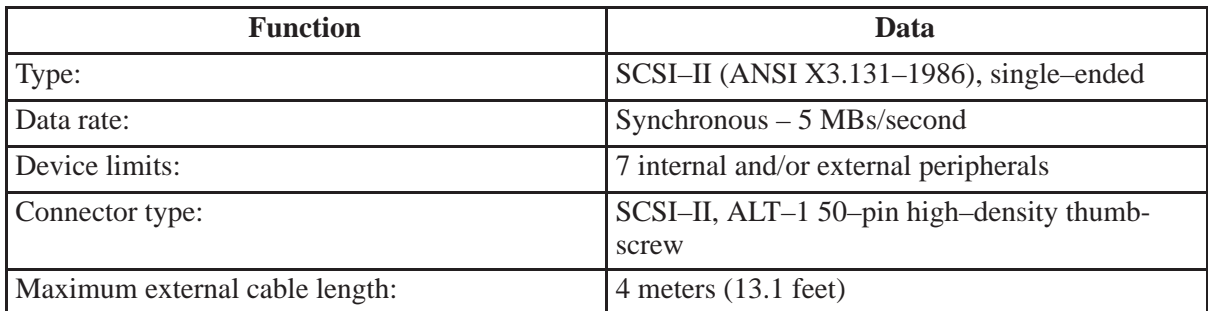

### <span id="page-26-0"></span>**Expansion Slot**

The Expansion Slot is one of eight master capable devices on the GSC. The other seven are: CPU, SCSI, LAN, Parallel, Audio, Interrupts, and floppy. All devices serviced by the arbitration controller are given equal priority. The CPU is the only device that will be granted the bus without having requested it. The Expansion Slot is connected to the GSC with the same signals as does the I/O ASIC.

The slot currently supports the following cards:

HP A4011A IBM Token Ring Card HP A4013A 2nd Serial Card HP A4014A 2nd LAN/Serial Card HP A4015A X.25/Serial Card HP A2878A 2nd Monitor Card

### **HP Teleshare Slot**

The Teleshare Slot is a non-industry standard I/O option slot. Currently this slot only supports the A4012A Teleshare card. System connections are made through the I/O ASIC. The ASIC has circuitry that implements two standard TTY interfaces. These TTY interfaces use the standard TTY driver. They connect directly (not through RS-232 hardware) to the Teleshare hardware. Serial control bits are implemented allowing for "normal" RTS/CTS hardware handshake. The workstation digital audio signals to the built-in CODEC flow through the Teleshare hardware so that telephone audio may be mixed in. The existing audio connections (headphones and microphone) are used for the user interface. The I/O panel of the Teleshare card has twin RJ-14 jacks for connecting directly to the PSTN. RJ-14 jacks support two phone lines as opposed to  $RJ-11$  which supports only one. The second  $RJ-14$  jack can be used to connect a second line to the PSTN or connect to a user provided one or two line phoneset or fax to the Model 712 workstation platform. The international version of this card has two 15 pin, custom jacks for connections of external (localized) DAA modules.

## <span id="page-27-0"></span>**Mechanical Information**

Figures 2–3 and 2–4 show the system board dimensions and keepouts.

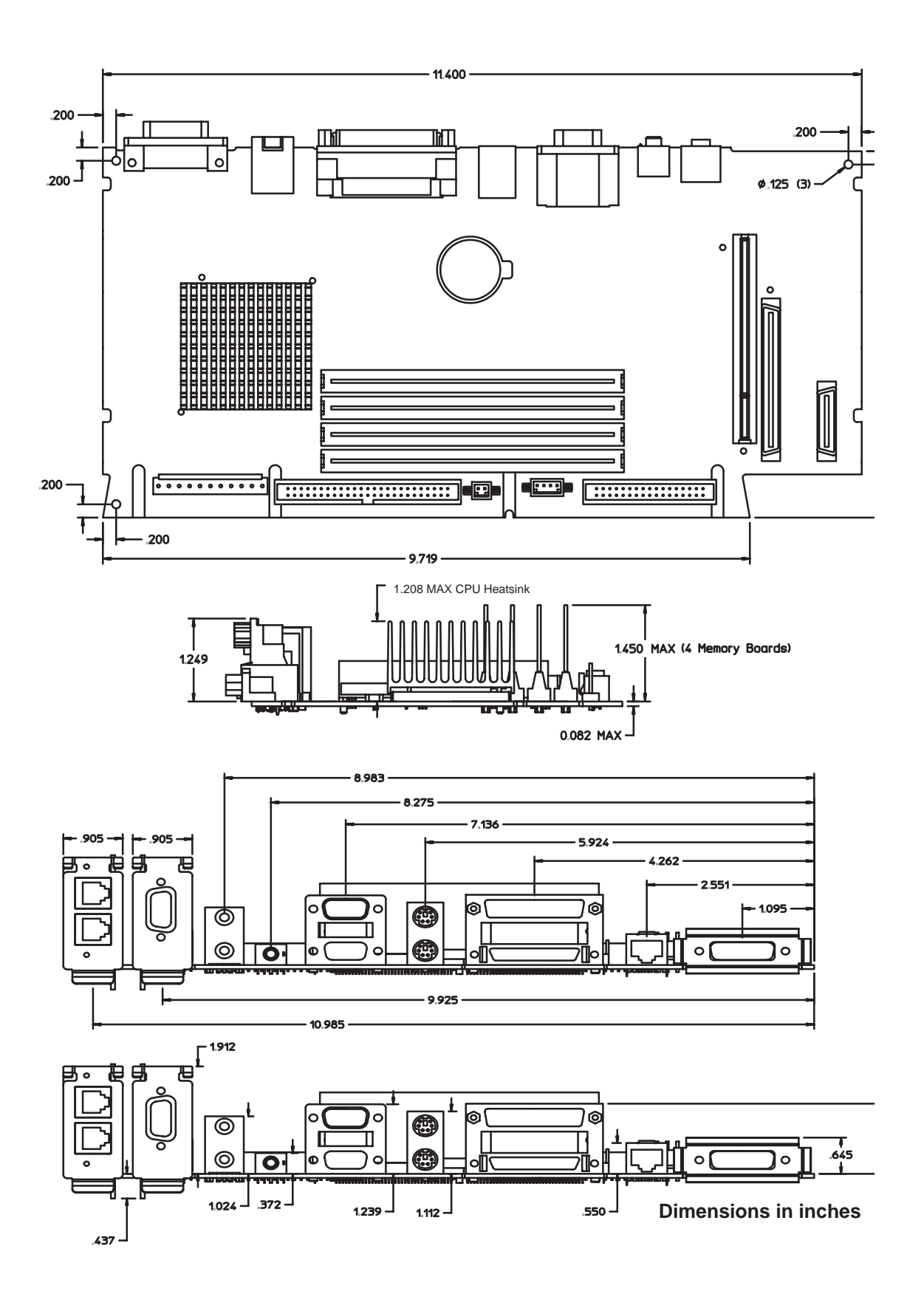

Figure 2-3. System Board Dimensions

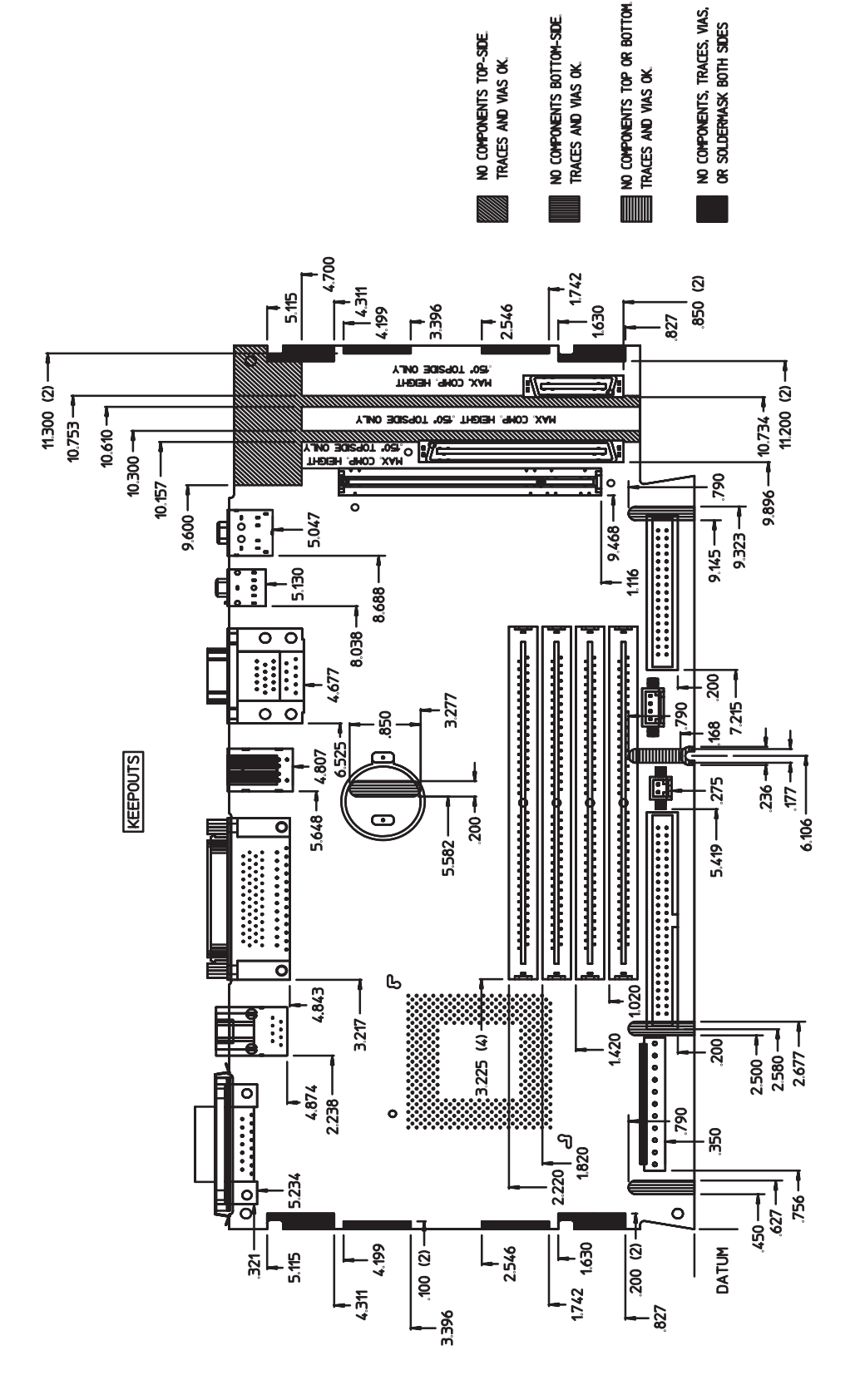

- **NOTES:**
- 1. Top side of board is shown.
- Maximum top-sided component height shall not exceed 1,900 inches from top surface of board.<br>Maximum bottom-sided component height shall not exceed 0.340 inches from bottom surface of board.  $\mathbf{a}$ mÎ ی
	- Board thickness shall not exceed 0.075' nominal, 0.084' maximum.
	-
	- Board thickness in solid hatched keepouts may not exceed .082 inches.

## <span id="page-30-0"></span>**Connector Pinouts**

## **Slot Connectors**

## **Expansion Slot**

Table  $2-7$  lists the Expansion Slot connector's pin numbers and signals.

| Pin No.        | <b>Signal</b> | Pin No.        | <b>Signal</b>      | Pin No.    | <b>Signal</b>  |
|----------------|---------------|----------------|--------------------|------------|----------------|
| A1             | $EPR_D[2]$    | A28            | Ground             | <b>B15</b> | GSC[17]        |
| A2             | Ground        | A29            | ADDV L             | <b>B16</b> | Ground         |
| A <sub>3</sub> | Spare2        | A30            | EGRANT_L           | <b>B17</b> | GSC[21]        |
| A4             | Ground        | A31            | EREQUEST_L         | <b>B18</b> | GSC[22]        |
| A <sub>5</sub> | Spare3        | A32            | <b>VDD</b>         | <b>B19</b> | GSC[23]        |
| A <sub>6</sub> | Ground        | A33            | $LS$ <sub>_L</sub> | <b>B20</b> | <b>VDD</b>     |
| A7             | GSC[6]        | A34            | <b>INTERRUPT L</b> | <b>B21</b> | GSC[27]        |
| A <sub>8</sub> | GSC[7]        | A35            | <b>ART2EXP</b>     | <b>B22</b> | GSC[28]        |
| A <sub>9</sub> | GSC[8]        | A36            | Ground             | <b>B23</b> | GSC[29]        |
| A10            | <b>VDD</b>    | A37            | SYNC4H             | <b>B24</b> | Ground         |
| A11            | GSC[12]       | A38            | Ground             | <b>B25</b> | TYPE[3]        |
| A12            | GSC[13]       | A39            | SYNC4L             | <b>B26</b> | TYPE[2]        |
| A13            | GSC[14]       | A40            | Ground             | <b>B27</b> | <b>PARITY</b>  |
| A14            | Ground        | B1             | GSC[0]             | <b>B28</b> | <b>VDL</b>     |
| A15            | GSC[18]       | B2             | GSC[1]             | <b>B29</b> | <b>ERROR L</b> |
| A16            | GSC[19]       | B <sub>3</sub> | GSC[2]             | <b>B30</b> | <b>READY L</b> |
| A17            | GSC[20]       | <b>B4</b>      | <b>VDD</b>         | <b>B31</b> | EXP_RESET_L    |
| A18            | <b>VDD</b>    | B <sub>5</sub> | GSC[3]             | <b>B32</b> | Ground         |
| A19            | GSC[24]       | <b>B6</b>      | GSC[4]             | <b>B33</b> | <b>EXP2CON</b> |
| A20            | GSC[25]       | B7             | GSC[5]             | <b>B34</b> | <b>TMS</b>     |
| A21            | GSC[26]       | <b>B8</b>      | Ground             | <b>B35</b> | <b>TCK</b>     |
| A22            | Ground        | <b>B9</b>      | GSC[9]             | <b>B36</b> | PWR_RST_L      |
| A23            | GSC[30]       | <b>B10</b>     | GSC[10]            | <b>B37</b> | <b>VDL</b>     |
| A24            | GSC[31]       | <b>B11</b>     | GSC[11]            | <b>B38</b> | Ground         |
| A25            | <b>VDD</b>    | <b>B12</b>     | <b>VDD</b>         | <b>B39</b> | <b>XQL</b>     |
| A26            | TYPE[1]       | <b>B13</b>     | GSC[15]            | <b>B40</b> | p12V           |
| A27            | TYPE[0]       | <b>B14</b>     | GSC[16]            |            |                |

Table 2-7. Expansion Slot Connector Pinout

#### <span id="page-31-0"></span>**Teleshare Slot**

Table 2–8 lists the Teleshare Slot connector's pin numbers and signals.

| Pin No.        | <b>Signal</b>      | Pin No.        | <b>Signal</b>       | Pin No.     | <b>Signal</b>    |
|----------------|--------------------|----------------|---------------------|-------------|------------------|
| A1             | VDD                | A11            | <b>CFSYNC</b>       | <b>B6</b>   | <b>AUD SDIN</b>  |
| A <sub>2</sub> | p12V               | A12            | Ground              | B7          | Ground           |
| A3             | AUD RESET L        | A13            | <b>CSDOUT</b>       | <b>B8</b>   | <b>AUD FSYNC</b> |
| A <sub>4</sub> | Ground             | A14            | Ground              | <b>B</b> 9  | Ground           |
| A <sub>5</sub> | <b>AUD SDOUT</b>   | A15            | <b>VDD</b>          | <b>B10</b>  | <b>TSPARE</b>    |
| A6             | Ground             | B1             | PWR_RST_L           | <b>B11</b>  | <b>VDD</b>       |
| A7             | <b>AUD SCLK</b>    | B <sub>2</sub> | <b>AUD ALEX HER</b> | <b>B12</b>  | <b>CSCLK</b>     |
| A <sub>8</sub> | VDD                | B <sub>3</sub> | VDD                 | <b>B13</b>  | Ground           |
| A <sub>9</sub> | <b>DATA ENABLE</b> | <b>B4</b>      | AUD DNC             | <b>B</b> 14 | <b>CSDIN</b>     |
| A10            | Ground             | B5             | Ground              | <b>B15</b>  | Ground           |

Table 2-8. Teleshare Slot Connector Pinouts

## **Interface Connector Pinouts**

Tables  $2-9$  through  $1-16$  list the System board connector's pin numbers and signals.

#### Table 2-9. Fan Connector Pinouts

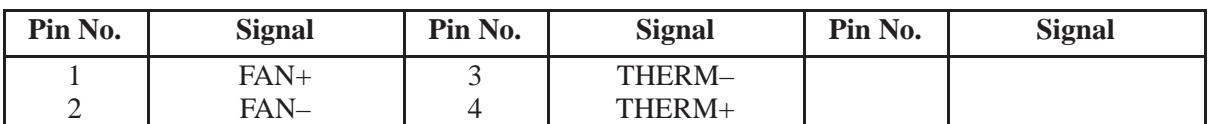

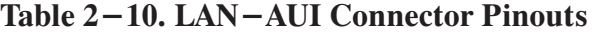

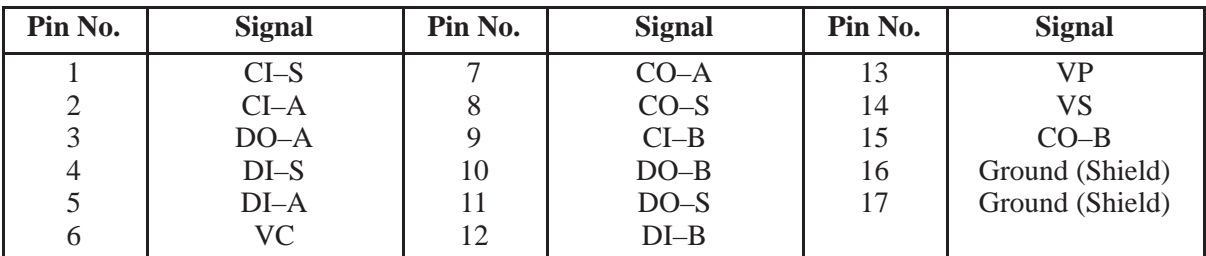

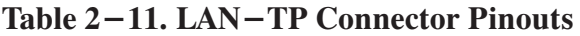

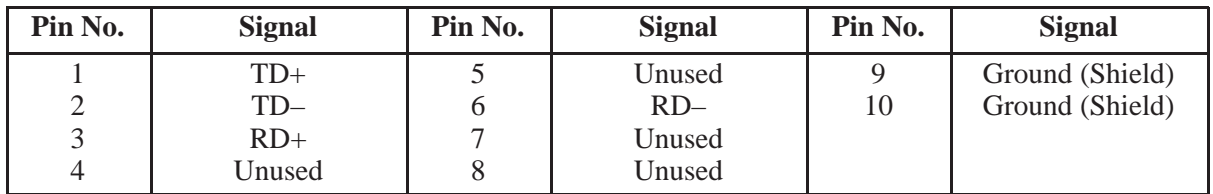

**Video** 

<span id="page-32-0"></span>

| Pin No. | <b>Signal</b>  | Pin No. | <b>Signal</b>  | Pin No. | <b>Signal</b>   |
|---------|----------------|---------|----------------|---------|-----------------|
|         | Red            |         | Analog Ground  | 11      | (No Connect)    |
|         | Green          |         | Analog Ground  | 12      | (No Connect)    |
|         | Blue           |         | Analog Ground  | 13      | Horizontal Sync |
|         | Reserved       |         | (No Connect)   | 14      | Vertical Sync   |
|         | Digital Ground | 10      | Digital Ground | 15      | (No Connect)    |

Table 2-12. Video Connector Pinouts

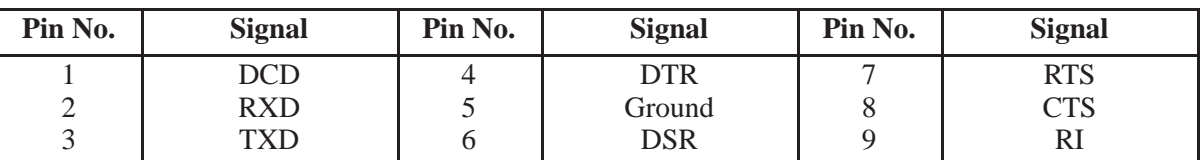

## Table 2-13. RS-232 Connector Pinouts

## Table 2-14. HP Parallel Connector Pinout

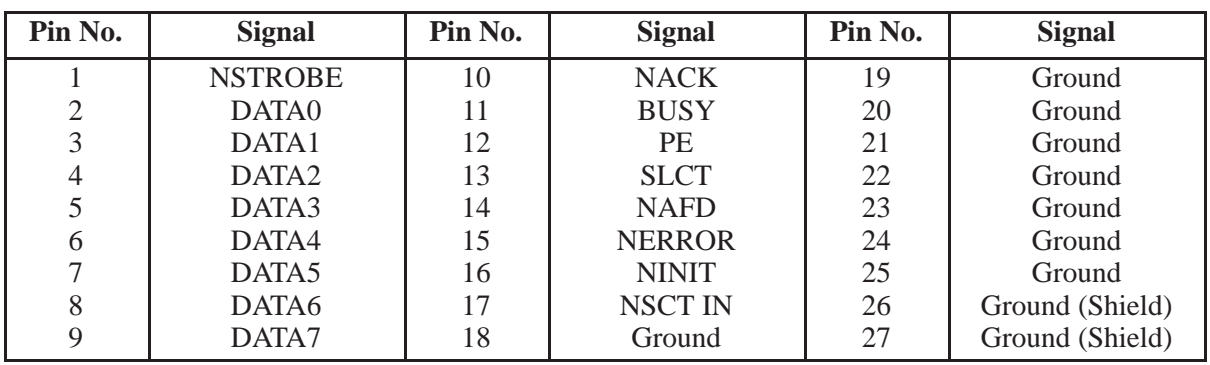

#### Table 2-15. SCSI Connector Pinouts

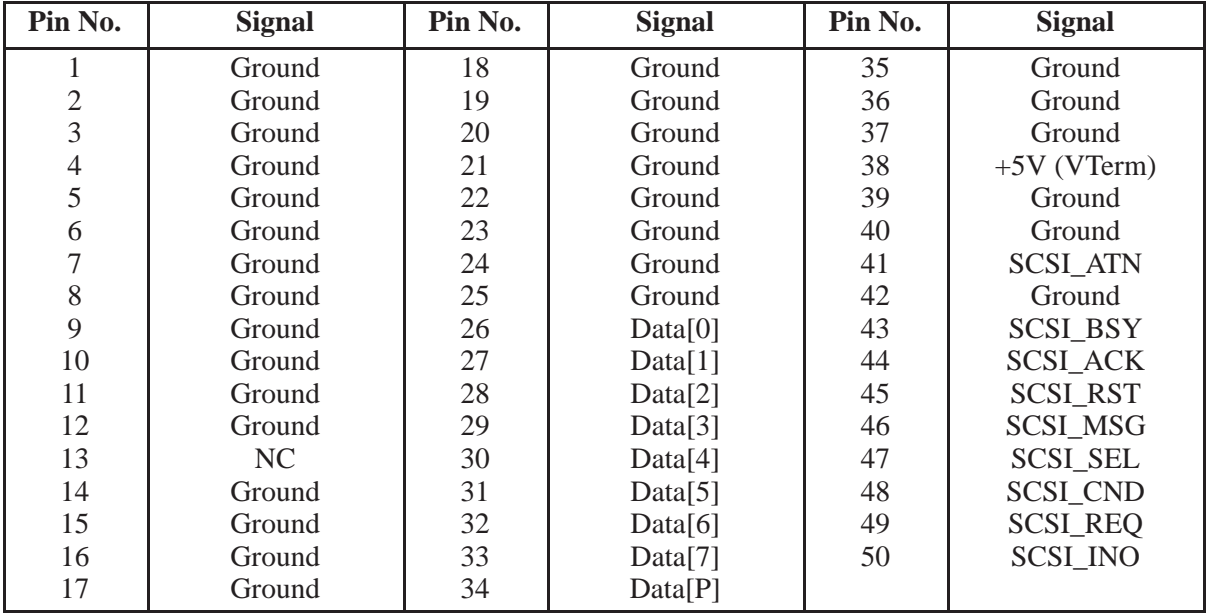

<span id="page-33-0"></span>

| Pin No.        | <b>Signal</b>   | Pin No. | <b>Signal</b> | Pin No. | <b>Signal</b> |
|----------------|-----------------|---------|---------------|---------|---------------|
|                | Ground          | 13      | Ground        | 25      | Ground        |
| $\overline{2}$ | <b>LDI</b>      | 14      | NC            | 26      | TK00          |
| 3              | NC              | 15      | Ground        | 27      | Ground        |
| 4              | <b>MID</b>      | 16      | <b>MON</b>    | 28      | <b>WPT</b>    |
| 5              | NC              | 17      | Ground        | 29      | Ground        |
| 6              | NC              | 18      | <b>DRTN</b>   | 30      | <b>RDD</b>    |
| $\mathcal{L}$  | Ground          | 19      | Ground        | 31      | Ground        |
| 8              | <b>IDX</b>      | 20      | <b>STP</b>    | 32      | <b>SLL</b>    |
| 9              | Ground          | 21      | Ground        | 33      | Ground        |
| 10             | DS <sub>0</sub> | 22      | <b>WTD</b>    | 34      | <b>DCH</b>    |
| 11             | Ground          | 23      | Ground        |         |               |
| 12             | DS1             | 24      | <b>WTG</b>    |         |               |

Table 2-16. Flexible Disk Connector Pinouts

Note: If a standard untwisted PC floppy cable is used the system will select the drive as unit 1, The system will select the drive as unit 0 if a twisted PC cable is used (to make a twisted cable reverse pins10 through 16,  $10 - > 16$ ,  $11 - > 15$  etc.).

## <span id="page-34-0"></span>**Parts List**

#### **New Parts**

New parts that have been assigned a part number are available direct from:

**Support Materials Organization** Hewlett-Packard Company 8050 Foothills Boulevard Roseville, California 95678 USA Telephone: (916) 786-8000

Parts Center Europe Hewlett-Packard GmbH Wolf-Hirth Strasse 33 D-7030 Bobligen, Germany Telephone: +41 7031 14-2253

### **Exchange Parts**

Exchange parts are available for some items at a reduced cost. When an exchange part is ordered, your account will be charged for a new part.

Place failed exchange parts in anti-static bags and package them securely in a sturdy container. It's a good idea to save the containers and static-free bags you receive parts in and use them to ship parts in. Please return failed exchange parts to your exchange parts source as soon as possible. Customers have 15 days to return the failed part to receive credit for the difference between a new and exchange part.

Exchange only parts are available direct from:

**Support Materials Organization** Hewlett-Packard Company 8050 Foothills Boulevard Roseville, California 95678 USA Telephone: (916) 786–8000

Support Material & Services Europe Hewlett-Packard Ltd. Filton Road - Stoke Gifford Bristol BS12 6QZ United Kingdom Telephone: +44 272 799910

Phone number for ordering new or exchange parts 1-800-227-8164.

<span id="page-35-0"></span>

| Ref. No. | <b>Exchange Part Number</b> | <b>Description</b> |
|----------|-----------------------------|--------------------|
| 10       | A2263-69510                 | CPU, 60 MHz        |
| 10       | A2263-69511                 | CPU, 80 MHz        |
| 9        | A2577-69001                 | 4 MB SIMM          |
| 9        | A2578-69001                 | 8 MB SIMM          |
| 9        | A2576-69001                 | 16 MB SIMM         |
| 9        | A2575-69001                 | 32 MB SIMM         |
| 19       | A2084–69002                 | 1.0 GB Disk        |
| 18       | A2084-69001                 | 525 MB Disk        |
| 18       | A2615-69001                 | 260 MB Disk        |

Table 2–17. System Module (Unit Exchange) Parts List

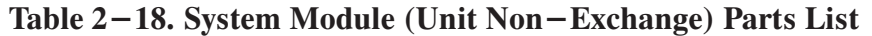

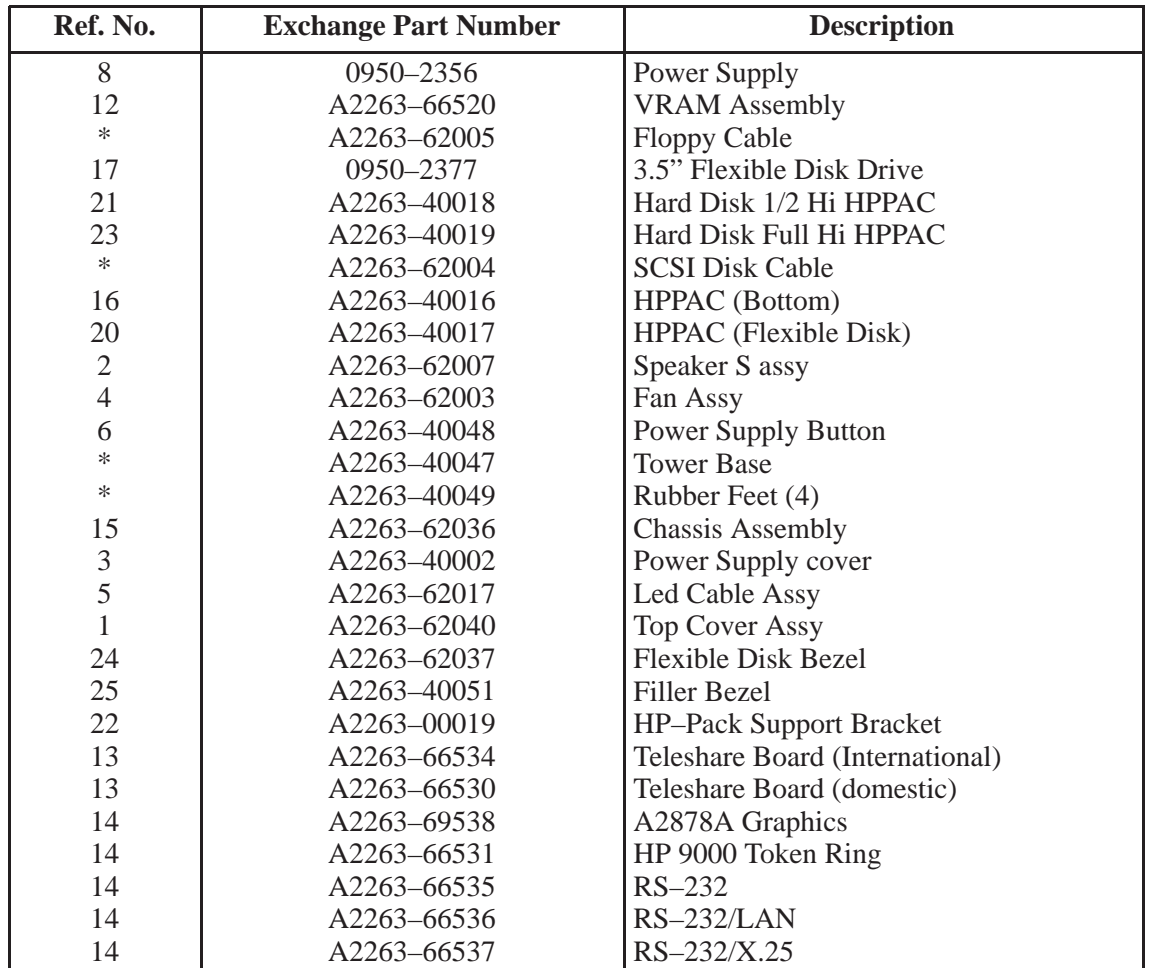

\* Not Shown
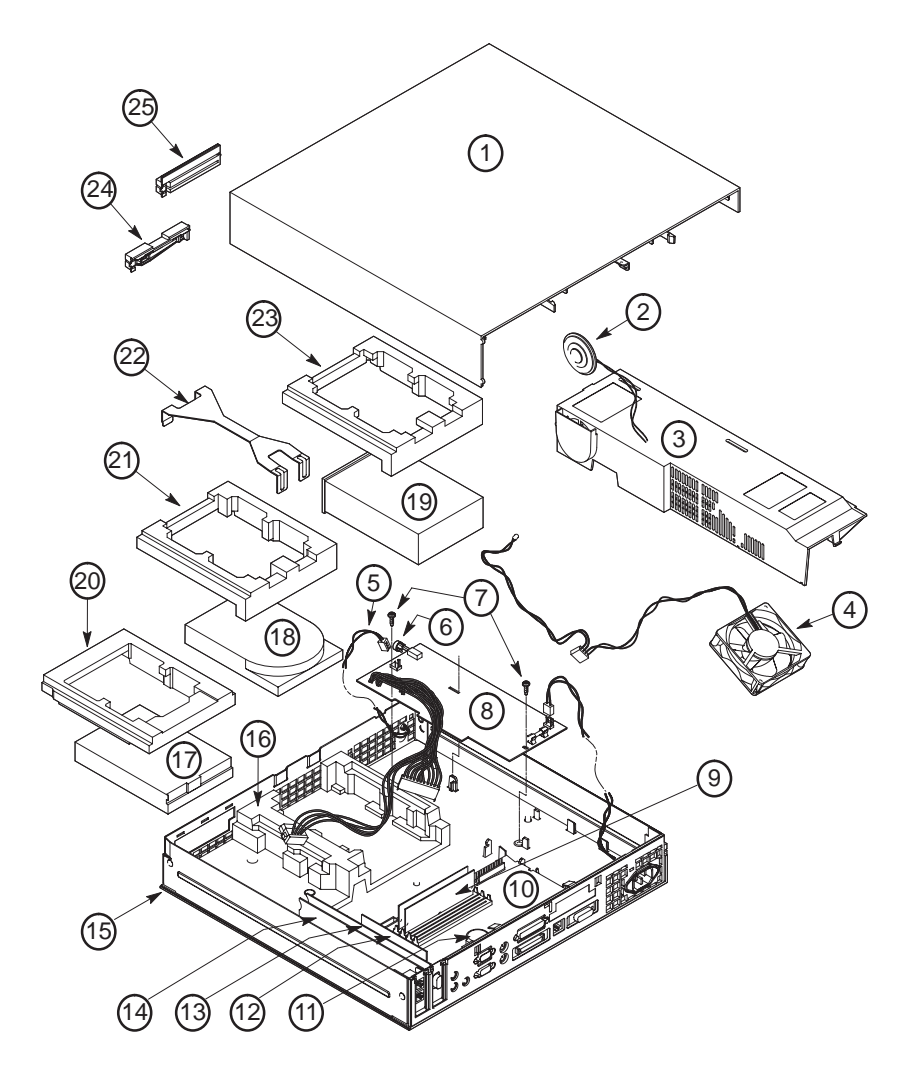

Figure 2–5. Model 712 Exploded View

# **Expansion Slot Cards**

# **Card Specifications**

## **HP A4011A HP Token Ring/9000 Card**

### **Description**

The HP A4011A HP Token Ring/9000 Card (ITR) is a industry–standard IEEE 802.5.

### **Features**

- $\blacksquare$ • Compatible with IEEE 802.5 (IBM) Protocols
- $\blacksquare$  4-16 Mbps data rate

#### **Physical Specifications**

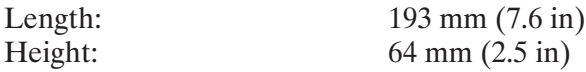

#### **Environmental Specifications**

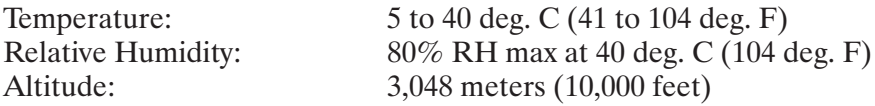

#### **Power Consumption (Max.)**

4.4 Watts

#### **Ordering Information**

The HP A4011A HP Token Ring/9000 Card includes: A2615-90614 Documentation 212100 Media Filter (included with card) #AAH Device Driver on DDS tape.

## **HP A4012A Teleshare Card**

### **Description**

The HP A4012A Teleshare Card is composed of two independent Public Switched Telephone Network (PSTN) network connections. Either of these lines may be used in voice or data mode. When both lines are being used for voice, they may be "conferenced" together.

### **Features**

- Caller ID
- Call Waiting
- Call Forwarding
- Conference Calling
- Data Rate conversion and mixing
- Call Recording and Voice Mail
- Industry Standard "AT" command set for modem communications
- V.32bis Modem (14,400 baud) with V.42bis and MNP5
- $\blacksquare$  Class II Fax Modem
- $\blacksquare$ Dual Tone Multi-Frequency (DTMF) based applications
- Supports Two Voice Lines or One Voice Line and One Data Line

\*\*Note: Some of the features listed such as Caller ID and DTMF-based applications might not be supported by all international phone systems.

### **Detailed Information**

The Teleshare Card plugs into a non-industry standard I/O option slot built into the Model 712 workstation. System connections are made through the I/O ASIC. The ASIC has circuitry that implements two standard TTY interfaces. These TTY interfaces use the standard TTY driver. They connect directly (not through  $RS-232$  hardware) to the Teleshare hardware. Serial control bits are implemented allowing for "normal" RTS/CTS hardware handshake. The workstation digital audio signals to the built-in CODEC flow through the Teleshare hardware so that telephone audio may be mixed in. The existing audio connections (headphones and microphone) are used for the user interface. The I/O panel of the Teleshare card has twin  $RJ-14$  jacks for connecting directly to the PSTN.  $RJ-14$  jacks support two phone lines as opposed to  $RJ-11$  which supports only one. The second  $RJ-14$  jack can be used to connect a second line to the PSTN or connect to a user provided one or two line phoneset or fax to the Model 712 workstation platform. The international version of this card has two 15 pin, custom jacks for connections of external (localized) DAA modules.

### **Physical Specifications**

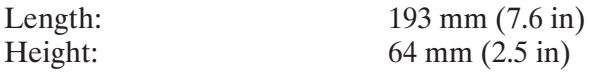

### **Environmental Specifications**

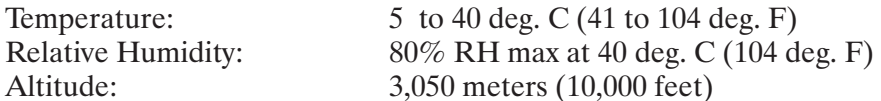

### **Power Consumption (Max.)**

6.5 Watts

### **Ordering Information**

The HP A4012A Teleshare Card includes: A2615-90609 Documentation Localization. International versions require external DAA Modules. #AAH Device Driver, AUI, GUI on DDS tape.

## **HP A4013A Serial Card**

### **Description**

The HP A4013A Serial Card adds a second  $RS-232-C$  interface to the Model 712 Workstation. The functionality is the same as the internal serial interface.

### **Features**

- EIA RS-232-C (CCITT V.28/V.24 460.8 Kbps with CTS/RTS) compatibility
- $\blacksquare$ Modem control
- Supports data transfer rates up to  $454k$  baud
- Software selectable parity configuration
- Software selectable baud rate
- Interrupt capability through status or modem signal lines
- $\blacksquare$ 9-pin male  $D$ -sub connector

#### **Physical Specifications**

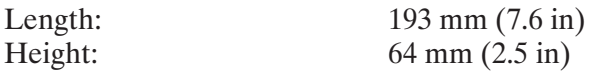

#### **Environmental Specifications**

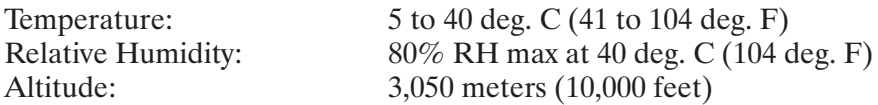

#### **Power Consumption (Max.)**

5.0 Watts

#### **Pin and Signal Assignment**

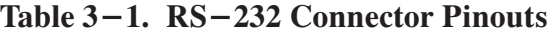

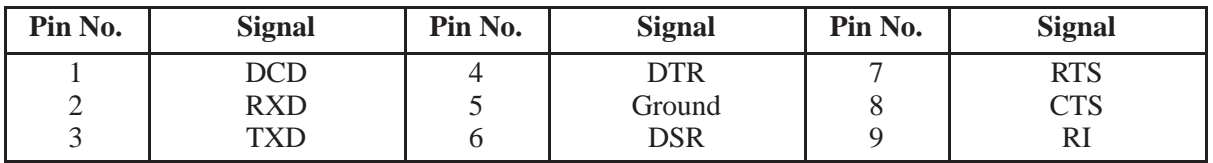

#### **Ordering Information**

The HP A4013A Serial Card includes: A2615-90610 Documentation

### **Recommended Cables:**

Cables must be ordered from HP's Direct Marketing Division (DMK).

HP 24542G 9-pin  $F/25$ -pin M serial printer/plotter cable 3.0 meter (9.9 ft).

For use with the LaserJets, PaintJets, terminals, and Pen Plotters, except the HP 7550B Pen Plotter.

HP 24542H 9-pin F/25-pin F serial plotter cable, 3 meter (9.9 ft). For use with the HP 7550B Pen Plotter.

## **HP A4014A LAN/Serial Card**

## **Description**

The HP A4014A LAN/Serial Card, provides a second AUI LAN connection and RS-232 serial connection to the Model 712 workstation. A single 26-pin connector is used on the card with all necessary signals for both RS232 and LAN–AUI. A "two–headed" external cable will allow simultaneous use of both functions.

## **Features**

## **LAN–AUI**

- **IEEE 802.3/Ethernet 1.0.**
- i. Intel 82596CA LAN Controller.
- 10 Mbits/second data rate.

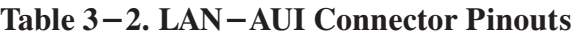

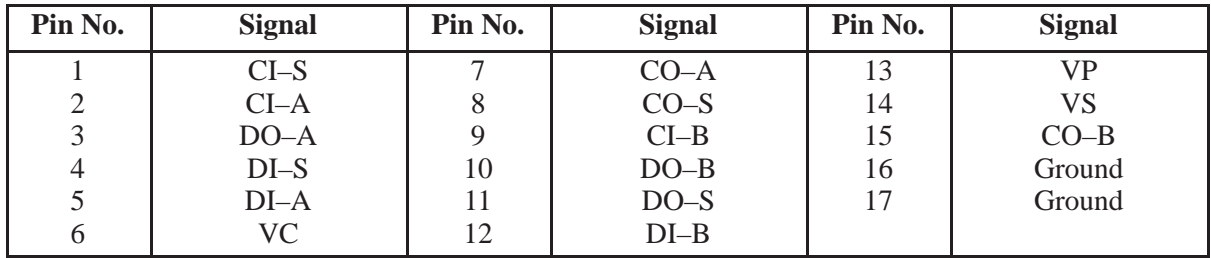

### **Serial**

- EIA RS-232-C (CCITT V.28/V.24 460.8 Kbps with CTS/RTS) compatibility
- п Modem control
- $\blacksquare$ Supports data transfer rates up to 454k baud
- Software selectable parity configuration
- Software selectable baud rate
- **I**nterrupt capability through status or modem signal lines
- 9-pin male D-sub connector

## Table 3–3. RS–232 Connector Pinouts

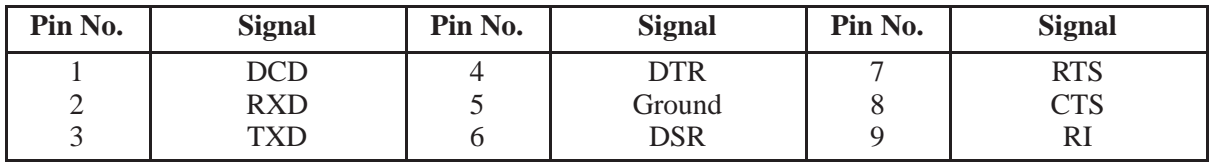

## **Physical Specifications**

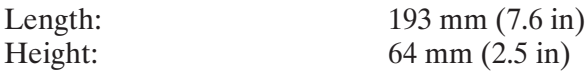

## **Environmental Specifications**

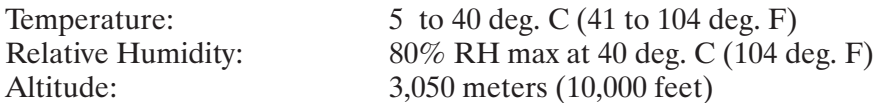

### **Power Consumption (Max.)**

5.0 Watts

### **Ordering Information**

The HP A4014A LAN/Serial Card includes:  $A2615 - 90610$  Documentation A2263-62045 Two-headed cable

### **Recommended Cables:**

Cables must be ordered from HP's Direct Marketing Division (DMK).

HP 24542G 9-pin F/25-pin M serial printer/plotter cable 3.0 meter (9.9 ft). For use with the LaserJets, PaintJets, terminals, and Pen Plotters, except the HP 7550B Pen Plotter. HP 24542H 9-pin F/25-pin F serial plotter cable, 3 meter (9.9 ft).

For use with the HP 7550B Pen Plotter.

## **HP A4015A X.25/Serial Card**

## **Description**

The HP A4015A X.25/Serial Card, provides a X.25 connection and a second RS-232 serial connection to the Model 712 workstation. A single  $26$  – pin connector is used on the card with all necessary signals for both X.25 and  $\text{RS}-232. \,$  A "two $-$ headed" external cable will allow simultaneous use of both functions.

## **Features**

## **X.25**

- $\blacksquare$  X.25 supports 1.2 to 19kbs.
- $\blacksquare$ X.25 supports implementation of the LAP–B data–link protocol

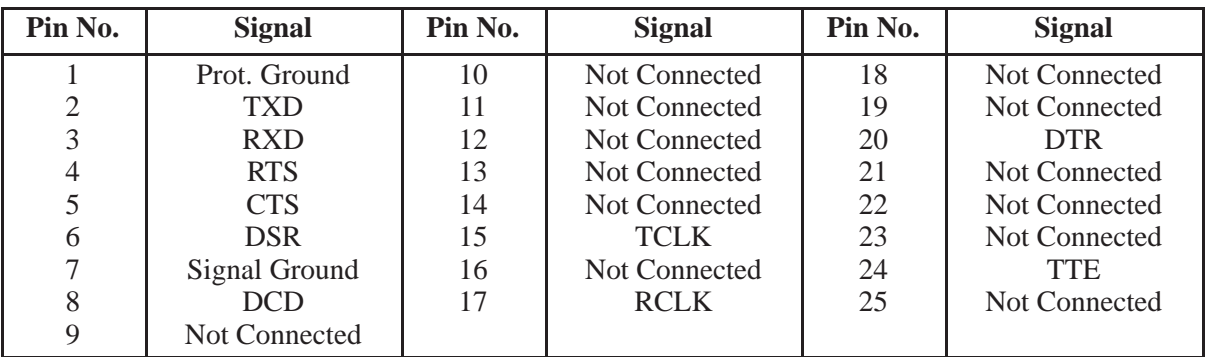

## Table 3-4. X.25 Connector Pinouts

## **Serial**

- $\blacksquare$ EIA RS–232–C (CCITT V.28/V.24 460.8 Kbps with CTS/RTS) compatibility
- $\blacksquare$ Modem control
- Supports data transfer rates up to 454k baud
- Software selectable parity configuration
- Software selectable baud rate
- **I**nterrupt capability through status or modem signal lines
- 9-pin male D-sub connector

## Table 3–5. RS–232 Connector Pinouts

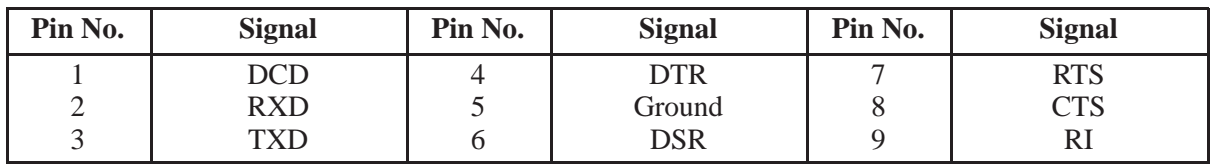

## **Physical Specifications**

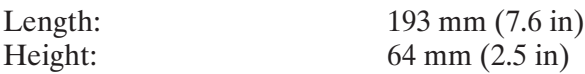

## **Environmental Specifications**

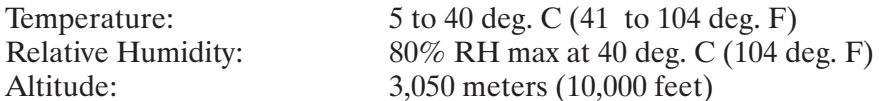

### **Power Consumption (Max.)**

5.0 Watts

### **Ordering Information**

The HP A4015A X.25/Serial Card includes:  $A2615 - 90610$  Documentation A2263-62046 Two-headed cable #AAH Device Driver on DDS tape

### **Recommended Cables:**

Cables must be ordered from HP's Direct Marketing Division (DMK).

HP 24542G 9-pin F/25-pin M serial printer/plotter cable 3.0 meter (9.9 ft). For use with the LaserJets, PaintJets, terminals, and Pen Plotters, except the HP 7550B Pen Plotter. HP 24542H 9-pin  $F/25$ -pin F serial plotter cable, 3 meter (9.9 ft).

For use with the HP 7550B Pen Plotter.

## **HP A2878A 2nd Monitor Card**

## **Description**

The HP A2878A 2nd Monitor Card, provides a second monitor connection to the Model 712 workstation. The card supports the same displays that the built-in video interface supports. The analog output of each channel conforms to the RS343A specifications when driving a doubly terminated 75 Ohm line. The monitor connected to this card is not supported as the boot console.

### **Features**

- п 1024 by 768 by 8 bit color at 60 Hz. to 75 Hz.
- $\blacksquare$ 1280 by 1024 by 8 bit color at 60 Hz. to 72 Hz.
- п. 15 pin VGA style connection
- NGLE compatible.
- $\blacksquare$ Support of the following VESA timings:

1280 by 1024 at 75 Hz. 1024 by 768 at 75 Hz. 800 by 600 at 75 Hz. 640 by 480 at 75 Hz.

 $\blacksquare$  X Window support.

## Table 3-6. Supported Monitors for the Model 712

| <b>Product No.</b> | <b>Type</b>          | <b>Resolution</b> | <b>Refresh Rate</b> |
|--------------------|----------------------|-------------------|---------------------|
| <b>HP A2882A</b>   | 11.8-inch Flat panel | 1024 by 768       | 75Hz.               |
| <b>HP D1196A</b>   | 15-inch Color        | 1024 by 768       | 70Hz.               |
| <b>HP A2287A</b>   | 17-inch Color        | 1024 by 768       | 75Hz.               |
| <b>HP A4032A</b>   | 17-inch Color        | 1280 by 1024      | Multi-Mode          |
| <b>HP A2094A</b>   | 19-inch Color        | 1280 by 1024      | 72Hz                |

Table 3-7. Video Connector Pinouts

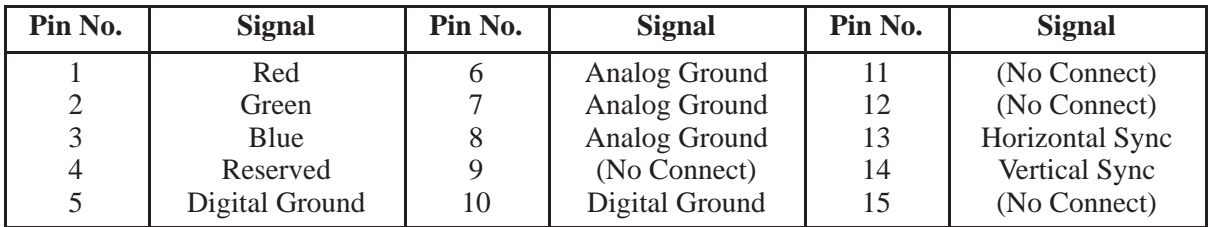

### **Physical Specifications**

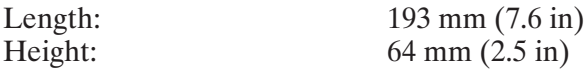

#### **Environmental Specifications**

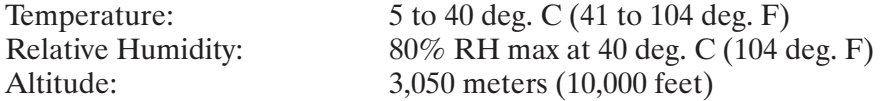

### **Power Consumption (Max.)**

5.0 Watts

### **Ordering Information**

The HP A2878A 2nd Monitor Card includes: A2878-90010 Documentation

### **Recommended Cables:**

Cables must be ordered from HP's Direct Marketing Division (DMK).

# **Internal Mass Storage**

## **SCSI Bus**

Recommended SCSI mass storage device bus addresses are listed in Table  $4-1$ . Mass storage device upgrades have these addresses factory set.

| <b>Application</b>                                                              | <b>Unit or Mass Storage Device</b>                                                                         | <b>Recommended</b><br><b>Bus Address</b> |
|---------------------------------------------------------------------------------|----------------------------------------------------------------------------------------------------|------------------------------------------|
| <b>High Use/Priority</b>                                                        | <b>CPU</b><br>Root Hard Disk Drive<br>Most Used Hard Disk Drive<br>Least Used Hard Disk Drive              | 6                                        |
| Other devices<br>Medium Use/Priority<br><b>Optional Use</b><br>Low Use/Priority | <b>DDS</b> Tape Drives<br><b>CD ROM Disk Drives</b><br>(the 712 will not support a<br><b>SCSI Floppy</b> ) |                                          |

Table 4-1. Recommended SCSI Addresses

SCSI circuits must have terminating resistors installed on them. Here is how the two configurations are terminated

- When using the external SCSI configuration, you must use an active SCSI terminator at the last external device on the SCSI bus.
- All other devices, external or internal, must not be terminated.
- If your workstation contains the external cable but you have no external devices, the terminator need not be installed in the rear–panel SCSI connector. Use only HP K2291 terminators to ensure reliable system operation.

Hewlett-Packard only supports SCSI devices that were designed for the Model 712 workstation. Even though disk drives that are supported on previous 700 workstations are  $\sin$  similar, there are no plans to support these devices. Third-party SCSI drives are not supported, but if they meet SCSI–II specifications, they should work on the Model 712 workstation. These third-party devices may not perform as well as supported drives, due to special firmware (such as write caching) in the Model 712 SCSI drives that optimizes I/O performance. Refer to page  $1-7$  to find SCSI device driver guides that will assist in driver development.

# **Mass Storage Devices**

The environmental specifications for the internal mass storage devices are for the standalone mechanisms. These specifications are not to be used for the Model 712 workstation. Please refer to pages  $1-7$  and  $1-8$  for the Model 712 workstation environmental specifications.

## **HP A4067A 1 Gbyte Hard Disk Drive**

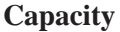

Formatted: 1,050,347,520 Bytes

#### **Performance**

Seek Times

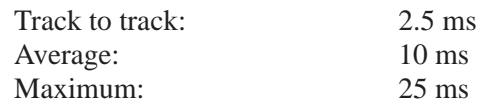

Disk Speed/Rotational Latency

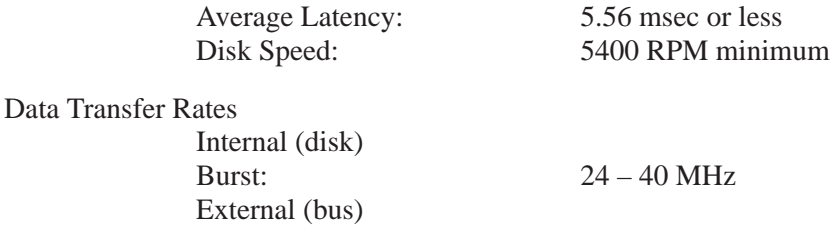

Asyn: 5.0 MB/s

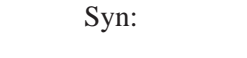

Error Rates

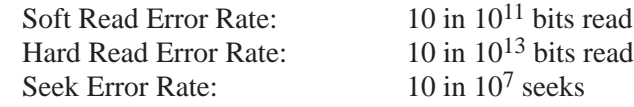

 $10$  MB/s

#### **Environmental Requirements**

#### Temperature

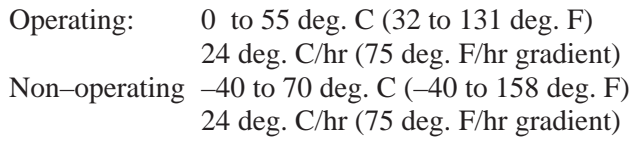

#### Altitude

Operating:  $-61$  to 4572 meters  $(-200 \text{ to } 15,000 \text{ feet})$ Non–operating: –305 to 15,240 meters (–1,000 to 50,000 feet)

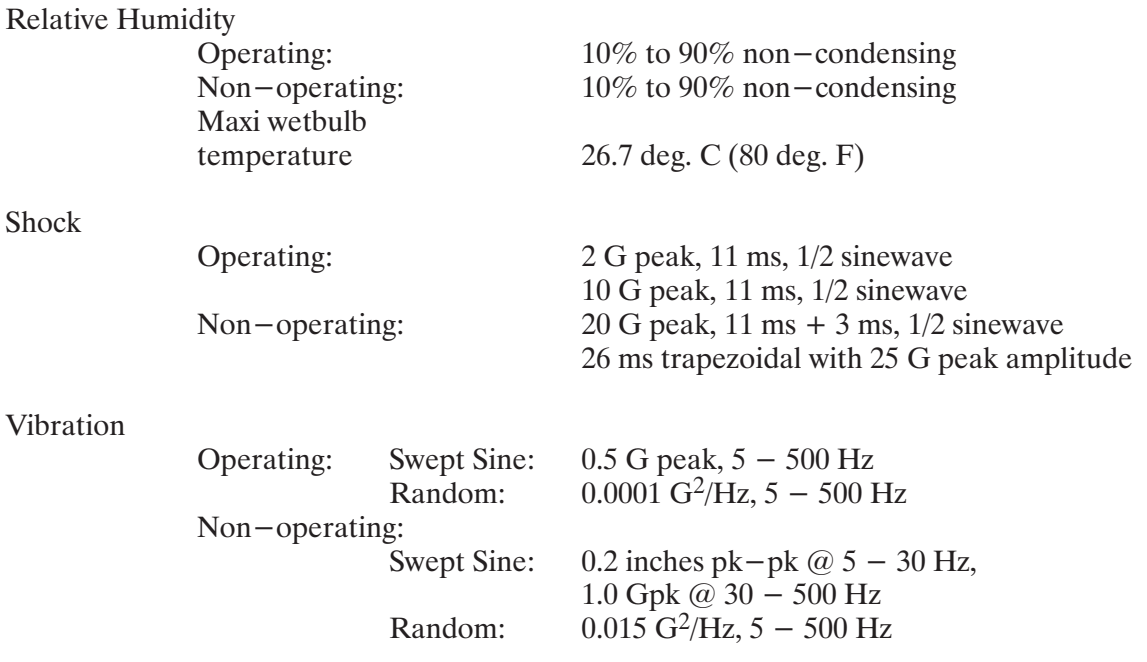

## **HP A4066A 525 Mbyte Hard Disk Drive**

#### **Capacity**

Formatted: 525,000,000 Bytes

#### **Performance**

Seek Times

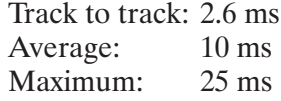

Disk Speed/Rotational Latency Average Latency: 6.7 msec or less Disk Speed: 4500 RPM minimum

#### Data Transfer Rates

Internal (disk) Burst: 24 to 40 MHz External (bus) Asyn:  $5.0 \text{ MB/s}$  $Syn: 10 MB/s$ 

#### **Error Rates**

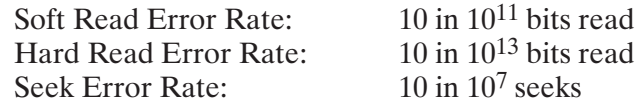

#### **Environmental Requirements**

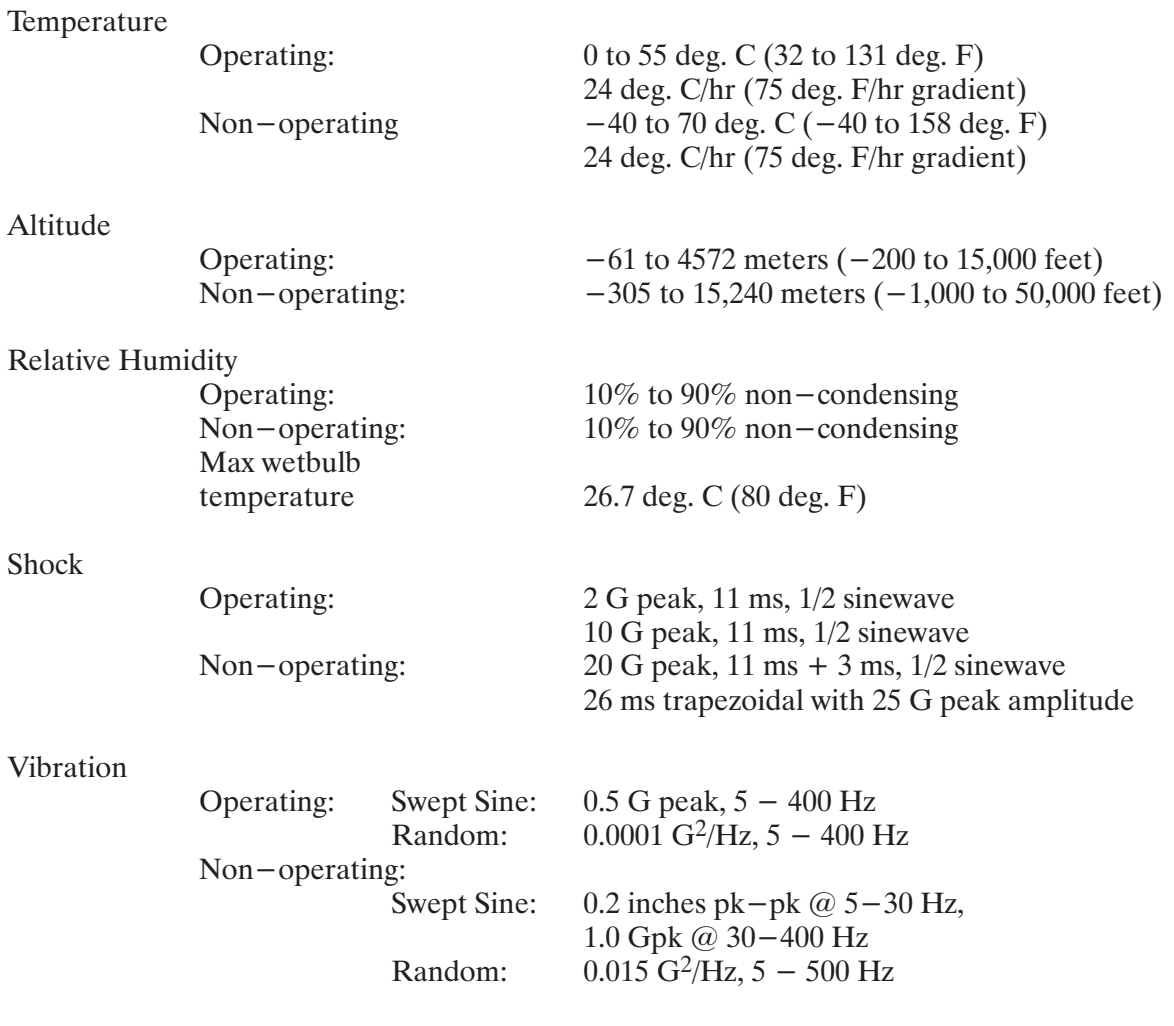

## HP A4065A 260 Mbyte Hard Disk Drive

#### Capacity

270,000,000 Bytes Formatted:

#### **Performance**

**Seek Times** 

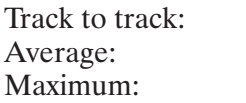

Disk Speed/Rotational Latency Average Latency: Disk Speed:

6.7 msec or less 4500 RPM minimum

 $2.6 \text{ ms}$  $10 \text{ ms}$  $25$  ms

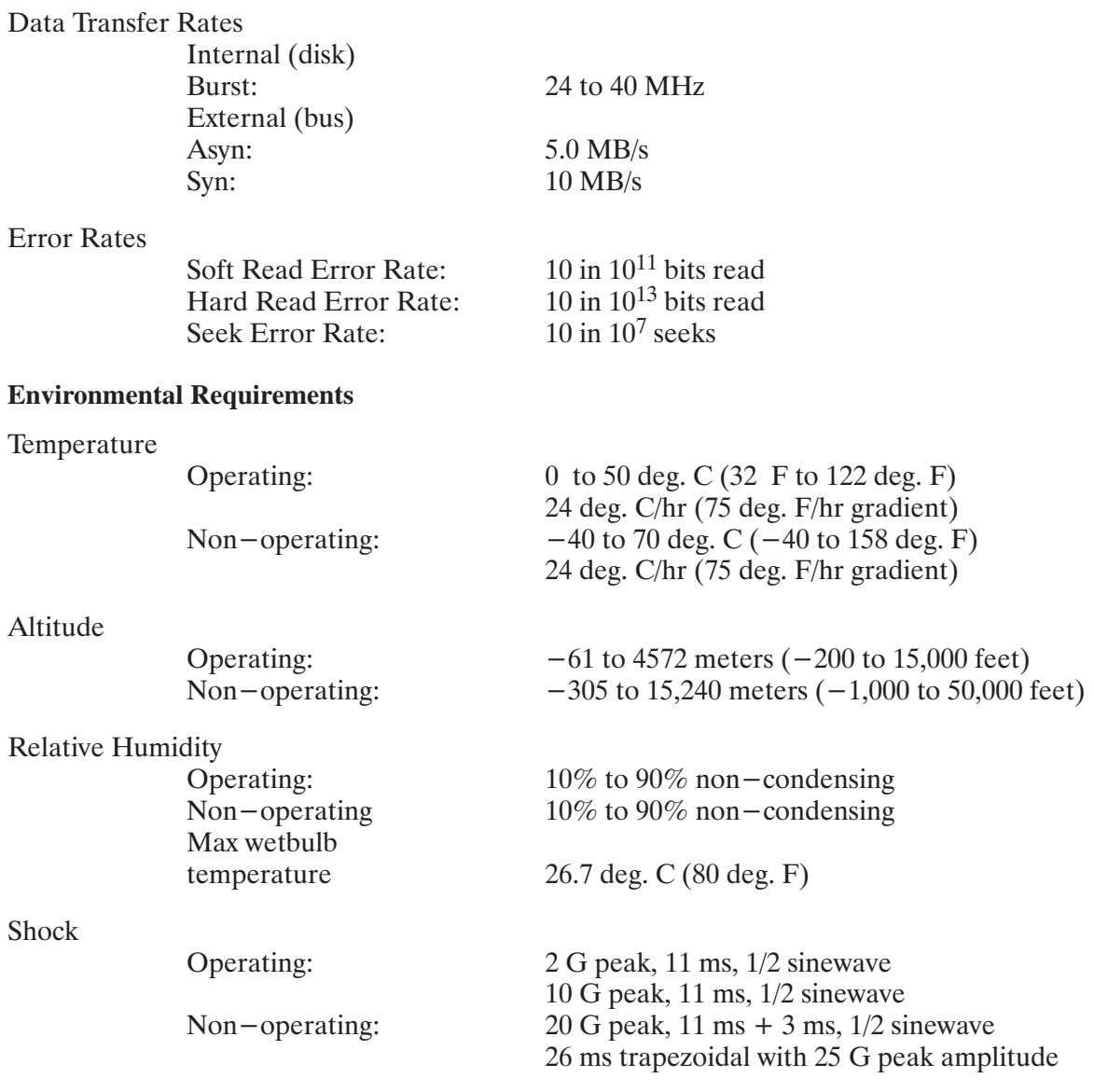

# **HP A4068A 3.5–in. Flexible Disk Drive(PC Interface)**

#### **Capacity and Performance**

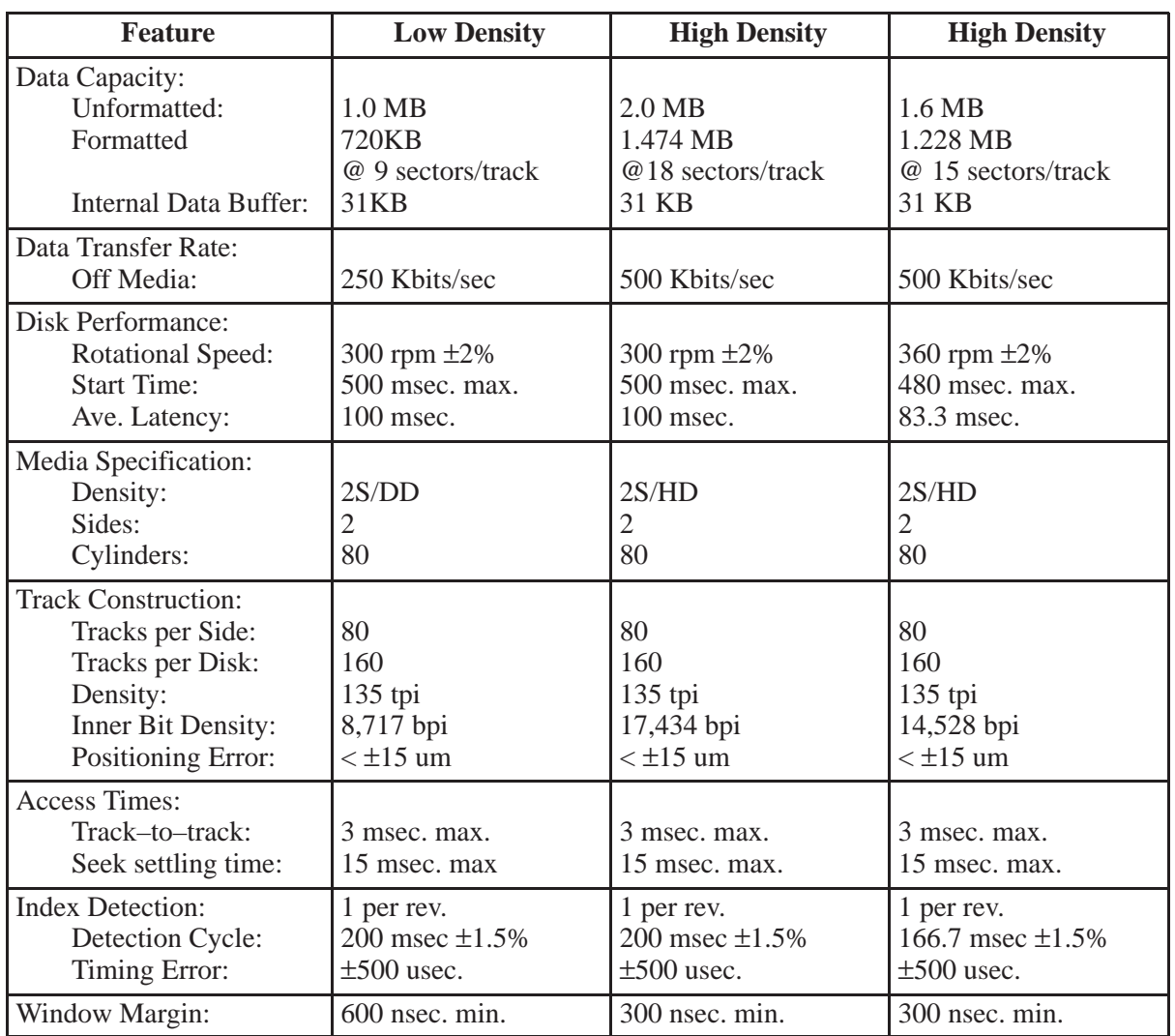

## Table 4-2. Flexible Drive Specifications

### **Environmental Requirements**

Temperature

Non-operating:

Operating:  $4 \text{ to } 50 \text{ deg. C} (39 \text{ to } 122 \text{ deg. F})$ 20 deg. C/hr (27 deg. F/hr gradient) 2 to 60 deg. C ( $-8$  to 140 deg. F) 30 deg. C/hr (54 deg. F/hr gradient)

### Altitude

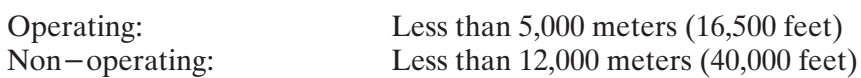

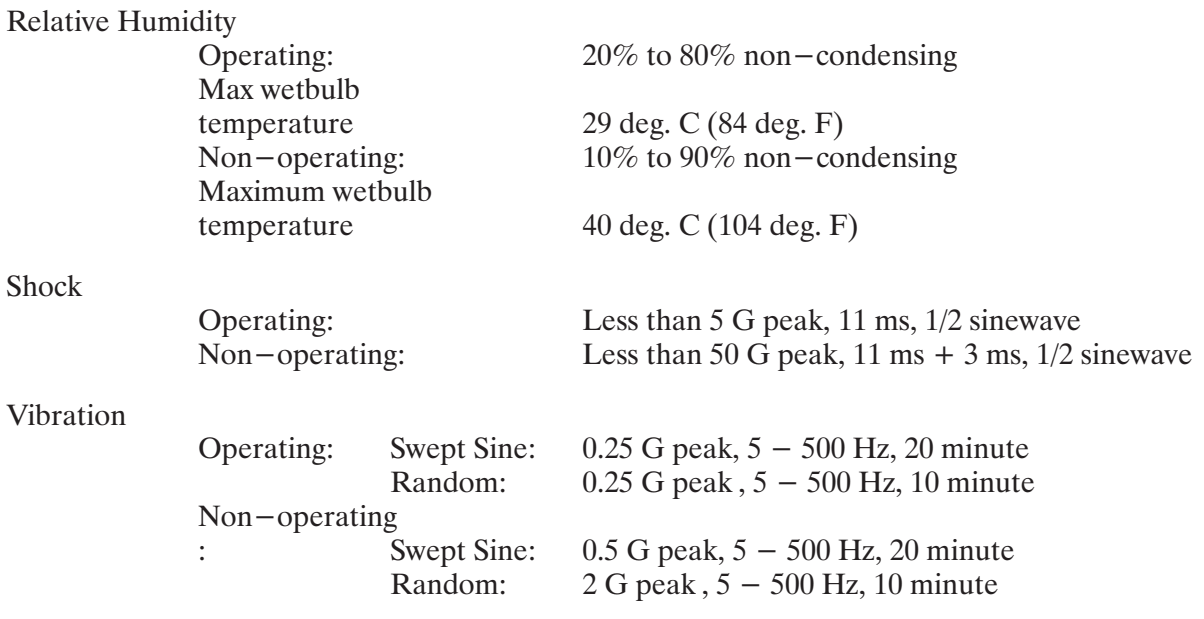

# **Electrical Information**

# **Power Requirements**

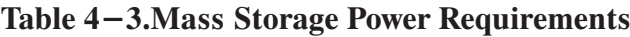

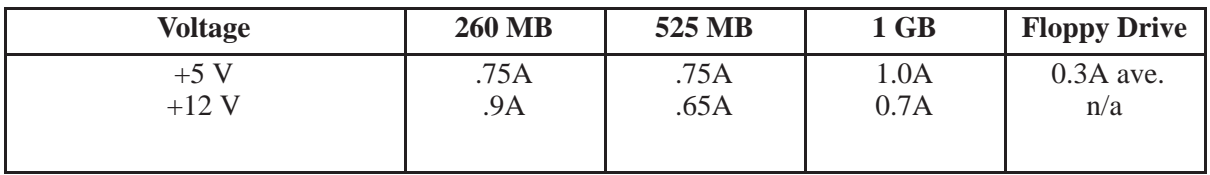

### **Connector Pinouts**

| Pin No.                                                                                                    | <b>Signal</b> | <b>To</b>      | <b>Description</b>                                     |  |
|----------------------------------------------------------------------------------------------------|---------------|----------------|--------------------------------------------------------|--|
| 02                                                                                                    | DB[0]         | B              | Data Bus (LSB)                                         |  |
| 04                                                                                                    | DB[1]         | $\mathbf B$    | Data Bus                                               |  |
| 06                                                                                                    | DB[2]         | $\overline{B}$ | Data Bus                                               |  |
| 08                                                                                                    | DB[3]         | B              | Data Bus                                               |  |
| 10                                                                                                    | DB[4]         | $\mathbf B$    | Data Bus                                               |  |
| 12                                                                                                    | DB[5]         | $\mathbf B$    | Data Bus                                               |  |
| 14                                                                                                    | DB[6]         | B              | Data Bus                                               |  |
| 16                                                                                                    | DB[7]         | $\mathbf B$    | Data Bus (MSB)                                         |  |
| 18                                                                                                    | DB[P]         | $\bf{B}$       | Data Bus Parity                                        |  |
| 20                                                                                                    |               |                |                                                        |  |
| 22                                                                                                    |               |                |                                                        |  |
| 24                                                                                                    |               |                |                                                        |  |
| 26                                                                                                    | Termpwr       | B              | <b>Terminator Power</b>                                |  |
| 28                                                                                                    |               |                | Reserved                                               |  |
| 30                                                                                                    |               |                | Not Used (GND)                                         |  |
| 32                                                                                                    | <b>ATN</b>    | D              | Indicates message available for drive                  |  |
| 34                                                                                                    |               |                | Not Used (GND)                                         |  |
| 36                                                                                                    | <b>BSY</b>    | $\, {\bf B}$   | Signal indicating bus is in use                        |  |
| 38                                                                                                    | <b>ACK</b>    | D              | Data/Command transfer handshake                        |  |
| 40                                                                                                    | <b>RST</b>    | D              | Or-tied signal indicating reset condition              |  |
| 42                                                                                                    | <b>MSG</b>    | H              | Indicates message phase                                |  |
| 44                                                                                                    | <b>SEL</b>    | $\mathbf B$    | Signal indicating selection/reselction phase           |  |
| 46                                                                                                    | C/D           | H              | Indicates whether control or data info. is on data bus |  |
| 48                                                                                                    | <b>REQ</b>    | H              | DataCommand transfer handshake                         |  |
| 50                                                                                                    | $\rm LO$      | H              | Indicates direction of information transfer. Assertion |  |
|                                                                                                    |               |                | indicates transfer to host.                            |  |
| $\mathbf{H}$ $\mathbf{A}$ $\mathbf{A}$ $\mathbf{A}$ $\mathbf{A}$ $\mathbf{A}$ $\mathbf{A}$ $\mathbf{A}$ $\mathbf{A}$ $\mathbf{A}$ $\mathbf{A}$ $\mathbf{A}$ $\mathbf{A}$ $\mathbf{A}$ $\mathbf{A}$ $\mathbf{A}$ $\mathbf{A}$ $\mathbf{A}$ $\mathbf{A}$ $\mathbf{A}$ $\mathbf{A}$ $\mathbf{A}$ $\mathbf{A}$ $\mathbf{A}$ $\mathbf{$ |               |                |                                                        |  |

Table 4-4. SCSI Interface Signals

 $H = Host$   $D = Drive$   $B = Bidirectional$ 

Note: All odd pins shall be signal returns and shall be connected to signal GND at the drive, except pin 25 which is left free to protect against mis–insertion.

# **SCSI Bus**

Recommended SCSI mass storage device bus addresses are listed in Table  $5-1$ . Mass storage device upgrades have these addresses factory set.

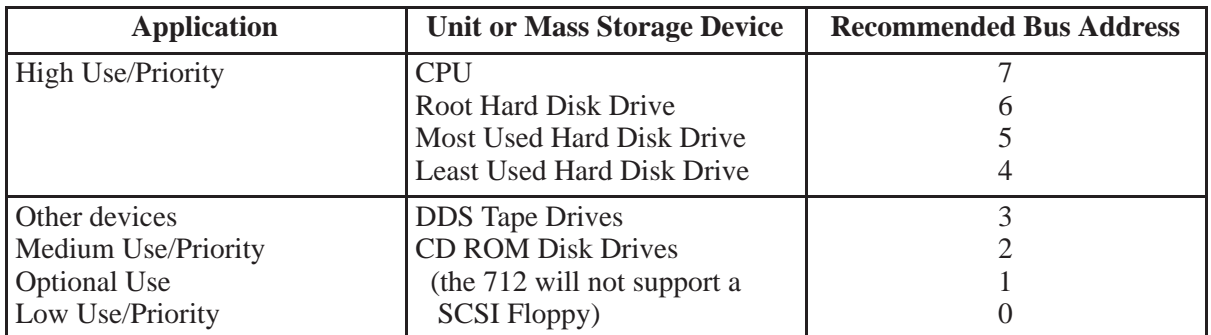

## Table 5-1. Recommended SCSI Addresses

SCSI circuits must have terminating resistors installed on them. Here is how the two configurations are terminated:

When using the external SCSI configuration, you must use an active SCSI terminator at the last external device on the SCSI bus. All other devices, external or internal, must not be terminated.

If you workstation contains the external cable but you have no external devices, the terminator must be installed in the rear-panel SCSI connector. Use only HP K2291 terminators to ensure reliable system operation.

Hewlett-Packard only supports SCSI devices that were designed for the Model 712 workstation. Even though disk drives that are supported on previous 700 workstations are similar, there are no plans to support these devices. Third-party SCSI drives are not supported, but if they meet SCSI-II specifications, they should work on the Model 712 workstation. These third-party devices may not perform as well as supported drives, due to special firmware (such as write caching) in the Model 712 SCSI drives that optimizes I/O performance. Refer to page  $1-6$  to find SCSI device driver guides that will assist in driver development.

# **Mass Storage Devices**

## HP A2657A 1 Gbyte Hard Disk Drive

#### Canacity

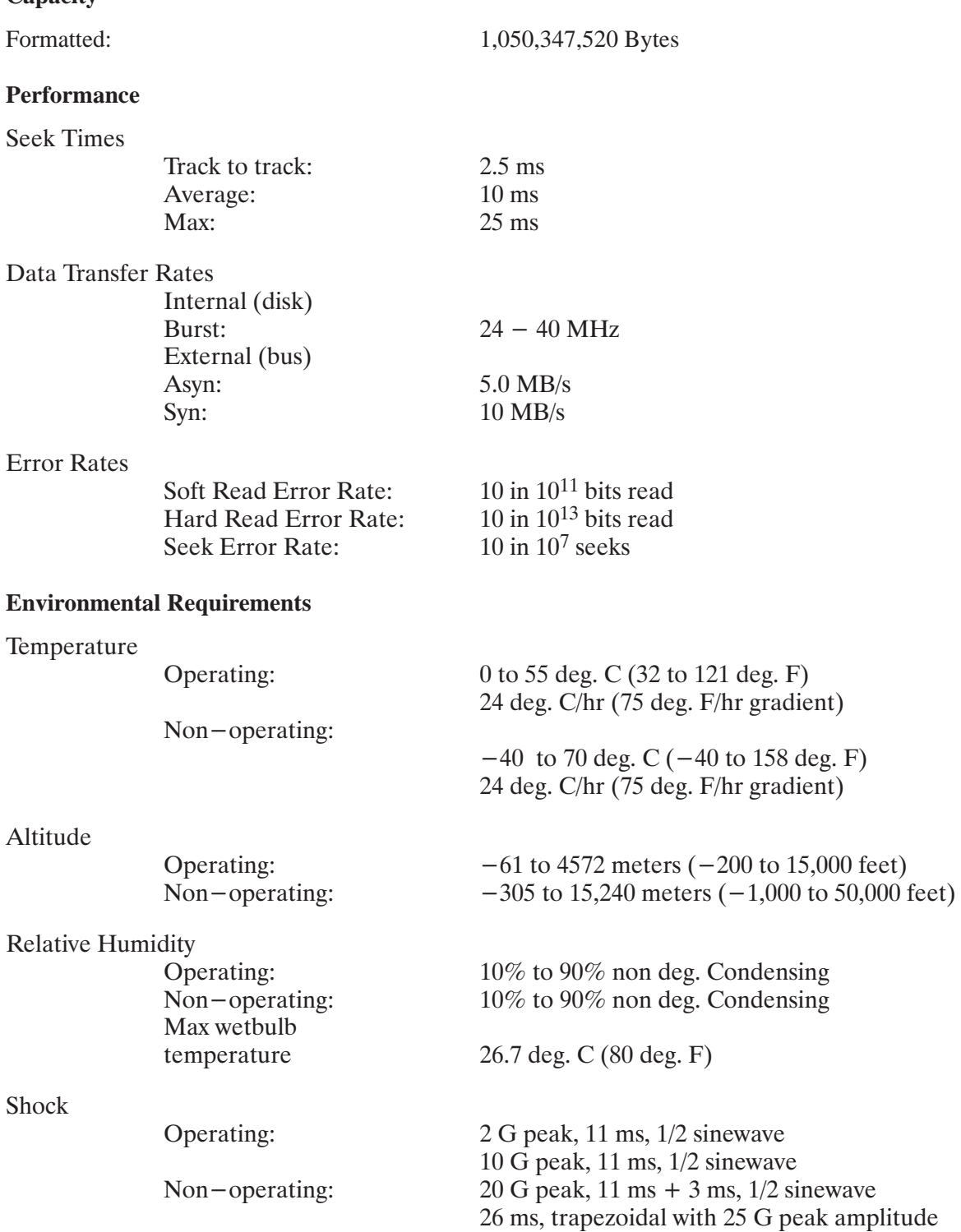

#### Vibration

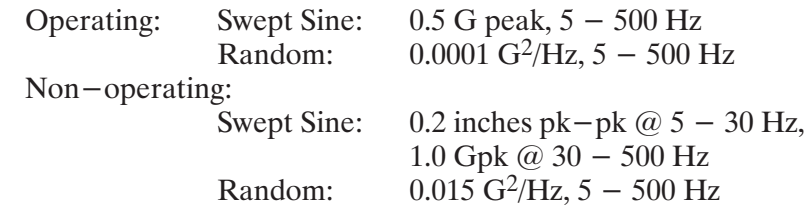

## **HP A2655A CD ROM Disk Drive**

#### Capacity

Data Format Capacity: **Audio Format Capacity: Blocks per Disc:** Data Block Size: Data Buffer Capacity: **Applicable Discs:** 

#### **Performance**

**Burst Data Transfer Rate** Asyn: Syn: **Sustained Block Transfer Rate**  $1X:$  $2X:$ **Sustained Data Transfer Rate**  $1X.$  Mode  $-1$ :  $2X$ , Mode – 1:  $1X$ , Mode  $-2$ :  $2X$ , Mode  $-2$ : Random Average Access Time  $1X:$  $2X:$ **Full Stroke Average Access Time**  $1X:$  $2X:$ Average Disc Spin Up Time: Disc Rotational Speed  $1X:$  $2X:$ 

650 MB min. 74 minutes max. Approx. 300,000 Blocks Mode-1: 2048, Mode-2: 2336 Blocks 64 Kbytes Red Book, Yellow Book, CDROM-XA, CD-Graphics, Photo deg. CD Multisession, CD-Bridge, and CD-I Ready

 $1.5$  MB/s  $4.2 \text{ MB/s}$ 75 Blocks/s 150 Blocks/s  $150$  KB/s  $300$  KB/s 171 KB/s 342 KB/s 325 msec., typ.; 350 msec., max. 250 msec., typ.; 300 msec., max. 480 msec., typ.; 660 msec., max. 350 msec., typ.; 550 msec., max. 1.2 sec., typ; 1.5 sec., max. Approx.  $200 - 530$  rpm Approx.  $400 - 1060$  rpm

## **Environmental Requirements**

Temperature

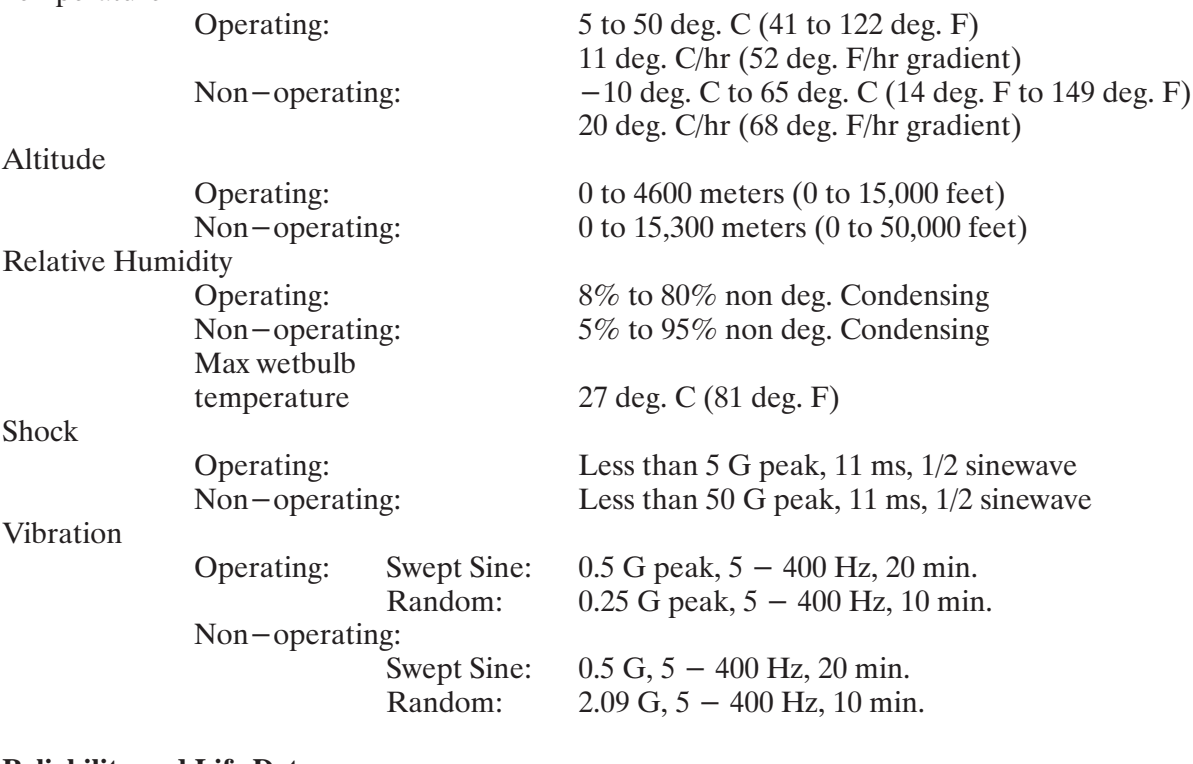

## **Reliability and Life Data**

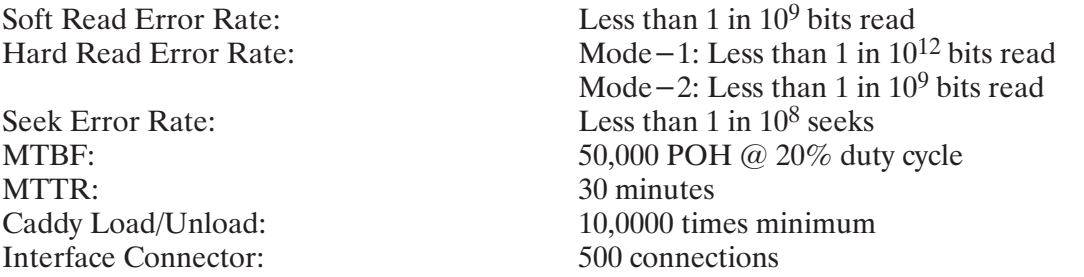

# HP A2656A DDS Tape Drive

#### Capacity

Data Capacity:

2 GB; 90 meter (295 feet) tape

25 seconds from cassette inserted until ready to

#### **Performance**

**Burst Data Transfer Rate** Asyn: Syn: Load Time:

**Error Rates** 

Uncorrectable **Bit Error Rate:** 

1 in  $10^{15}$  bits read

perform first command.

1.58 MB/sec.

5 MB/sec.

#### **Environmental Requirements**

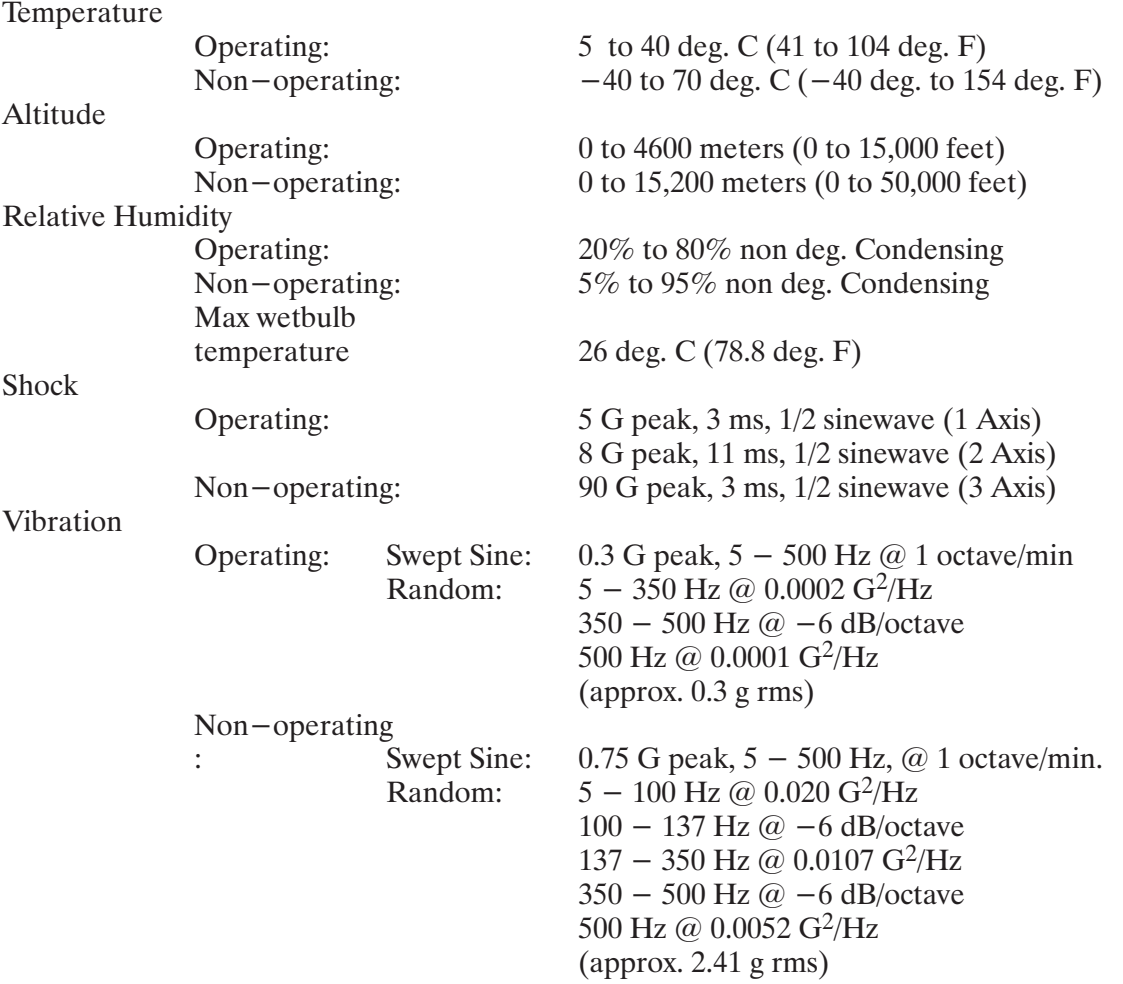

## Table 5-2. DDS Tape LED Guide

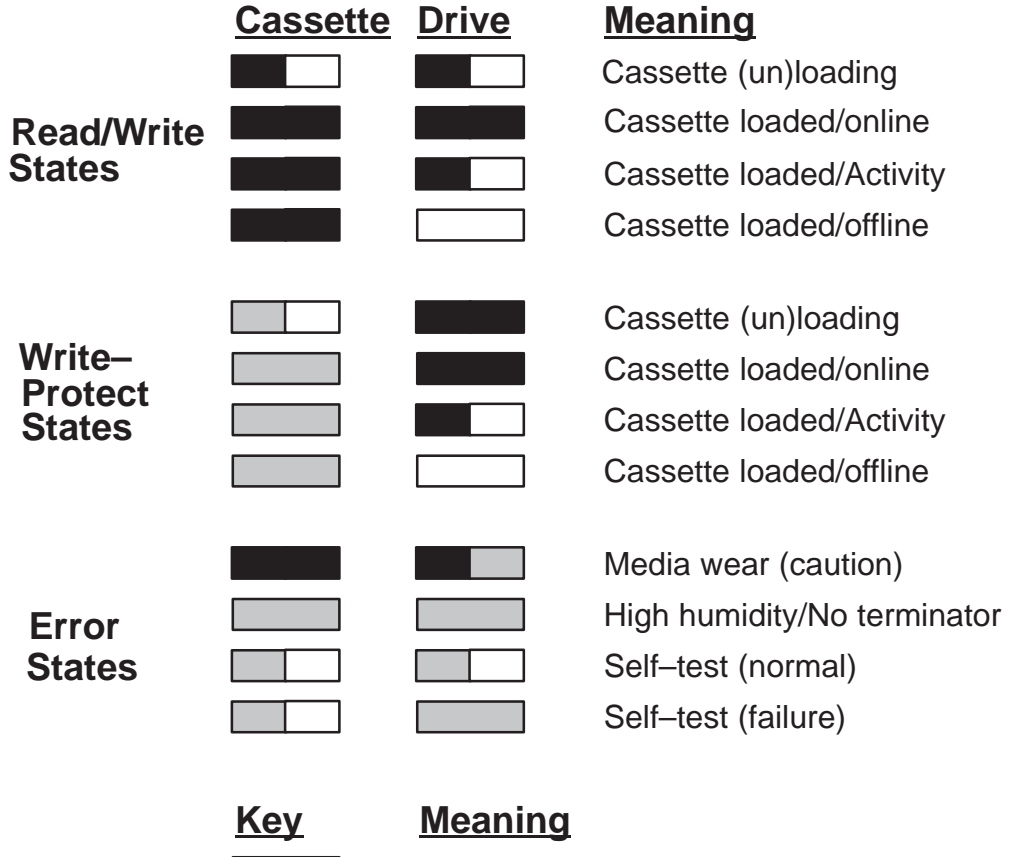

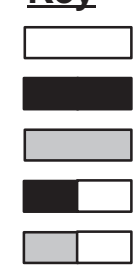

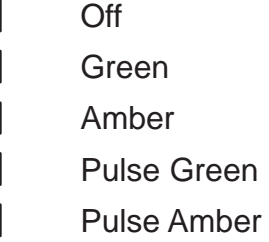

# **Model 712 Packaging**

# **Chassis**

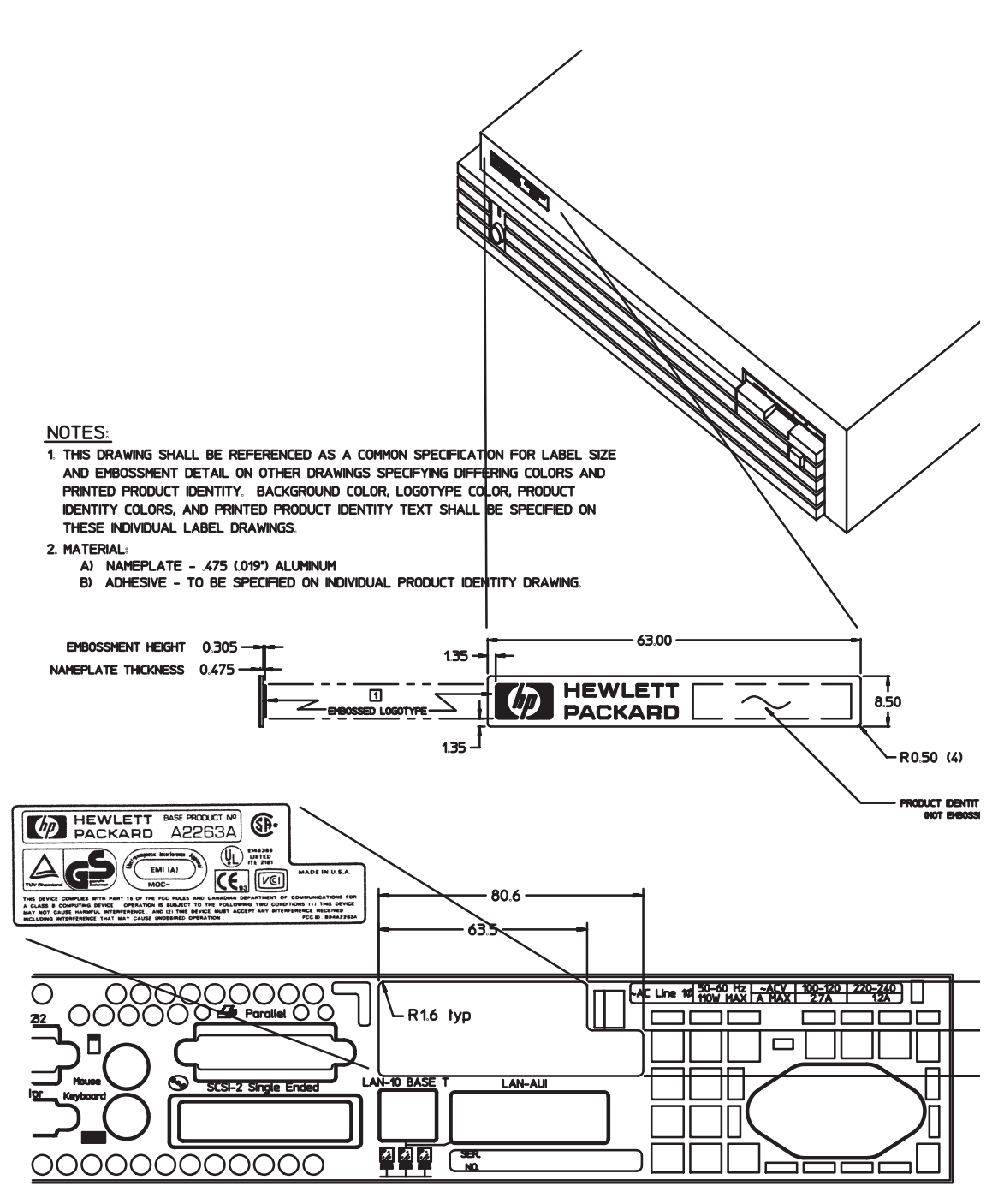

Figure 6-1. Chassis Labels and Dimensions

# **Shipping Carton**

# **Box Specifications**

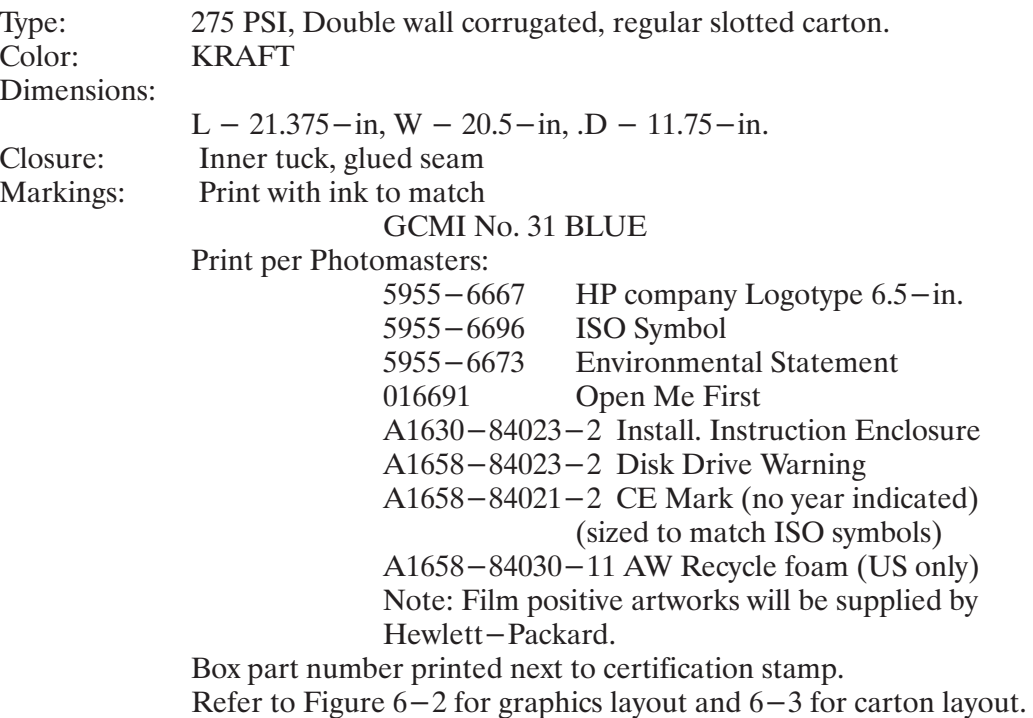

## **Carton Markings and Placement**

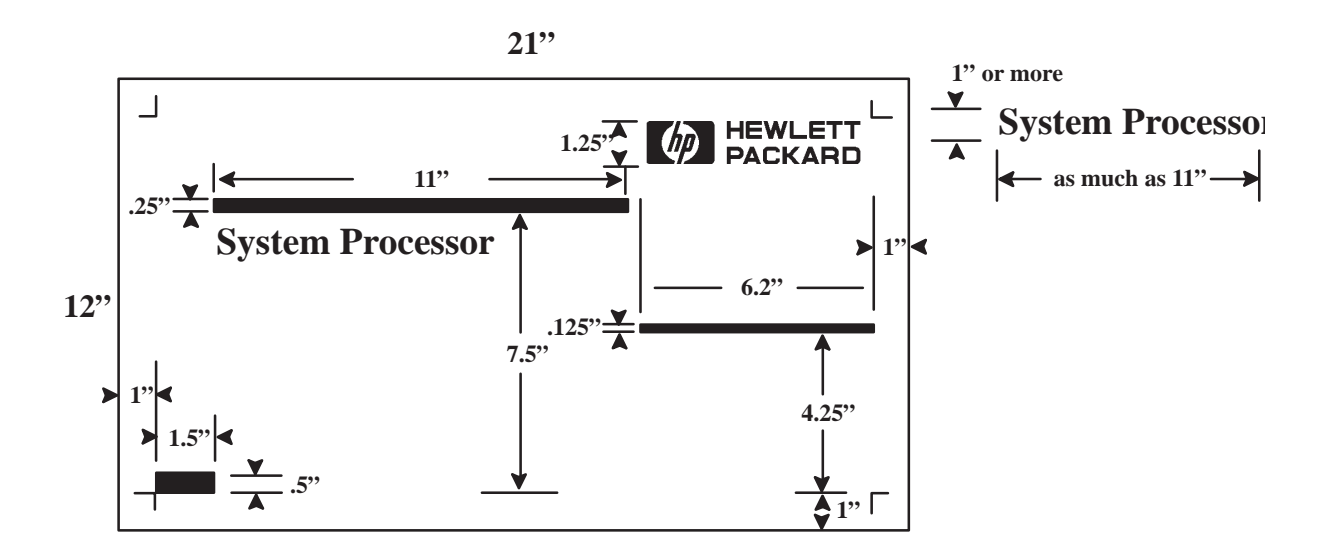

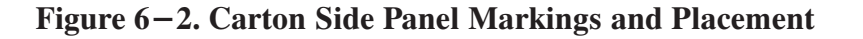

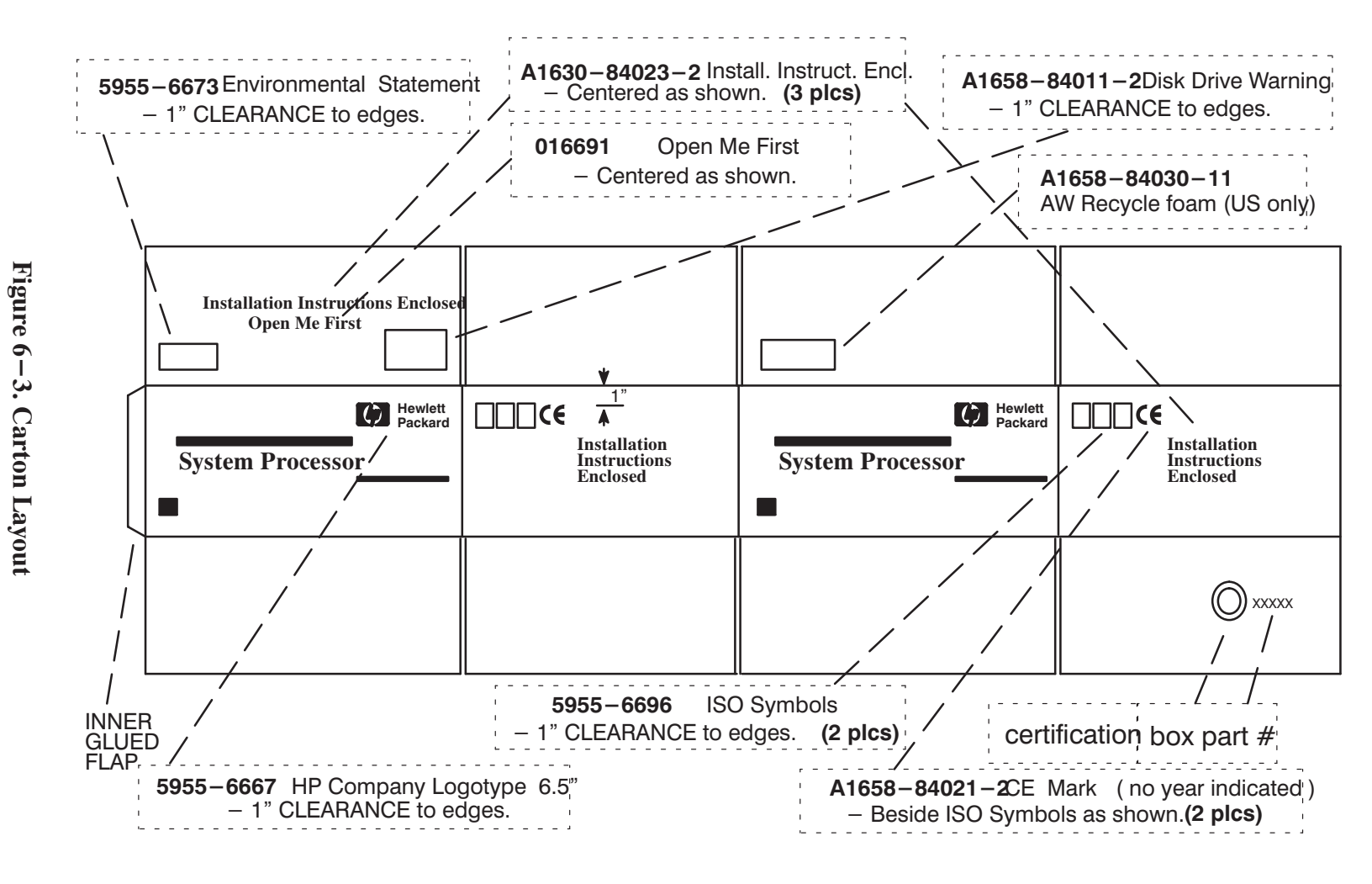

Packaging  $6 - 3$ 

# **Power Supply**

# **Functional Information**

The power supply is a semi-custom design. It is a 100KHz single-FET forward convertor with  $+5V$  and  $+12V$  as the two main outputs. Both of the main ouputs are sensed and fed back to provide an average regulation for the two outputs. The total continuous output power shall not exceed 70 Watts The power supply has a universal ac input to automaticlly sense line input voltage. An "Easy Power Off" feature is included in the power supply in order to allow the user to turn the system off without first doing a shutdown  $-h$ , which is usually required on Unix machines. With the "Easy Power Off" feature, when a user turns the On/Off switch off, a START PWR DOWN L signal is coupled through an opto-coupler to the CPU chip, which causes the required shutdown routines to be initiated. When these routines have been completed, the I/O ASIC causes the POWER UP L signal to go high. This signal is coupled through another opto-coupler to the power supply, which then shuts down. The power supply will be customer removable with a screw driver after removing the top case of the computer.

## **Power Supply Specifications**

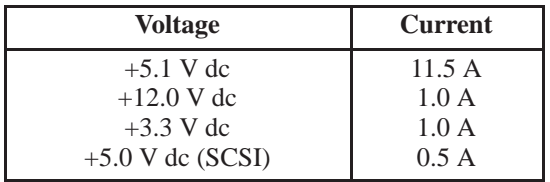

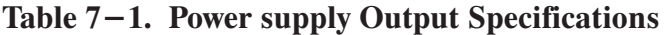

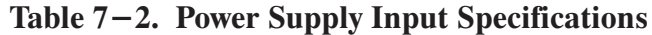

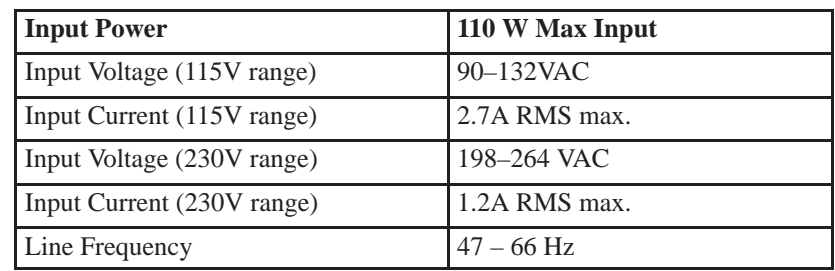

| <b>Description</b>                | <b>Max Power</b><br>(Watts) |
|-----------------------------------|-----------------------------|
| $CPIJ*$                           |                             |
| $Cache*$                          |                             |
| Buffers*                          |                             |
| Graphics*                         |                             |
| Core I/O and PDH*                 |                             |
| SCSI Term Power* (internal)       |                             |
| Audio $*$                         |                             |
| Active RAM (32 Mbytes)*           |                             |
| Standby RAM*                      |                             |
| <b>System board Total 712/60</b>  | 23.6                        |
| <b>System board Total712/80i</b>  | 29.8                        |
| <b>Expansion Slot</b>             | 5.0                         |
| Keyboard & Mouse                  | 1.5                         |
| Disk Drive (One 3.5 in)           | 13.4                        |
| <b>Flexible Disk Drive</b>        | 2.5                         |
| Fan                               | 1.2                         |
| <b>SCSI</b> Term Power (external) | 2.5                         |
| Teleshare                         | 6.5                         |

Table 7-3. Power Supply Demand

\* = measured as unit

## **LED Indicator**

The LED on the power supply (front panel) indicates: Green: power on. Flashing: There is a problem with your graphics subsystem (after boot).

## **Mechanical Information**

## **Dimensions**

 $100 \text{ mm}$   $(3.9 \text{ in})$  by  $230 \text{ mm}$   $(9.0 \text{ in})$ 

## **Electrical Information**

## **Connector Pinouts**

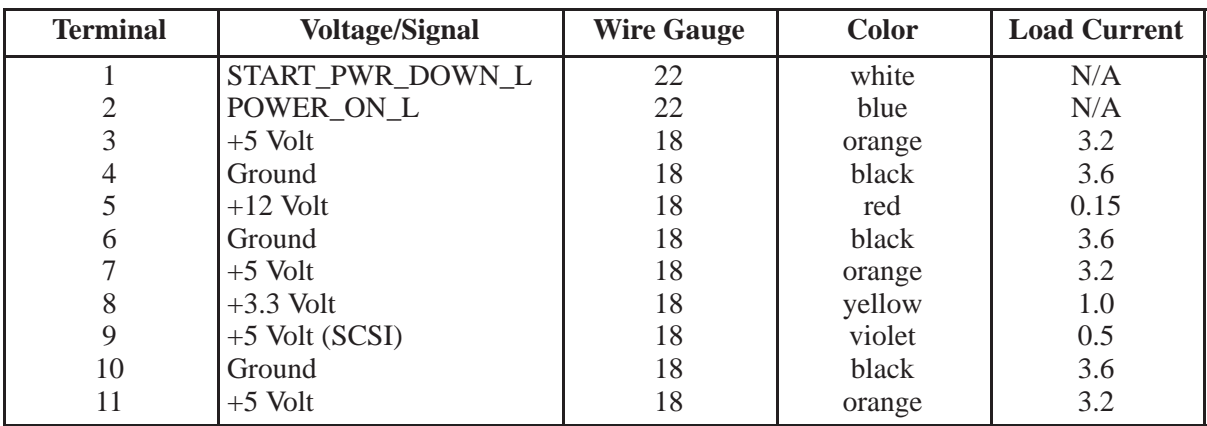

## Table 7-4. System Board Connector

## Table 7-5. Hard Drive Connector

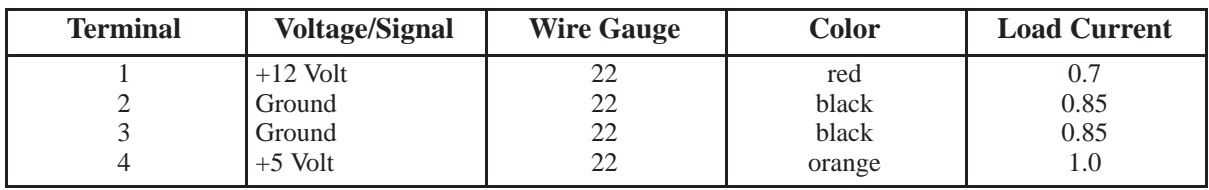

### Table 7-6. Flexible Disk Drive Connector

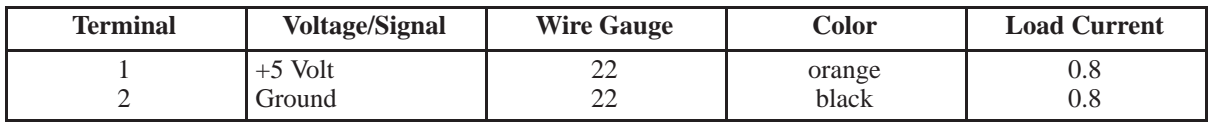

## Table 7-7. LED Connector

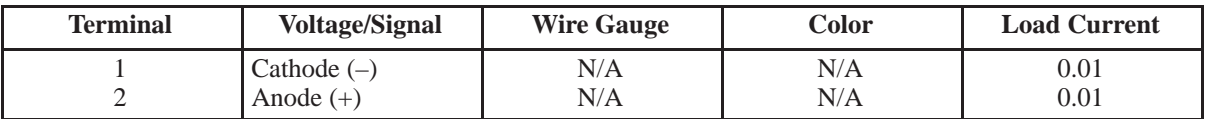

Note: Load Current values are maximums.

## **Parts List**

| Ref. No. | <b>New Part Number</b> | <b>Description</b> | <b>Notes</b> |
|----------|------------------------|--------------------|--------------|
|          | $0950 - 2356$          | Power Supply       |              |
|          | A2263-62003            | Fan                |              |
|          | A2263-40002            | Power Supply Cover |              |

Table 7-8. Power Supply Module Parts List

# **Monitors**

# **Monitor Control Location and Physical Dimensions**

The figures (8–1 thru 8–5) and tables (8–1 thru 8–5) in this chapter provide the monitor control location and physical dimensions for the following monitors:

- HP A2882A 11.8-in Flat Panel 1024 by 768 Color Monitor (figure  $8-1$  page  $8-2$  and table  $8-1$ , page  $8-3$ )
- $\blacksquare$  $\blacksquare$  HP D1196A 15-in. 1024 by 768 Color Monitor (figure  $8-2$ , page  $8-4$  and table  $8-2$ , page  $8-5$ )
- $\blacksquare$  HP A2287A/B 17-in. 1024 by 768 Color Monitor (figure  $8-3$  page  $8-6$  and table  $8-3$ , page  $8-7$ )
- HP A4032A/B 17-in. Multi-Sync 1280 by 1024 Color Monitor
- $\blacksquare$  HP A2094A/B 19-in 1280 by 1024 Color Monitor (figure  $8-5$  page  $8-10$  and table  $8-5$ , page  $8-11$ )

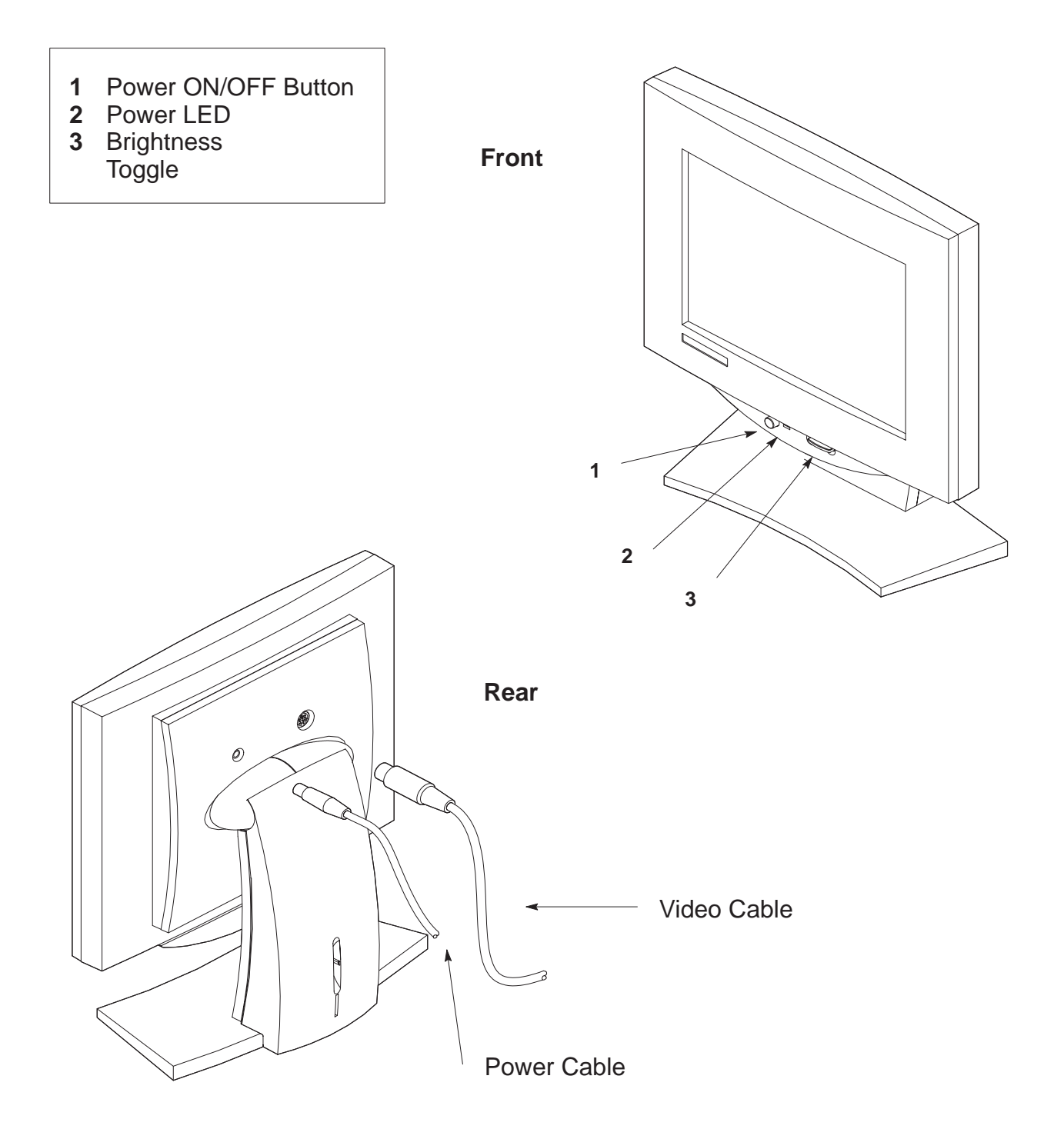

Figure 8-1. HP A2882A 11.8-in. Flat Panel Color Monitor Controls

## Table 8–1. HP A2882A 11.8–in. Flat Panel Color Monitor Dimensions

Width 33 cm (13 in) Weight Weight 5.5 Kg (12 lb)<br>External Power Module 383.5 gr. (13.5 oz.) External Power Module

Height 35.6 cm, 27.4 cm w/o stand (14.8 in) Depth 15.2 cm, 7.6 cm w/o stand (6 in, 3 in)
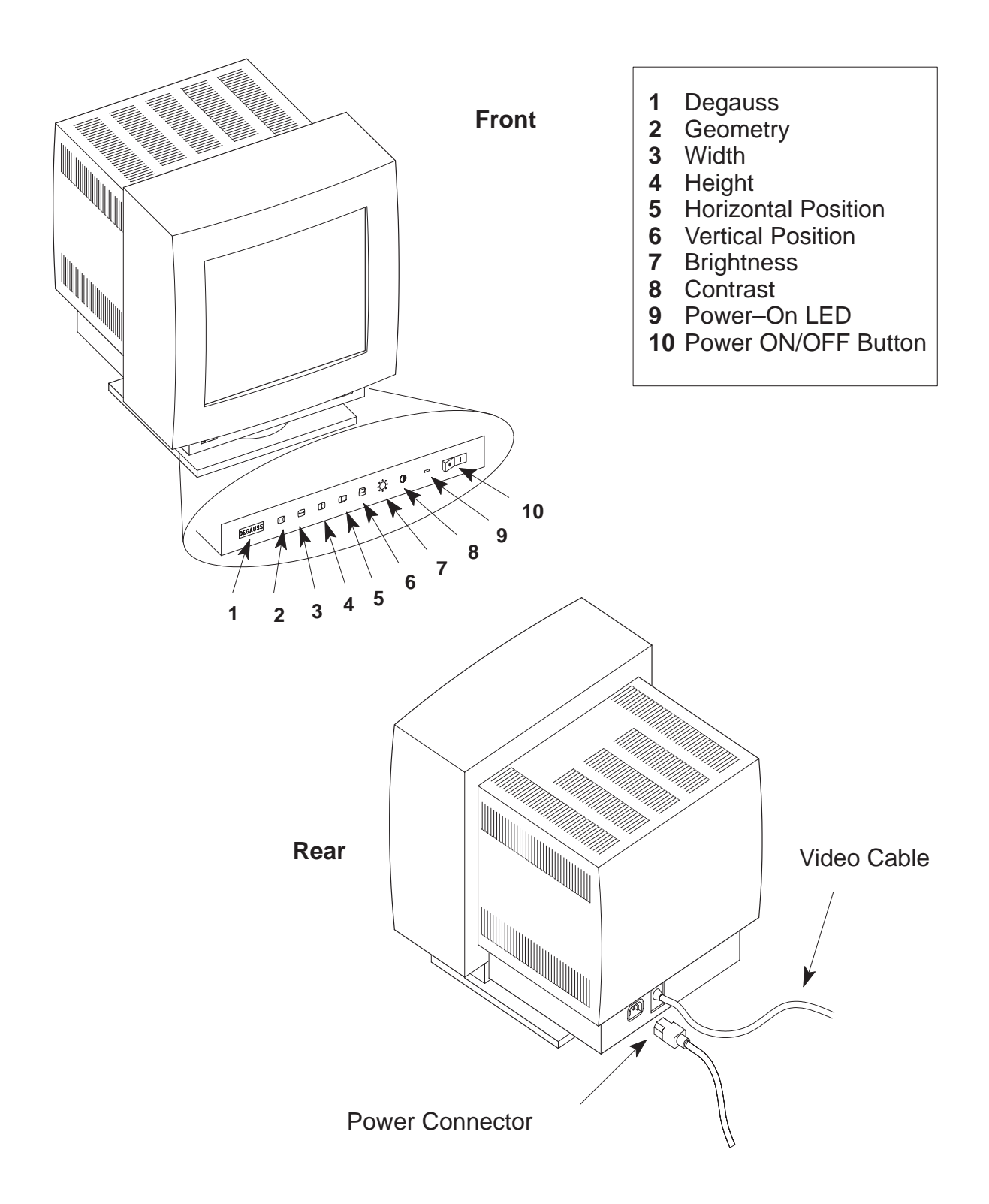

Figure 8–2. HP D1196A 15–in. Color Monitor Controls

#### Table 8-2. HP D1196A 15-in. Color Monitor Dimensions

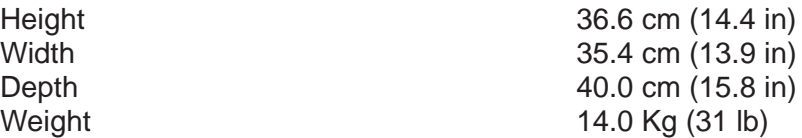

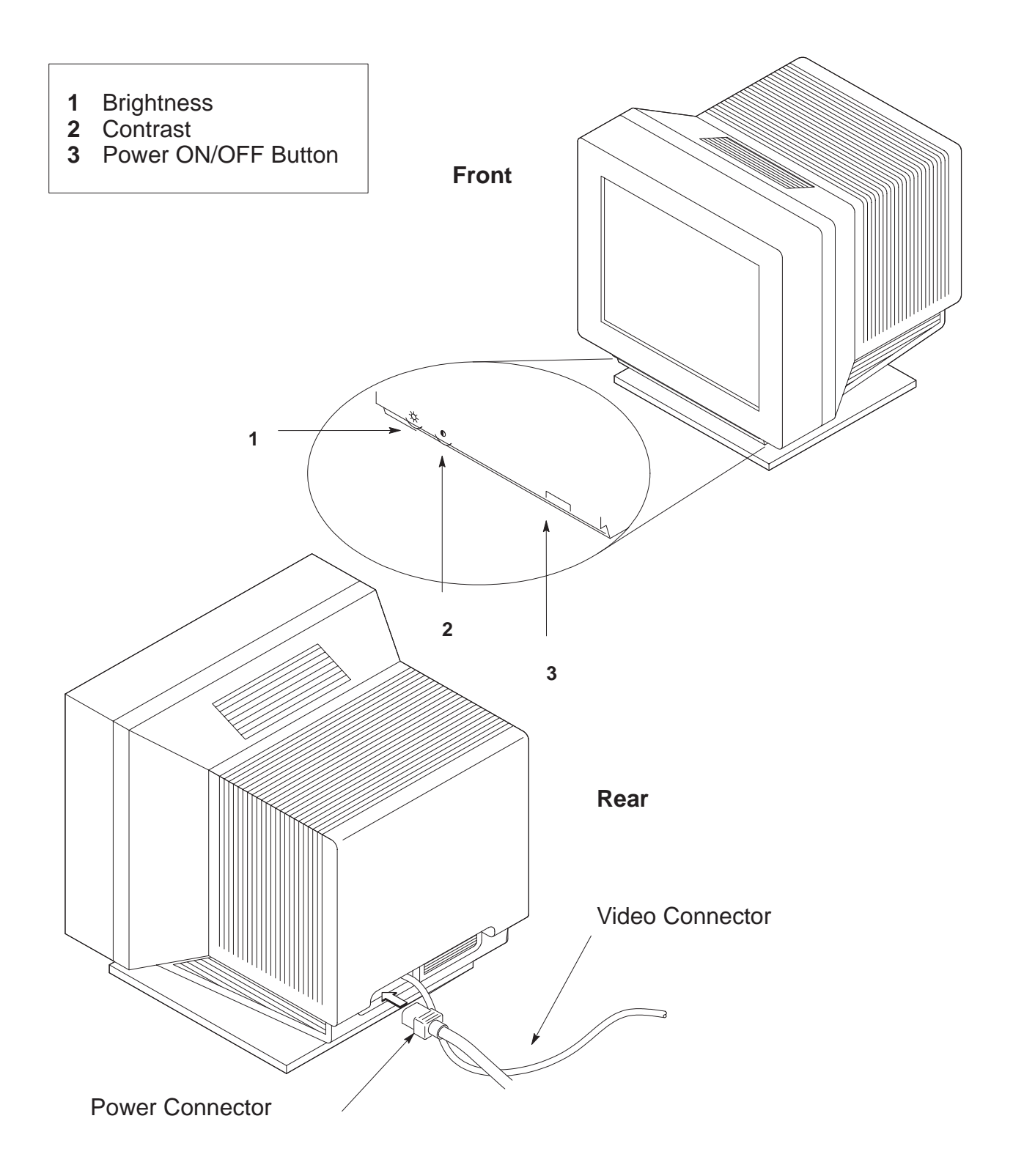

Figure 8-3. HP A2287A/B 17-in. Color Monitor Controls

### Table 8–3. HP A2287A/B 17–in. Color Monitor Dimensions

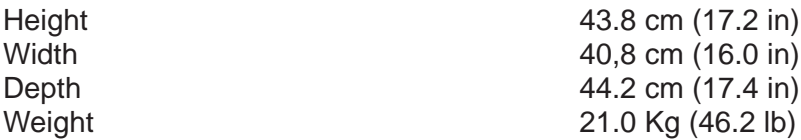

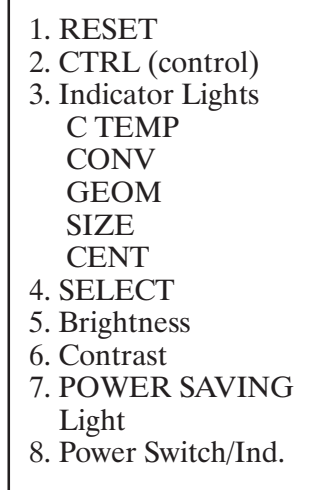

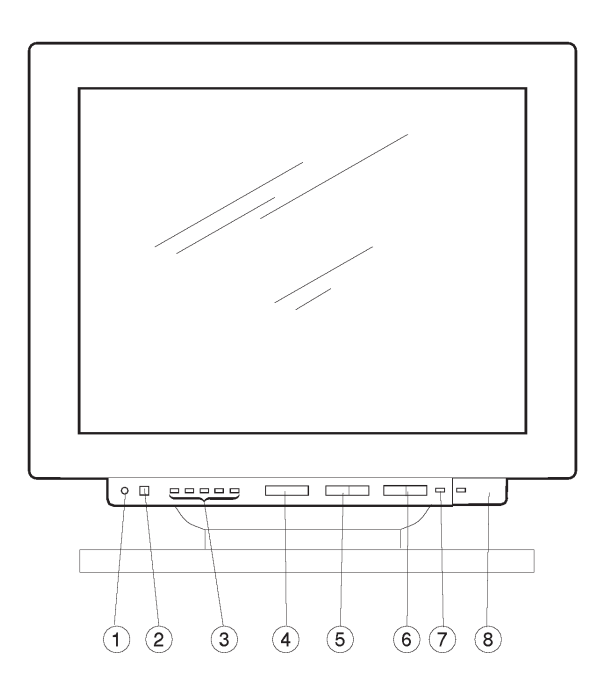

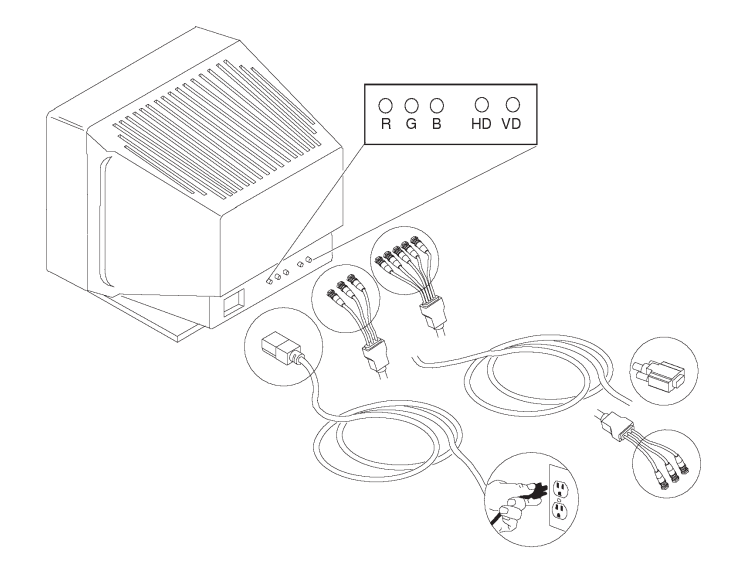

Figure 8-4. HP A4032A/B 17-in. Multi-Mode Color Monitor Controls

#### Table 8–4. HP A4032A/B 17–in. Multi–Mode Color Monitor Dimensions

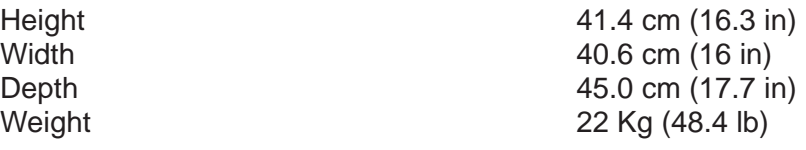

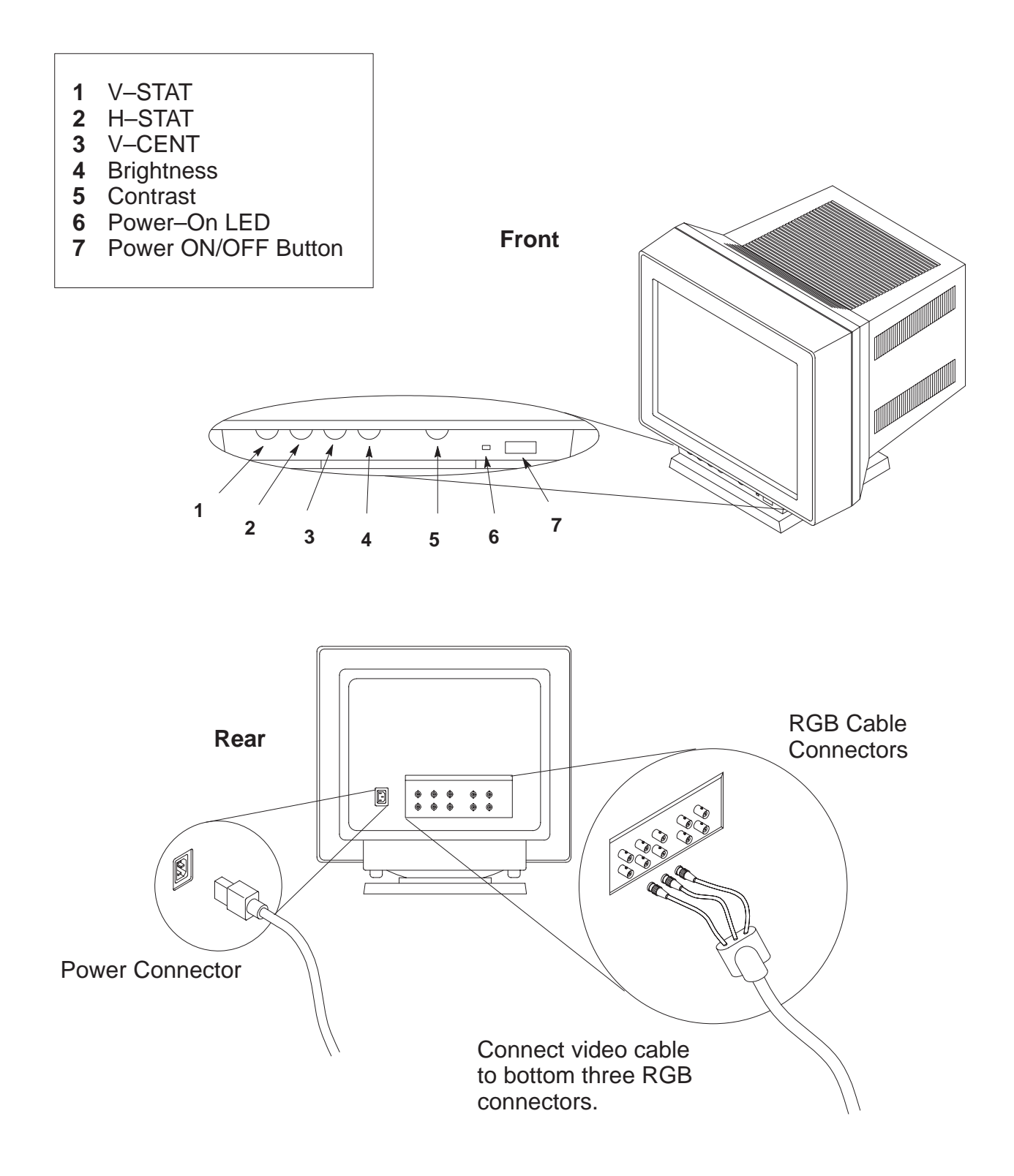

Figure 8–5. HP A2094A/B 19–in. Color Monitor Controls

### Table 8–5. HP A2094A/B 19–in. Color Monitor Dimensions

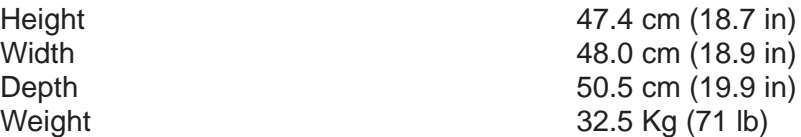

# **Keyboard Layouts**

## **Dimensions**

The Model 712 workstation supports 13 different language keyboards. Each keyboard comes with a 7.5 foot mini–DIN style cable. The physical characteristics are as follows:

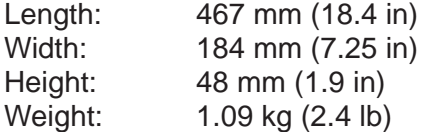

Japanese version:

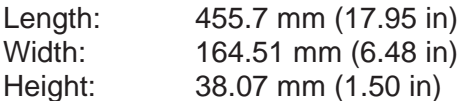

### **Keyboard Layout**

Tables 9–1 through 9–13 located on pages 9–2 through 9–14 show the 13 keyboard key layouts available for the model 712 Workstations.

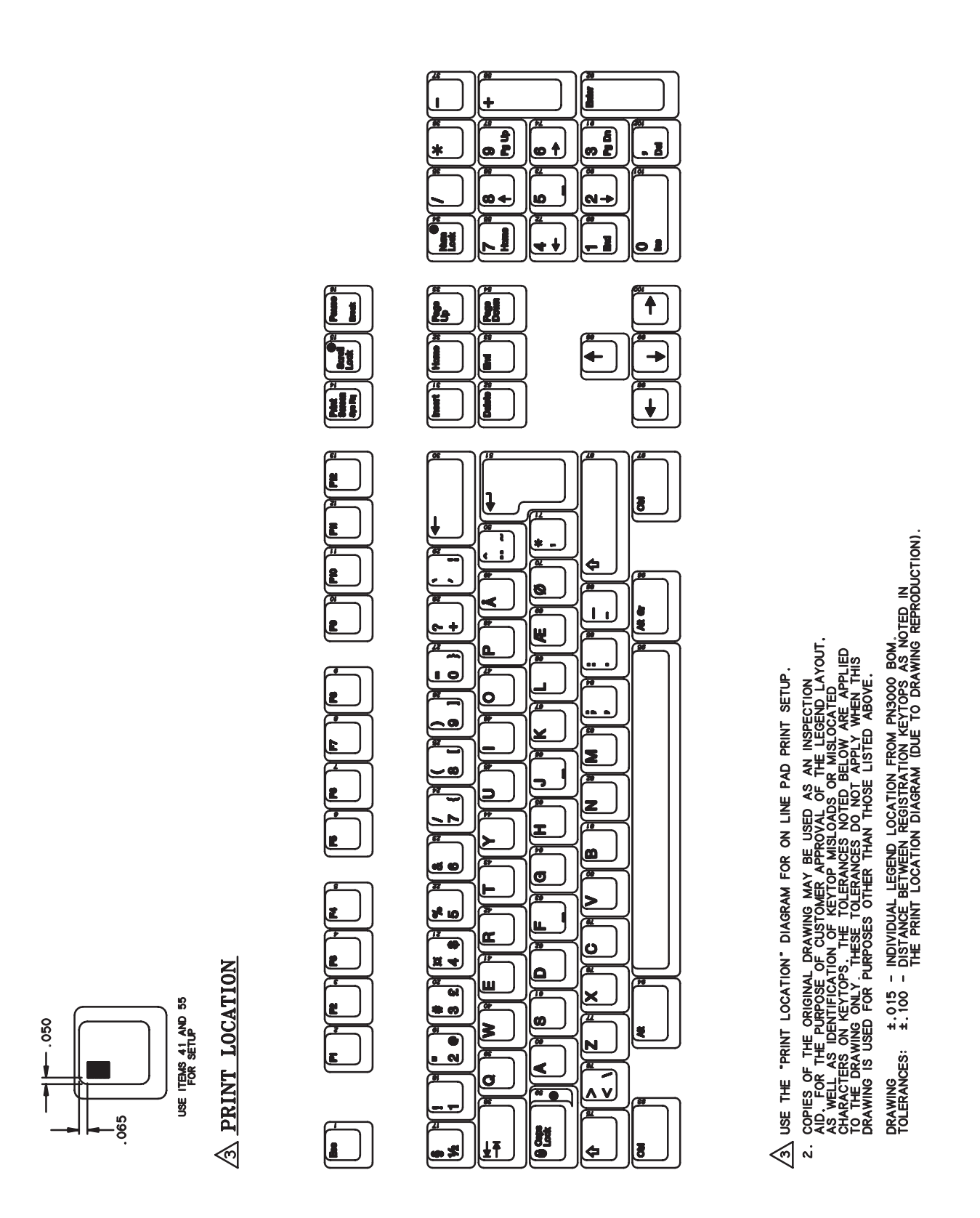

Figure 9-1. Danish Keyboard

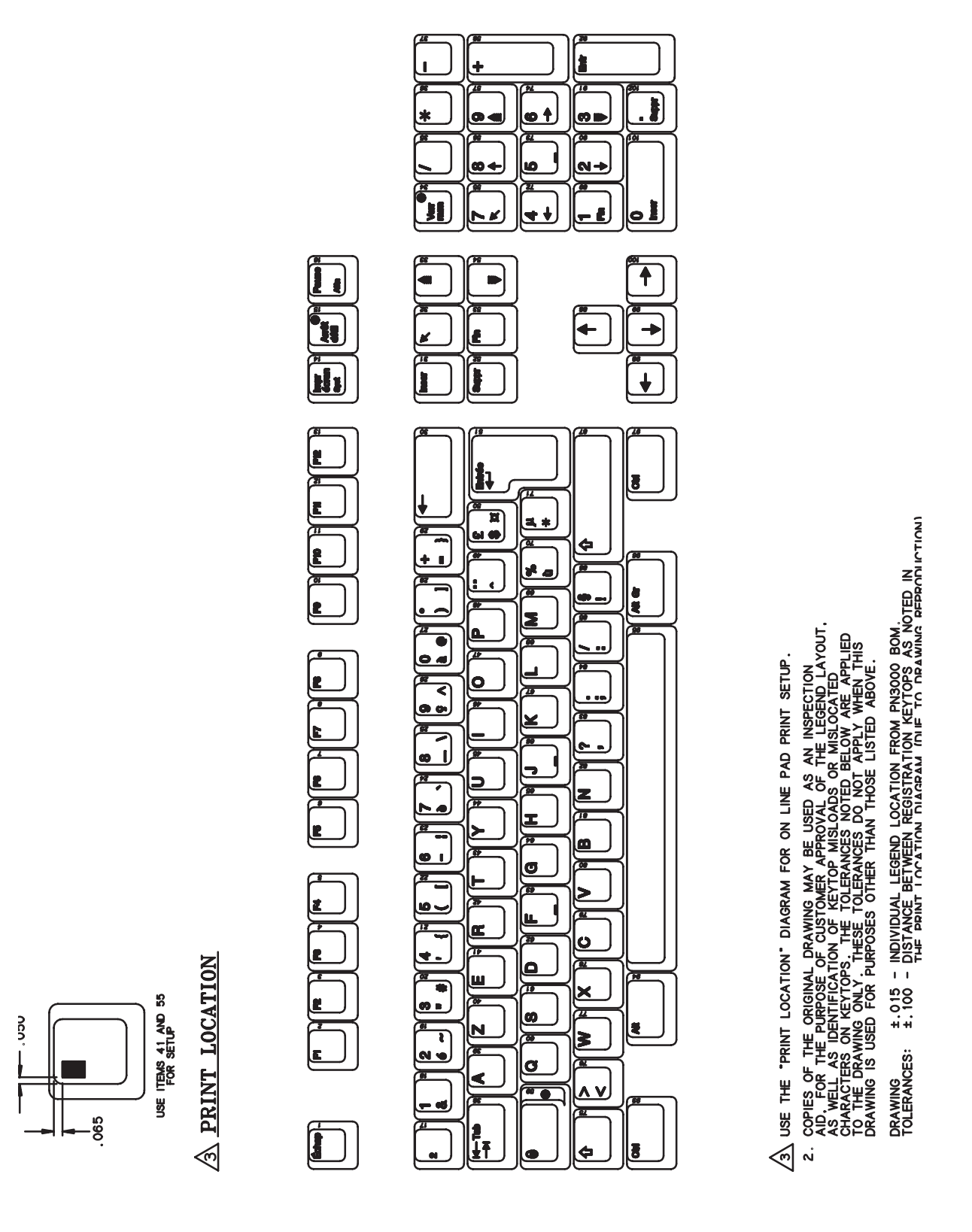

Figure 9-2. French Keyboard

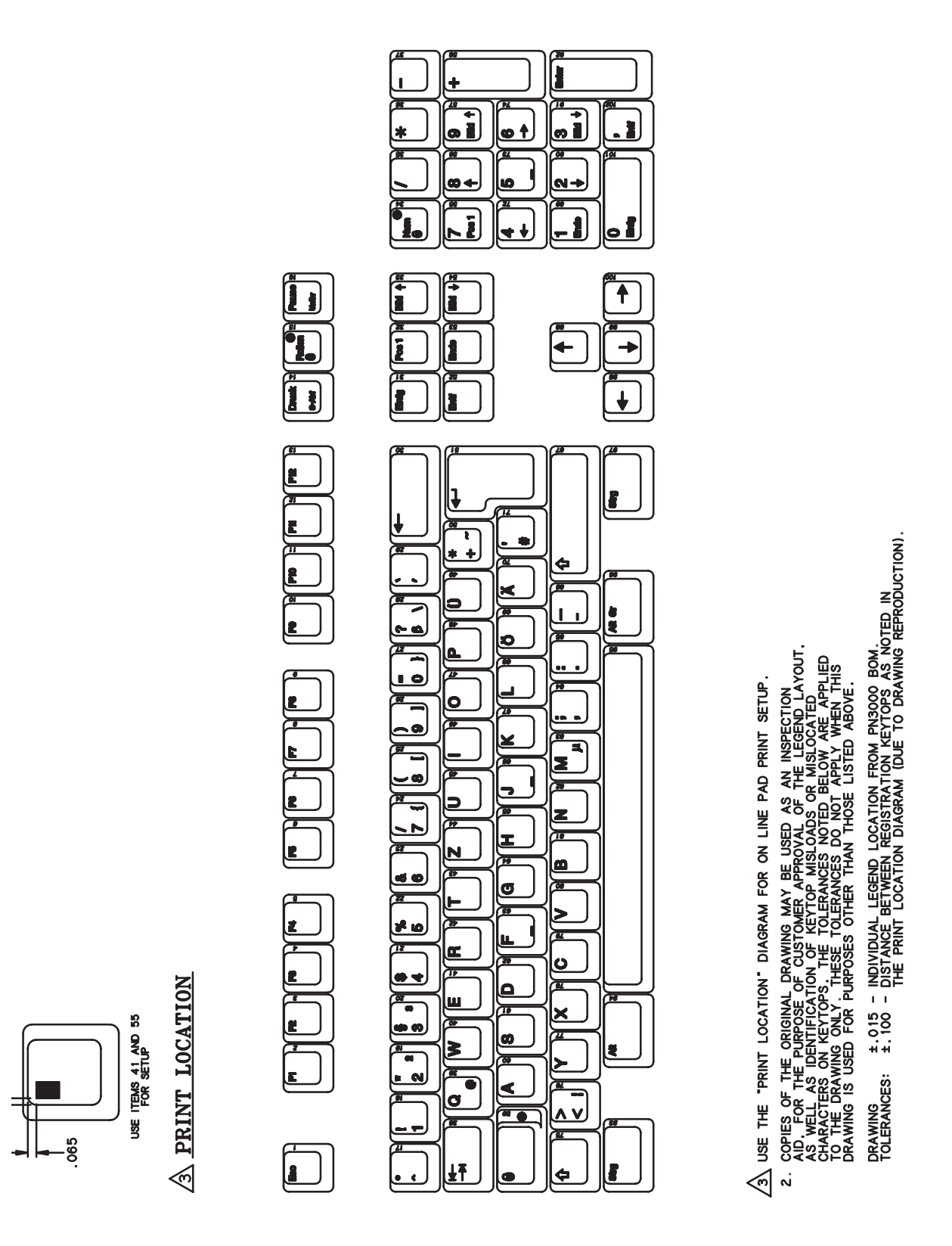

Figure 9-3. German Keyboard

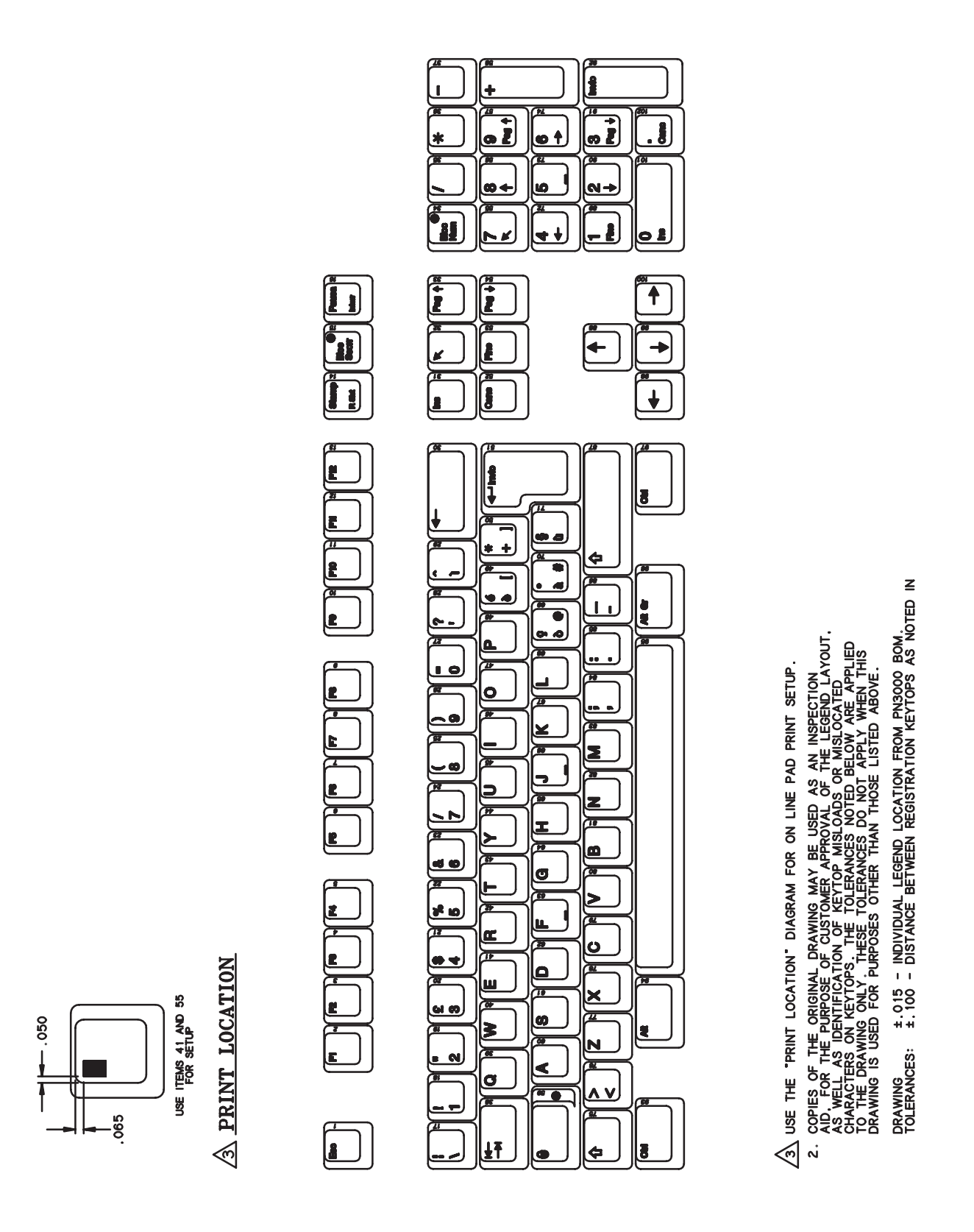

Figure 9-4. Italian Keyboard

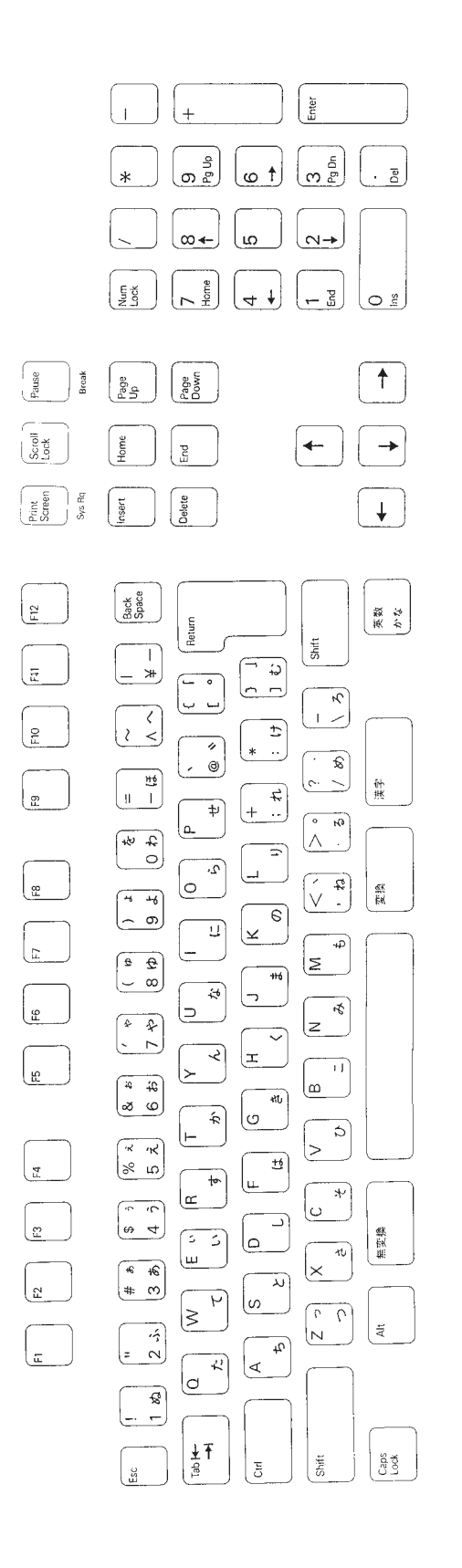

Figure 9-5. Japanese Keyboard

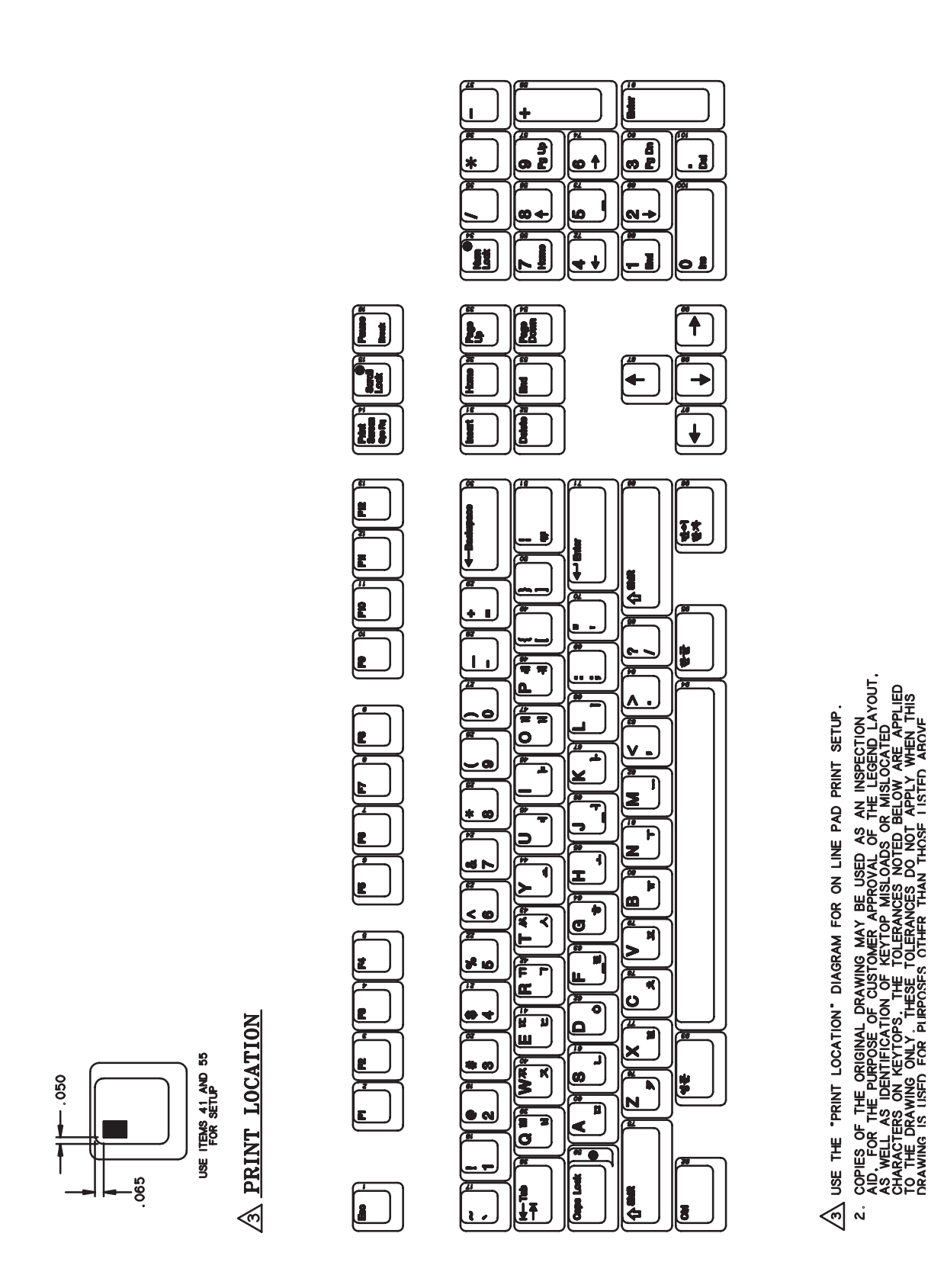

Figure 9-6. Korean Keyboard

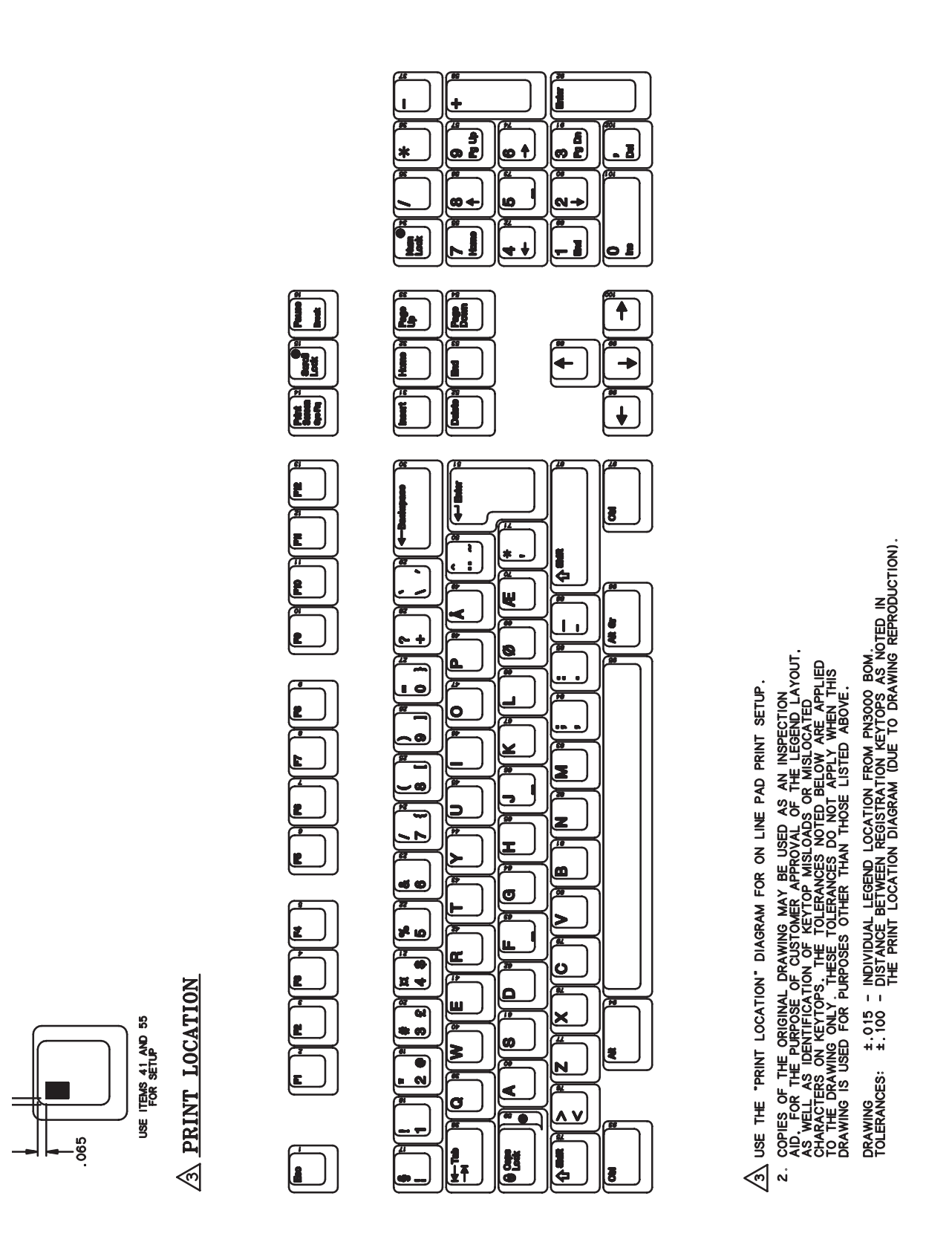

Figure 9-7. Norwegian

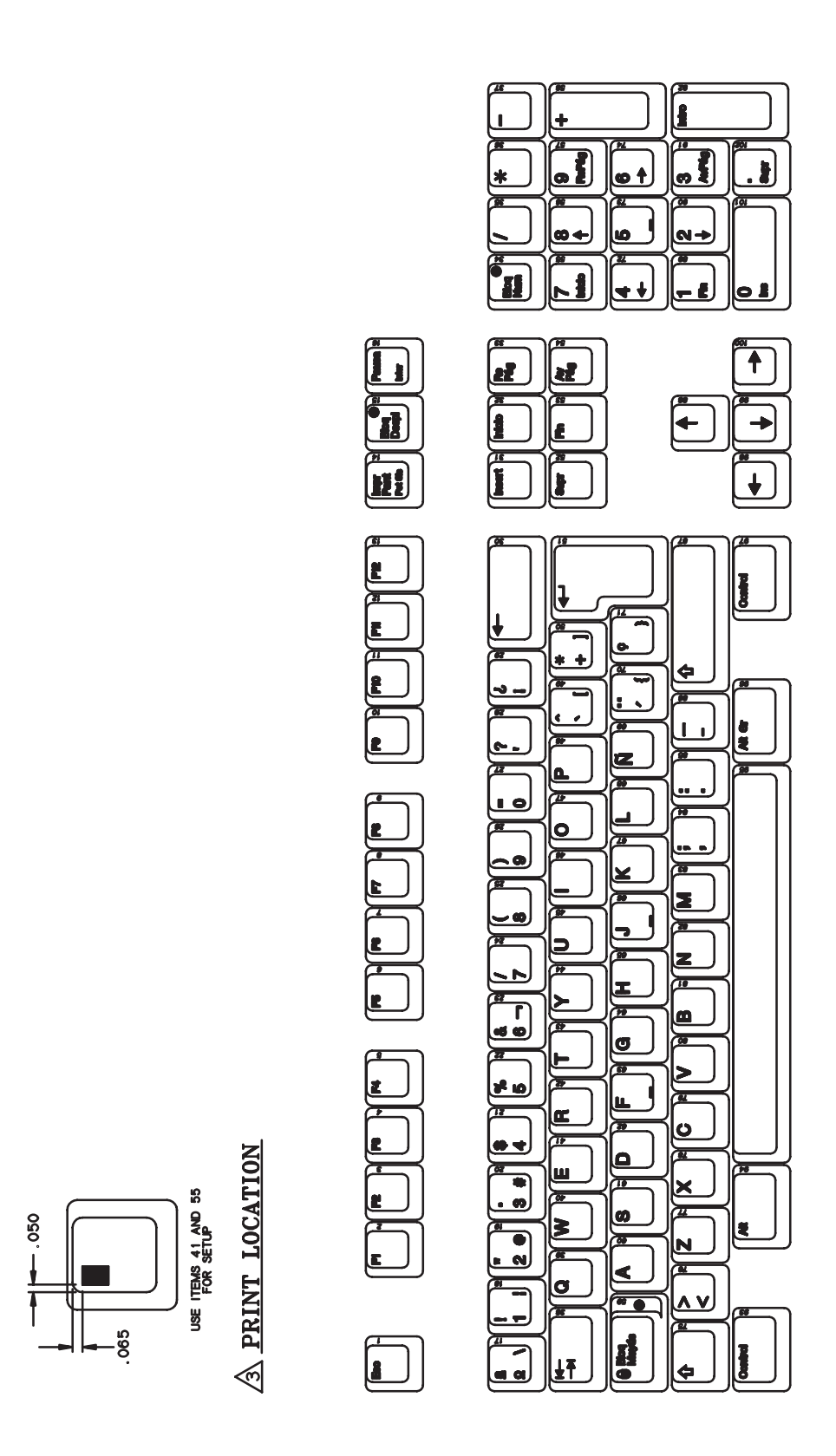

Figure 9-8. Spanish Keyboard

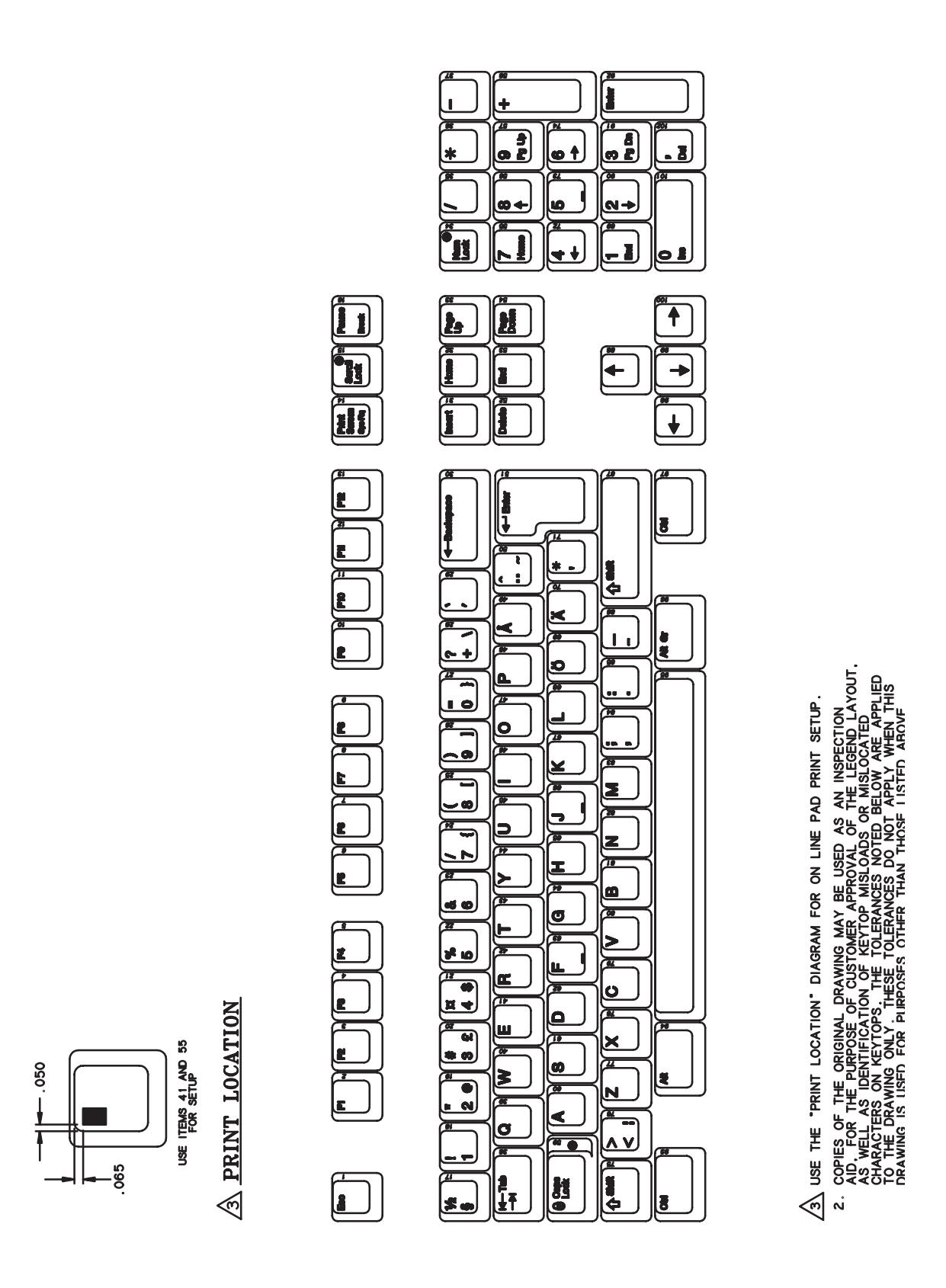

Figure 9-9. Swedish Keyboard

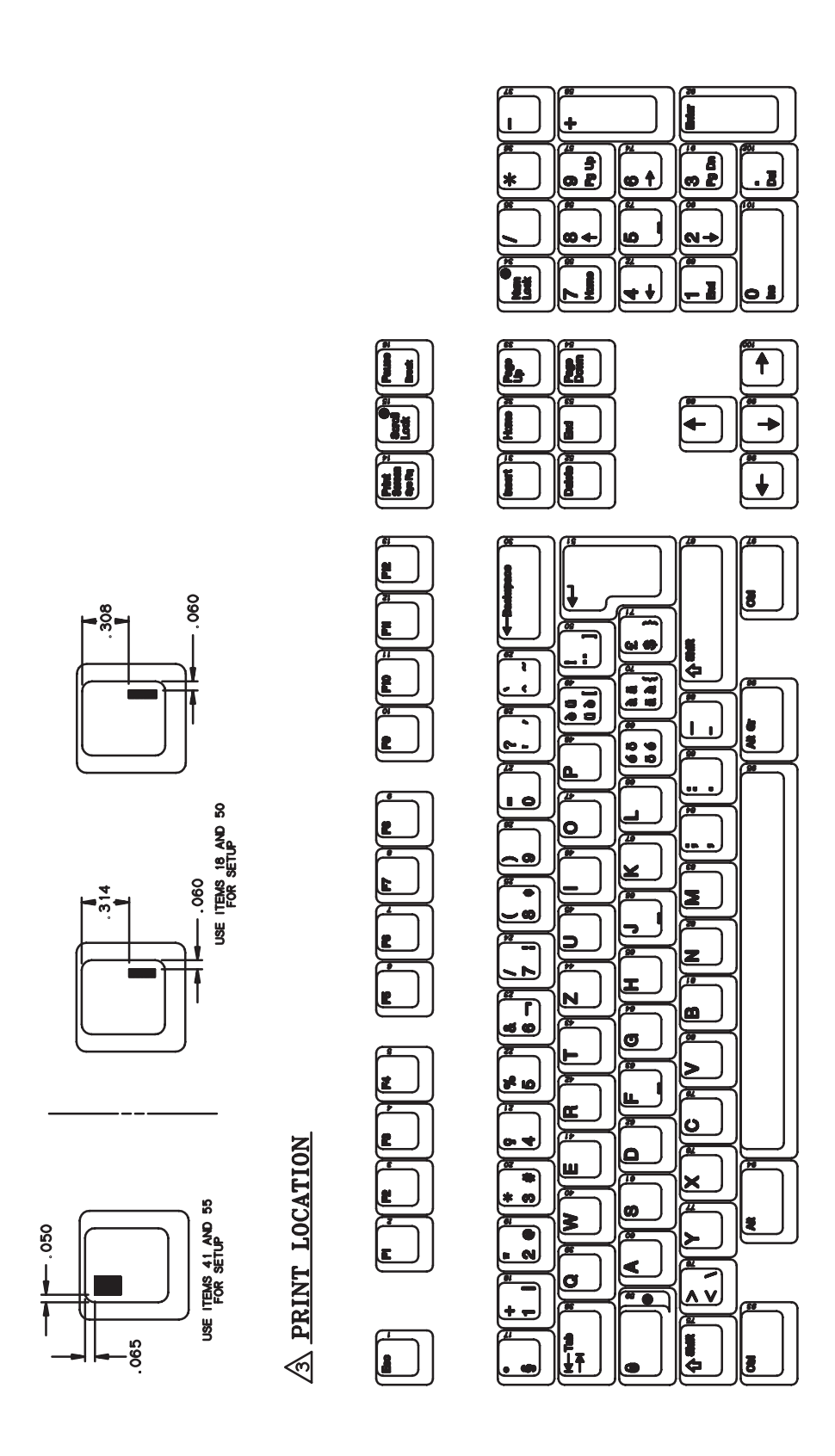

Figure 9-10. Swiss Keyboard

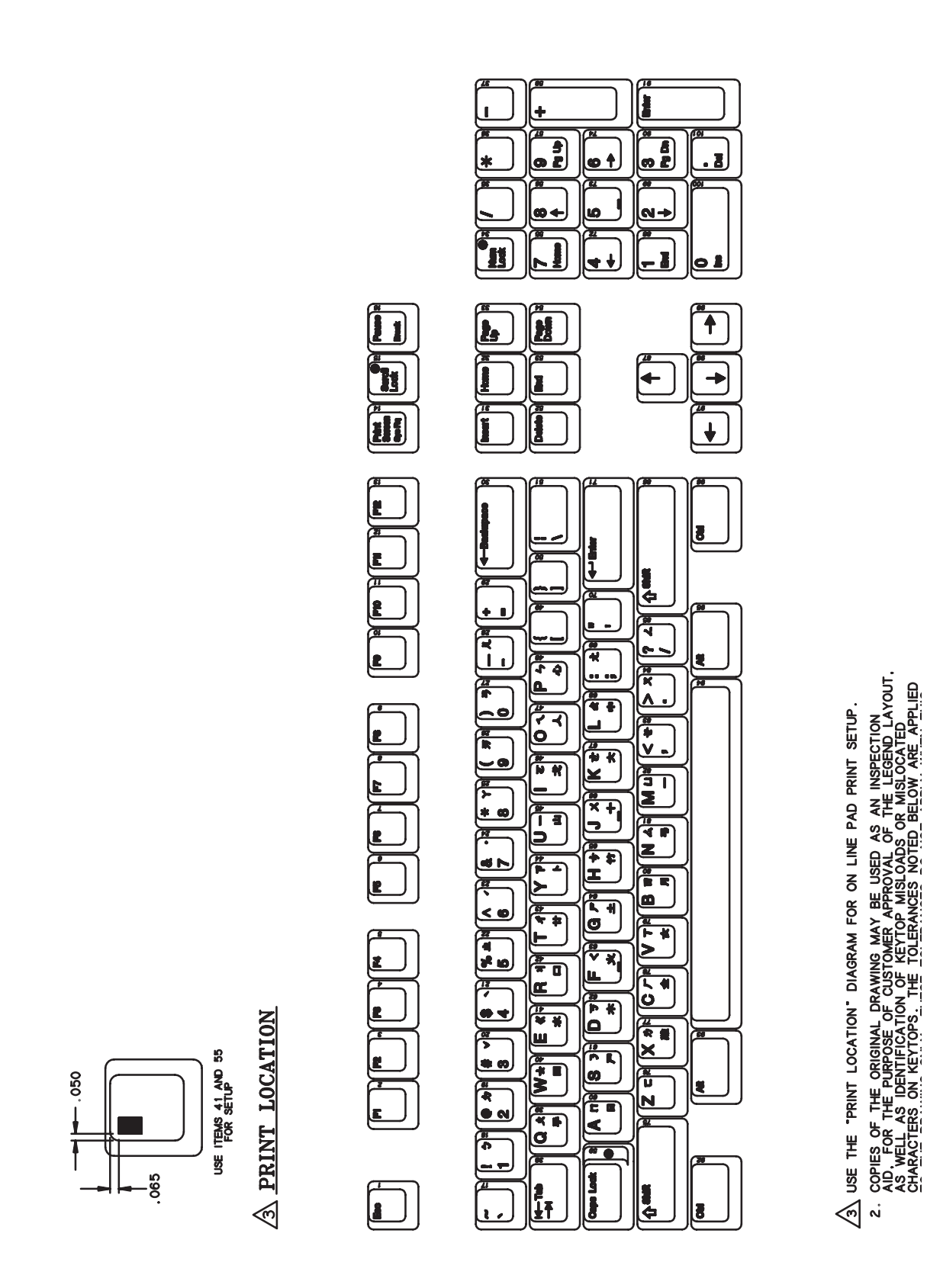

Figure 9-11. Taiwanese Keyboard

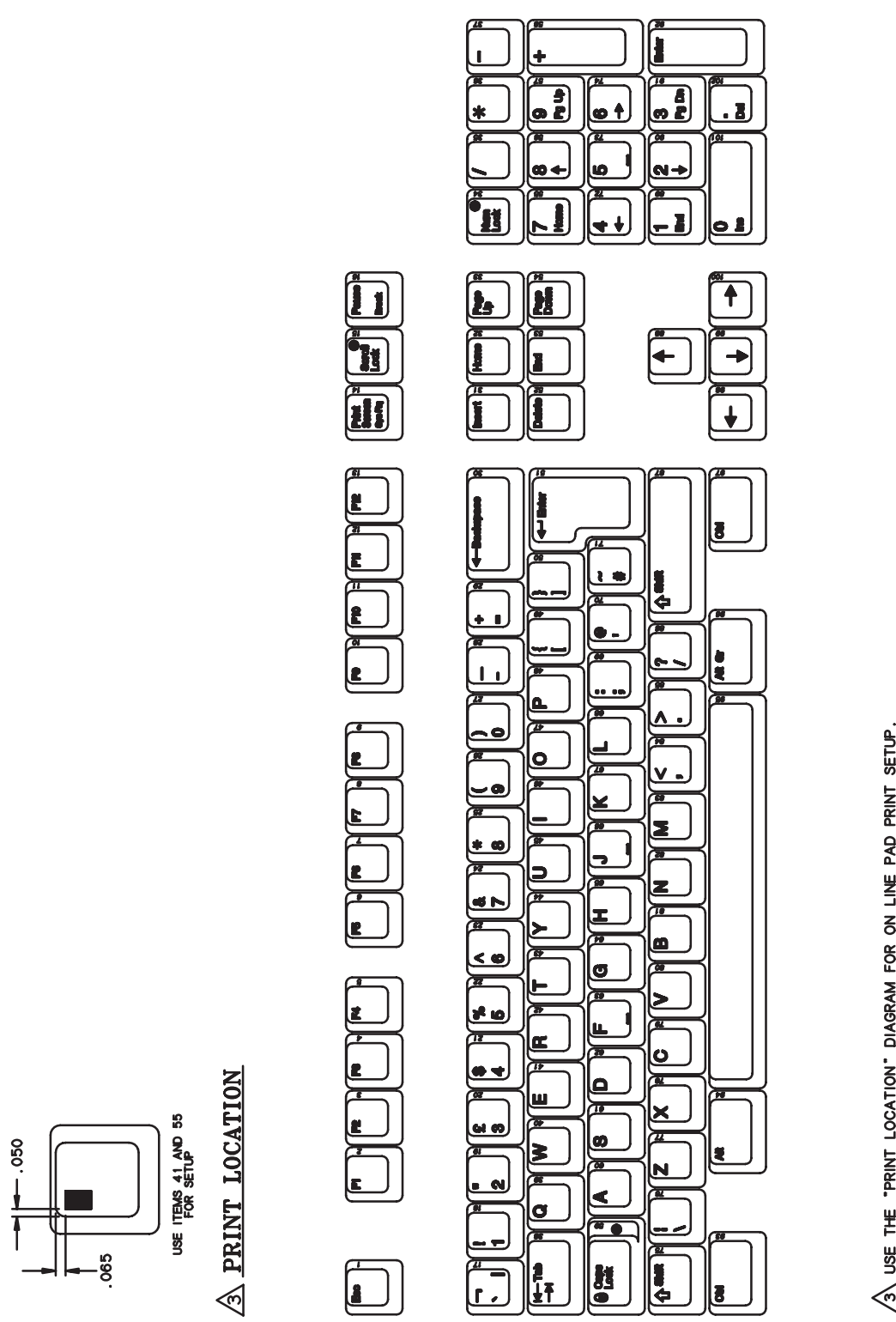

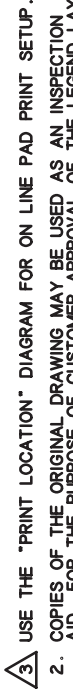

| INSPECTION<br>E LEGEND LAYOUT,<br>/ISLOCATED<br>/ISLOCATED AS AN<br>OF THE<br>S OR MI: e's **AAL OF**<br>LOADS  $\frac{1}{2}$ L DRAWING MAY BE U COPIES OF THE ORIGINAL<br>AID, FOR THE PURPOSE O<br>AS WELL AS IDENTIFICATI

 $\frac{1}{2}$ 

Figure 9-12. United Kingdom Keyboard

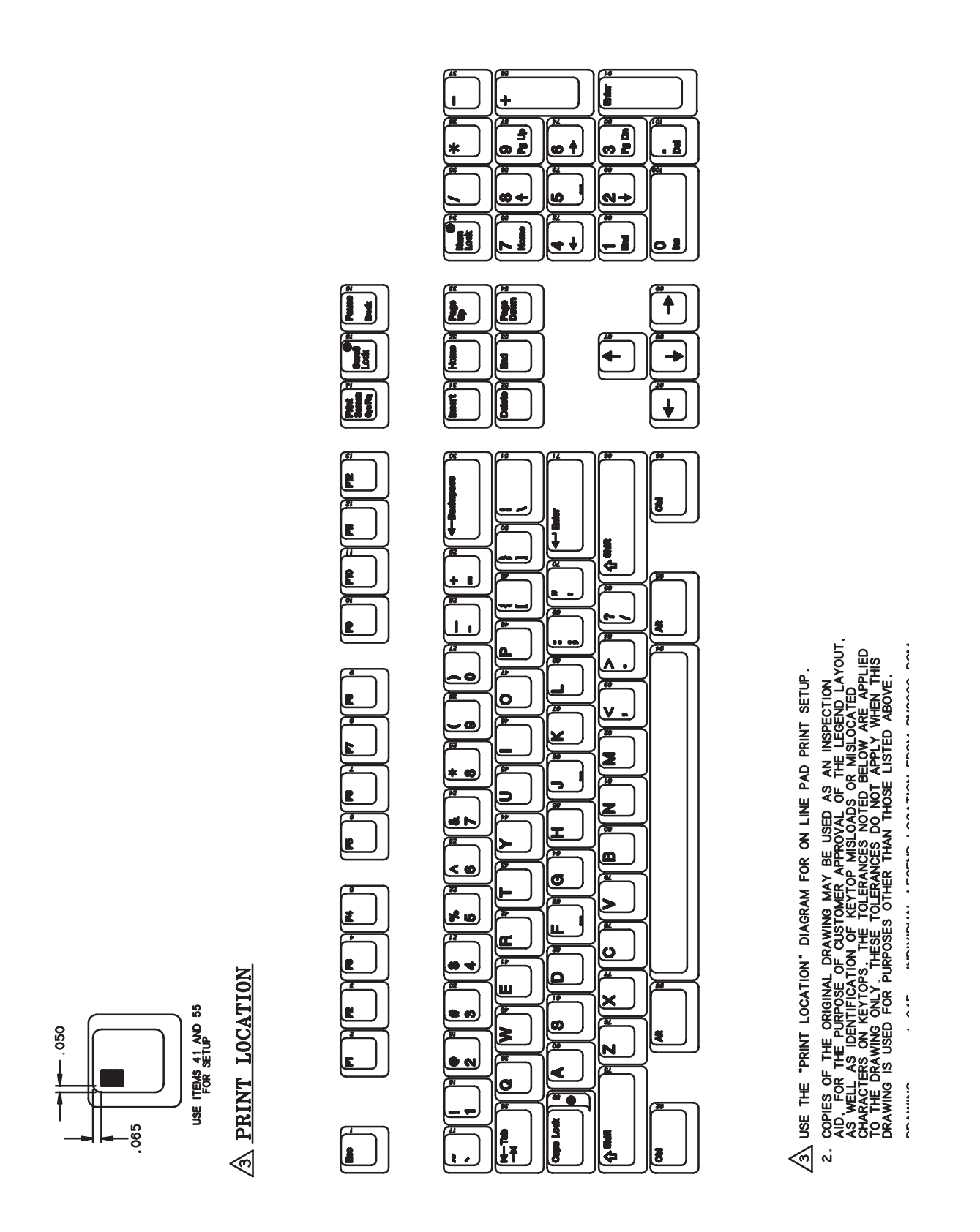

Figure 9-13. United States Keyboard